VisualAge Pacbase

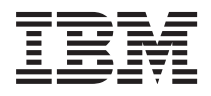

# CODASYL DATABASE DESCRIPTION

*Version 3.5*

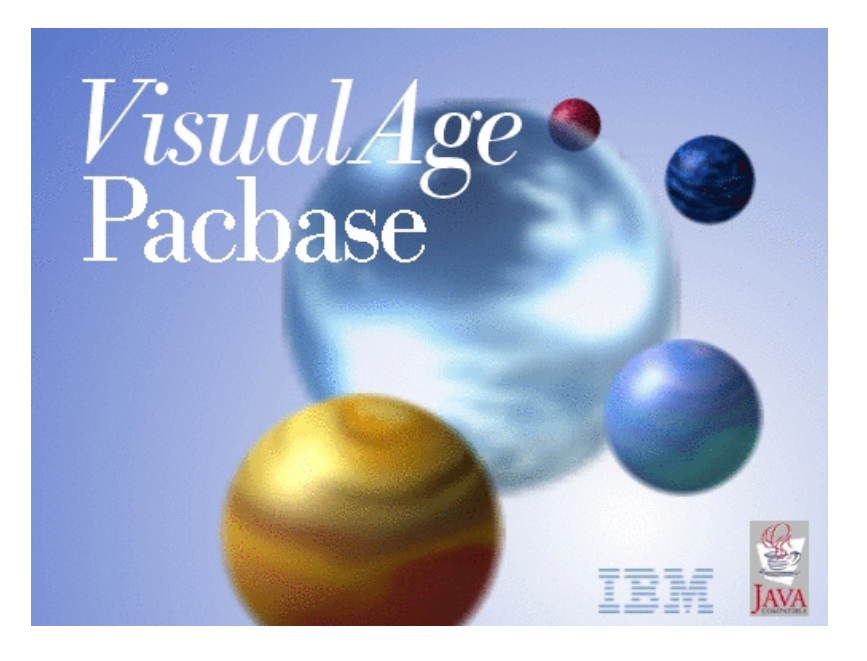

VisualAge Pacbase

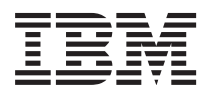

# CODASYL DATABASE DESCRIPTION

*Version 3.5*

#### **Note**

Before using this document, read the general information under ["Notices"](#page-6-0) on page v.

You may consult or download the complete up-to-date collection of the VisualAge Pacbase documentation from the VisualAge Pacbase Support Center at:

http://www.ibm.com/support/docview.wss?rs=37&uid=swg27005477

Consult the Catalog section in the Documentation home page to make sure you have the most recent edition of this document.

#### **First Edition (September 2007)**

This edition applies to the following licensed programs:

• VisualAge Pacbase Version 3.5

Comments on publications (including document reference number) should be sent electronically through the Support Center Web site at: http://www.ibm.com/software/awdtools/vapacbase/support.html or to the following postal address:

IBM Paris Laboratory 1, place Jean–Baptiste Clément 93881 Noisy-le-Grand, France.

When you send information to IBM, you grant IBM a nonexclusive right to use or distribute the information in any way it believes appropriate without incurring any obligation to you.

#### **© Copyright International Business Machines Corporation 1983,2007. All rights reserved.**

US Government Users Restricted Rights – Use, duplication or disclosure restricted by GSA ADP Schedule Contract with IBM Corp.

# **Contents**

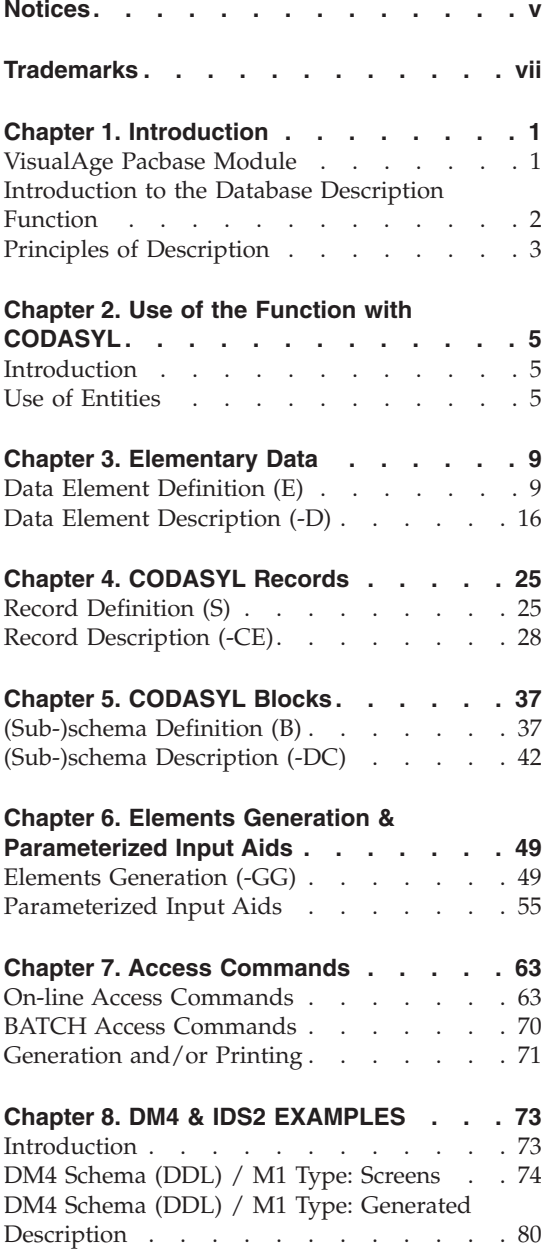

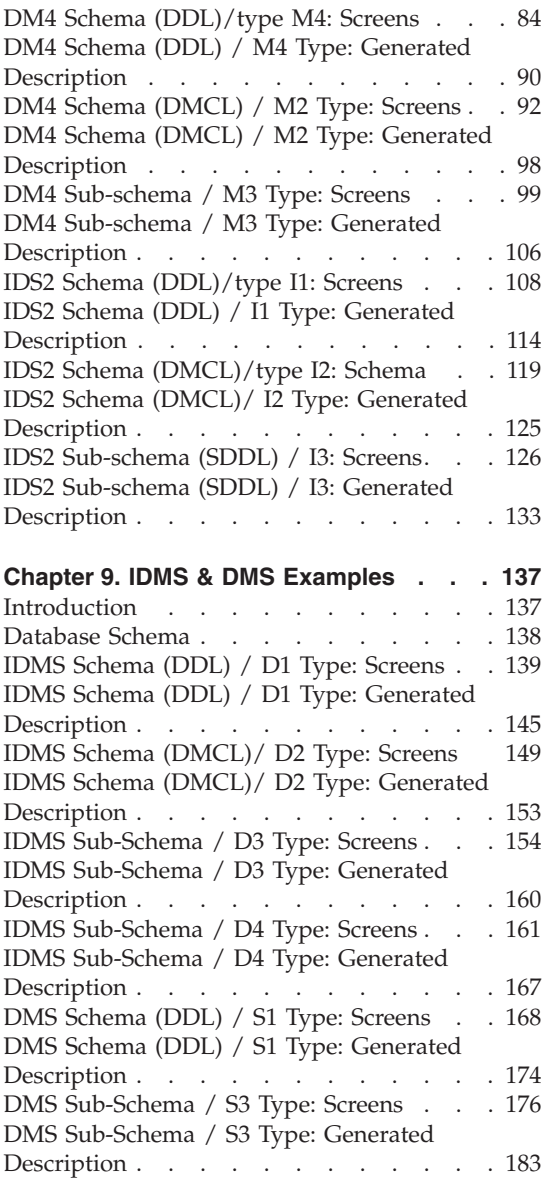

## <span id="page-6-0"></span>**Notices**

References in this publication to IBM products, programs, or services do not imply that IBM intends to make these available in all countries in which IBM operates. Any reference to an IBM product, program, or service is not intended to state or imply that only that IBM product, program, or service may be used. Subject to IBM's valid intellectual property or other legally protectable rights, any functionally equivalent product, program, or service may be used instead of the IBM product, program, or service. The evaluation and verification of operation in conjunction with other products, except those expressly designated by IBM, are the responsibility of the user.

IBM may have patents or pending patent applications covering subject matter in this document. The furnishing of this document does not give you any license to these patents. You can send license inquiries, in writing, to the IBM Director of Licensing, IBM Corporation, North Castle Drive, Armonk NY 10504–1785, U.S.A.

Licensees of this program who wish to have information about it for the purpose of enabling: (i) the exchange of information between independently created programs and other programs (including this one) and (ii) the mutual use of the information which has been exchanged, should contact IBM Paris Laboratory, SMC Department, 1 place J.B.Clément, 93881 Noisy-Le-Grand Cedex. Such information may be available, subject to appropriate terms and conditions, including in some cases, payment of a fee.

IBM may change this publication, the product described herein, or both.

## <span id="page-8-0"></span>**Trademarks**

IBM is a trademark of International Business Machines Corporation, Inc. AIX, AS/400, CICS, CICS/MVS, CICS/VSE, COBOL/2, DB2, IMS, MQSeries, OS/2, PACBASE, RACF, RS/6000, SQL/DS, TeamConnection, and VisualAge are trademarks of International Business Machines Corporation, Inc. in the United States and/or other countries.

Java and all Java-based trademarks and logos are trademarks of Sun Microsystems, Inc. in the United States and/or other countries.

Microsoft, Windows, Windows NT, and the Windows logo are trademarks of Microsoft Corporation in the United States and/or other countries.

UNIX is a registered trademark in the United States and/or other countries licensed exclusively through X/Open Company Limited.

All other company, product, and service names may be trademarks of their respective owners.

## <span id="page-10-0"></span>**Chapter 1. Introduction**

#### **VisualAge Pacbase Module**

VisualAge Pacbase Products

VisualAge Pacbase is a modular AD solution which is composed of two main products - Pacdesign for application design, Pacbench for application development.

Pacdesign and Pacbench are used to populate the Specifications Database and to ensure the maintenance of existing applications. Each product includes several functions.

Basic Functions

Dictionary

Structured Code

Personalized Documentation Manager (PDM-PDM+)

Generators

On-Line Systems Development

Pacbench Client/Server

Batch Systems Development

COB / Generator

Database Description

DBD

DBD-SQL

Application Revamping

Dialog Web Revamping

Quality Control

<span id="page-11-0"></span>Pacbench Quality Control (PQC)

Quality Control Extensibility

Table Management

Pactables

Production Turnover and Follow-up

Support of Configurations Management (SCM)

Pac/Transfer

Development Support Management System (DSMS)

Additionnal services

Pac/Impact

Dictionary Extensibility

Pacbase Access Facility (PAF-PAF+)

DSMS Access Facility (DAF)

Methodology (Merise, YSM, etc.)

Sub-networks comparison utilities

Rename/move entity utility (RMEN)

Journal Statistics utility (ACTI)

RACF / TOPSECRET Security Interface

ENDEVOR

## **Introduction to the Database Description Function**

The Database Description function automatically generates Database descriptions adapted to the Database Management System in use. This is done by using Segment and relationship Descriptions defined during the application analysis phase.

The DBD function can generate the description of the following DBMS's:

- <span id="page-12-0"></span>• Relational databases,
- Network databases (CODASYL),
- Hierarchical databases  $(DL/1)$ ,
- Physical File AS/400 databases and TANDEM DDL,
- DMSII databases.

Each one of these DBMS's is documented in a specific Manual.

#### **Principles of Description**

In this manual, the entities and screens managed by VisualAge Pacbase are described in two parts:

- An introduction which explains the purpose and the general characteristics of the entity or screen,
- A detailed description of each screen, including the input fields of on-line screens.

For the description of batch input, refer to the 'Developer's Procedures' manual.

All the on-line fields described in this manual are assigned an order number in the screen map. These numbers are also used in the screen description that follows.

If you use Developer workbench, refer to the on-line Help.

If you use the VisualAge Pacbase WorkStation, refer to the 'WorkStation User Interface' guide which documents the corresponding windows.

**Note:** Each type of Database Block has a specific description. As a result, fields may have different meanings or may not be used, depending on the type of Database Block.

# <span id="page-14-0"></span>**Chapter 2. Use of the Function with CODASYL**

#### **Introduction**

#### INTRODUCTION

The DBD CODASYL function allows the description of the following types of CODASYL databases in PACBASE:

-DM4,

-IDS2,

-IDMS,

-DMS.

#### PURPOSE OF THE MANUAL

The DBD CODASYL Reference Manual is not a technical training manual for CODASYL databases.

The user should be familiar with CODASYL databases and the Specifications Dictionary.

The purpose of this manual is to guide the user through the description of a CODASYL database in the VA Pac Specifications Dictionary.

The first part of this manual deals with the information common to the types of CODASYL databases mentioned above and how to obtain the automatic description of these databases.

Specific examples are presented for each structure and environment type.

#### **Use of Entities**

#### ROLE OF THE SPECIFICATIONS DICTIONARY

The role of the Specifications Dictionary is to manage the logical descriptions of the various external views which are used in programs. These descriptions involve the following entities:

-the Data Elements (elementary data),

-the Segments (a segment = a record),

-the Database Blocks (a block = an external view),

-the General Documentation,

-the Parameterized Input Aids (P.I.A.'s).

#### CODASYL REMINDERS

A CODASYL schema is a group of records composed of elementary data. The records are linked to each other through sets.

A structure is broken down into areas.

A record, as well as a set, belong to one or more areas.

#### TERMINOLOGY EQUIVALENTS

A CODASYL schema is described by a database block.

A CODASYL record is defined by a segment.

Each elementary data of a record is defined by a data element.

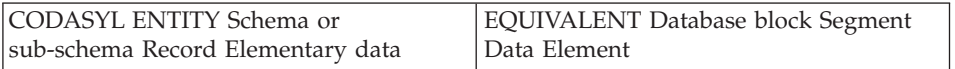

Sets and areas do not exist as entities. Since there are no entities to define them, they will be defined in the Specifications Dictionary as part of the schema or sub-schema.

### USE OF PACBASE ENTITIES

Basic principle: A CODASYL block is generated from a database block.

### GENERATION OF A CODASYL BLOCK

The generator uses all the information available in the Specifications Dictionary (logical level) and, depending upon the type of block, ensures the following:

- at the Block level: generation of data description language lines (DDL) corresponding to the database block type,
- v at the Segment Definition level: generation of the DDL lines adapted to CODASYL,

• at the Segment Description level: adaptation of the description to CODASYL. The description of the elementary data of a record is generated from the information specified on the Data Element Definition.

#### EXAMPLE

Segments used: FF10, FF20 and FF30.

Description of the 'CODAAA' Database Block.

Type M1 (DDL: logical description of the schema):

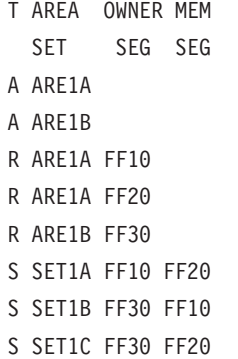

#### The system will generate:

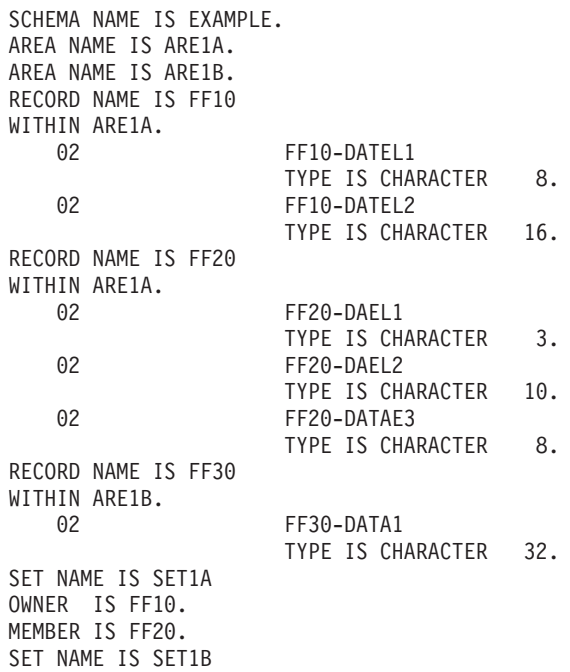

OWNER IS FF30. MEMBER IS FF10. SET NAME IS SET1C OWNER IS FF30. MEMBER IS FF20.

The system generates data element descriptions for Block Types 'M1', 'I1', 'D0' or 'D1' (DDL), according to the information entered on the Segment Call of Elements (CE) and Data Element Definition screens.

The user may replace or complete the generated lines in the 'Generation Elements' screen.

For additional information, refer to Chapter ″GENERAL DOCUMENTATION & PARAMETERIZED INPUT AIDS″.

### GUIDELINES FOR CREATING A CODASYL BLOCK

In order to generate a CODASYL block, the user should first specify the logical characteristics of the schema or sub-schema by:

- defining the elementary data (ie. the VA Pac data elements),
- defining and then describing the records (i.e., the PACBASE segments),
- defining the VA Pac Database Blocks from which the schema or sub-schema is generated,
- v describing the schema or sub-schema, by calling the areas, records and sets which comprise it.

It is also necessary to specify the physical characteristics of the database by:

completing the logical description using the 'Generation Elements' screen  $(-GG)$  and P.I.A.'s.

# <span id="page-18-0"></span>**Chapter 3. Elementary Data**

#### **Data Element Definition (E)**

DATA ELEMENT DEFINITION

A CODASYL elementary data is comparable to a VA Pac data element and is defined on the Data Element Definition screen.

#### GENERAL CHARACTERISTICS

A data element is defined by a code, a clear name and an internal format.

From the internal format, VA Pac generates the CODASYL format type and length.

The following table shows the CODASYL formats generated by the system from the formats entered on the VA Pac Data Element Definition screen. This is for an IDS2 database.

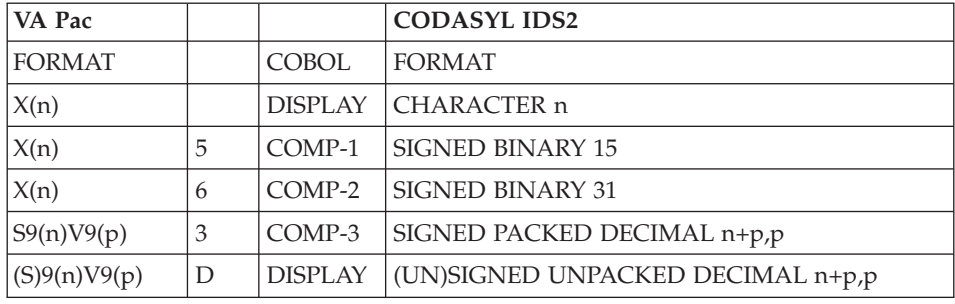

The following table is for a DM4 database:

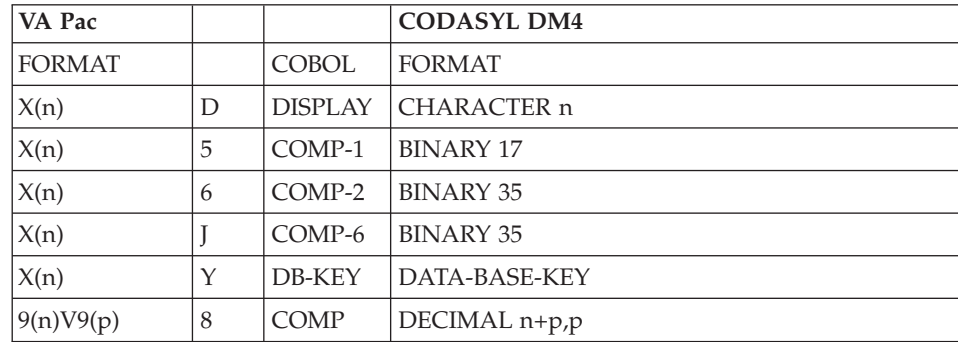

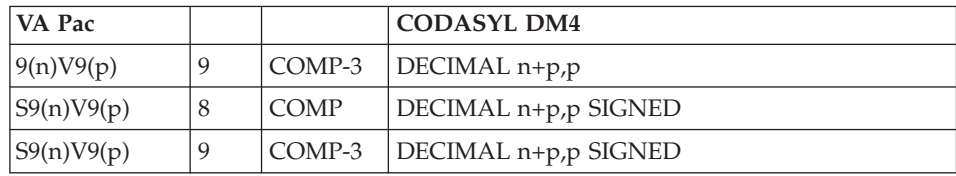

For IDMS and DMS databases, the CODASYL format is identical to the VA Pac format.

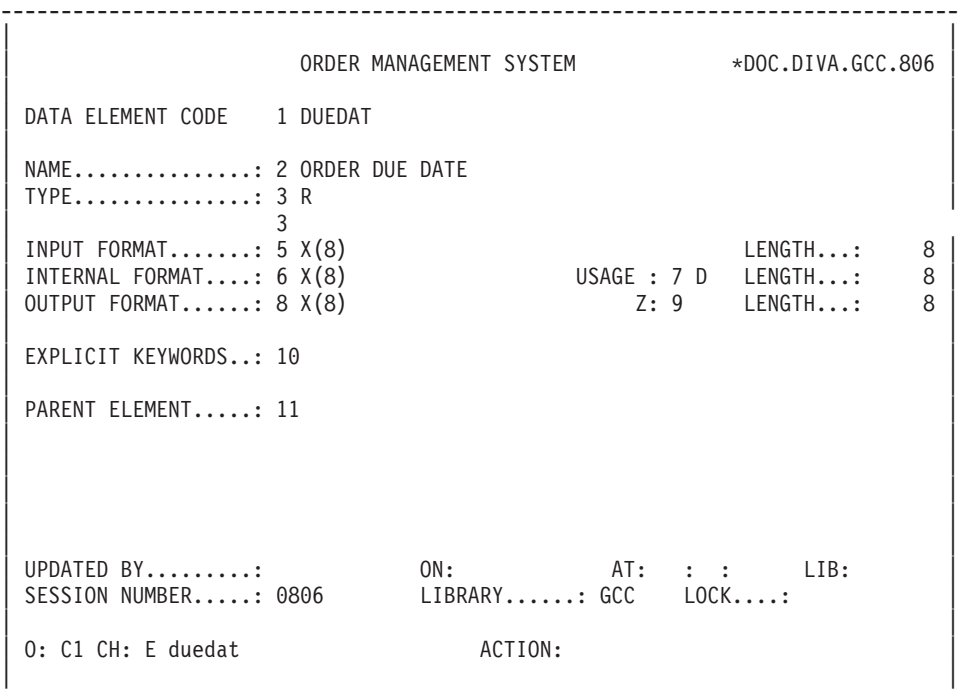

--------------------------------------------------------------------------------

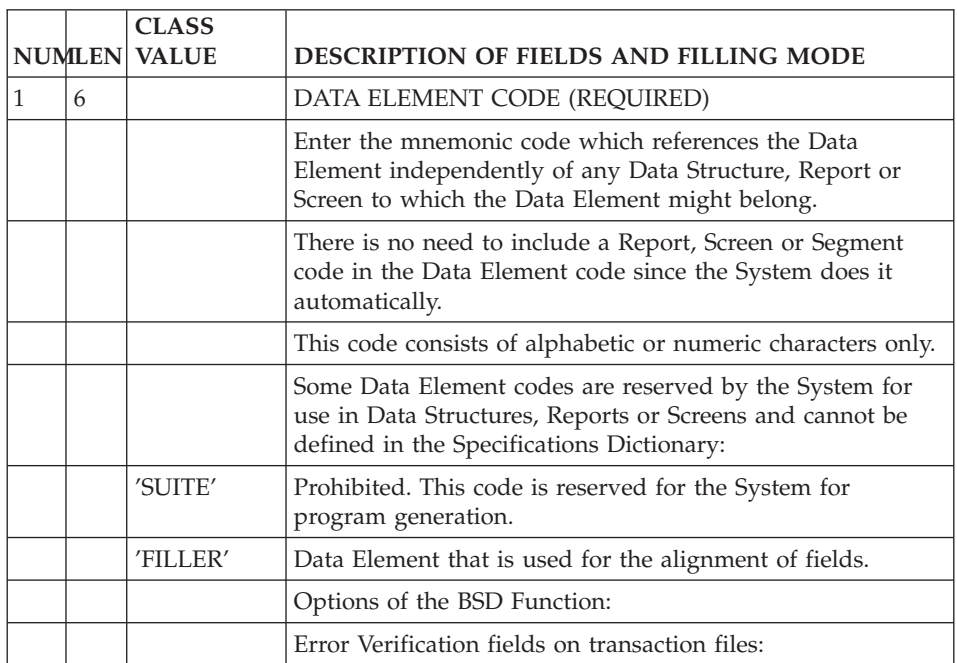

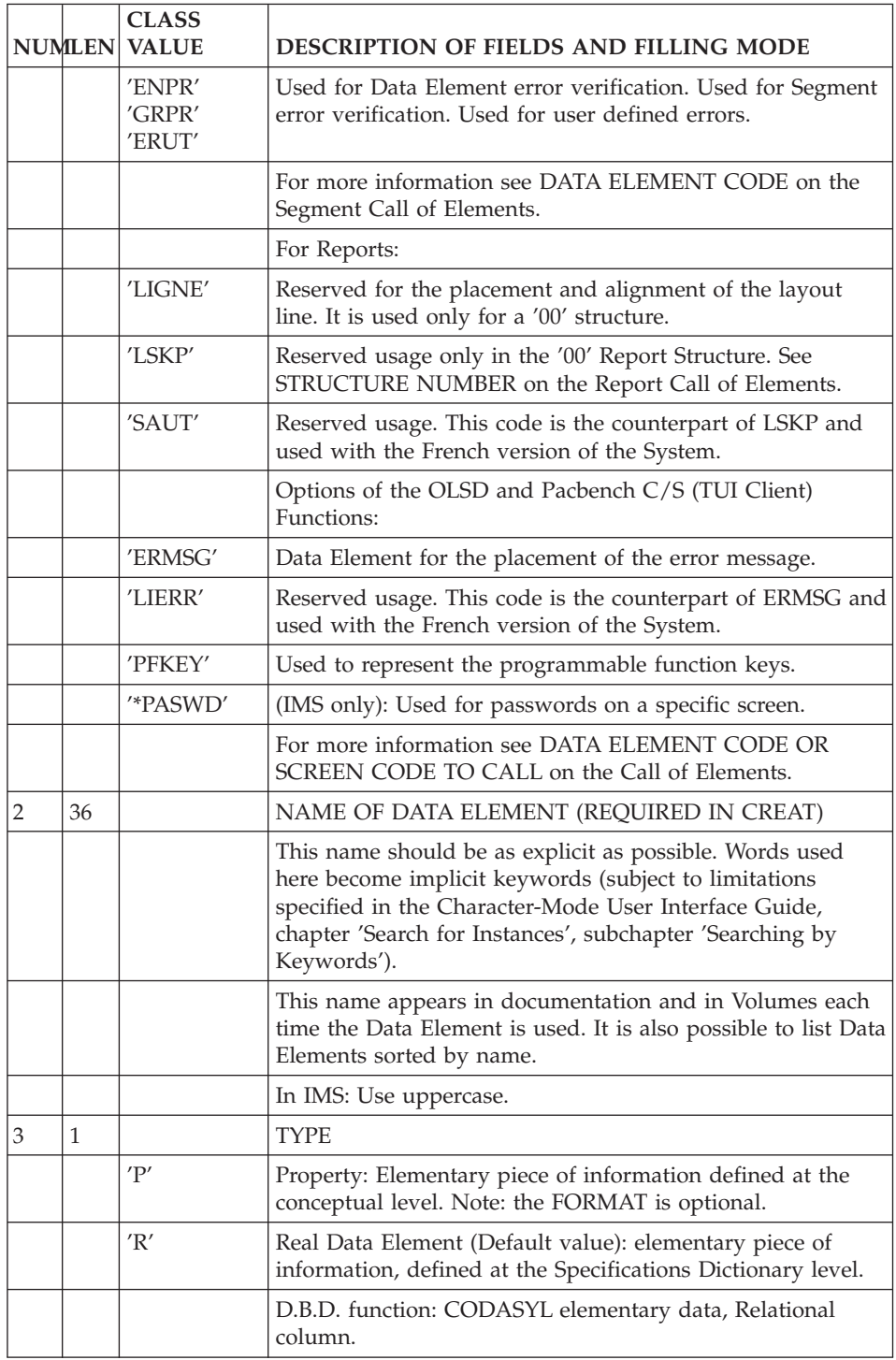

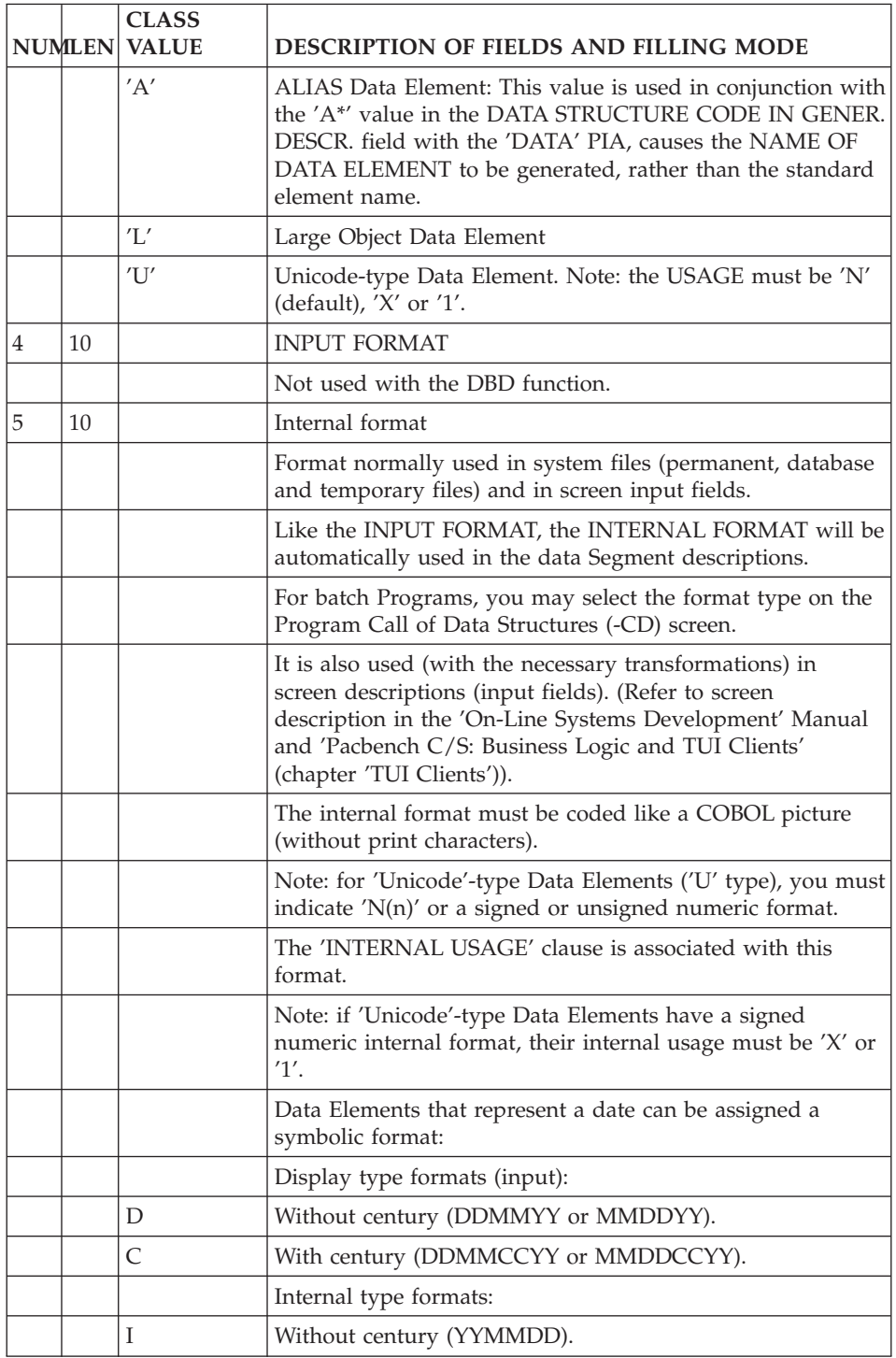

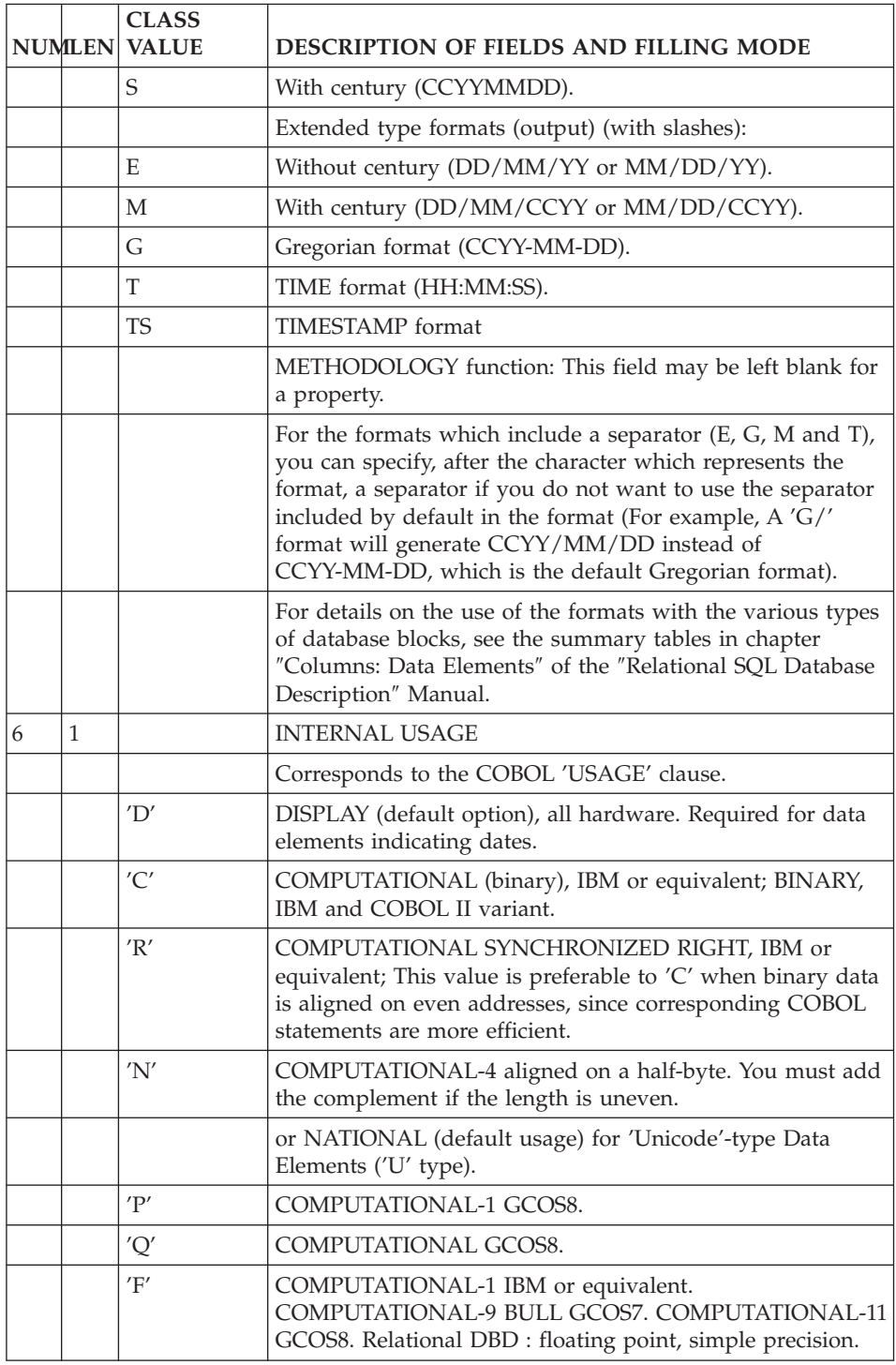

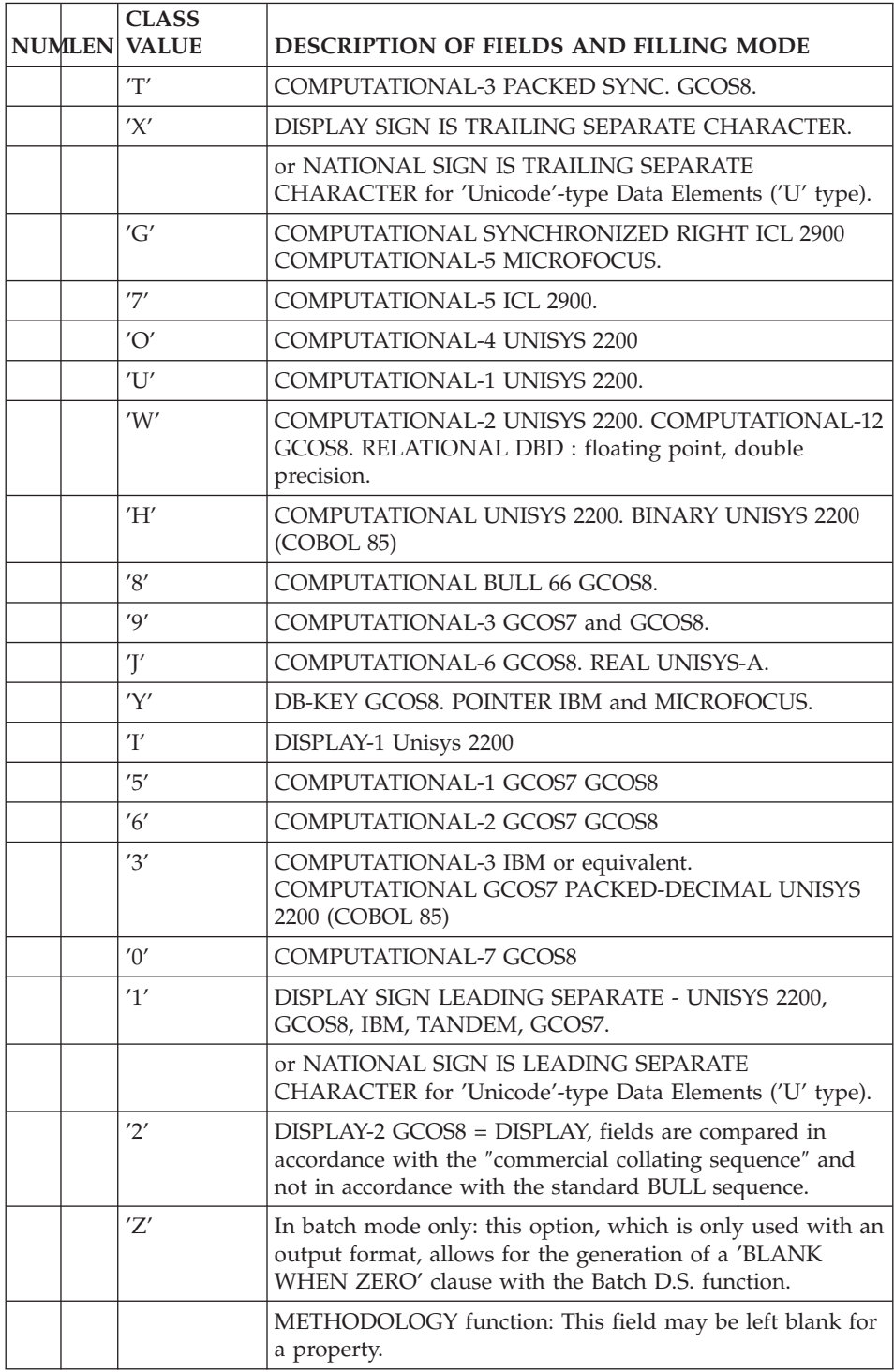

<span id="page-25-0"></span>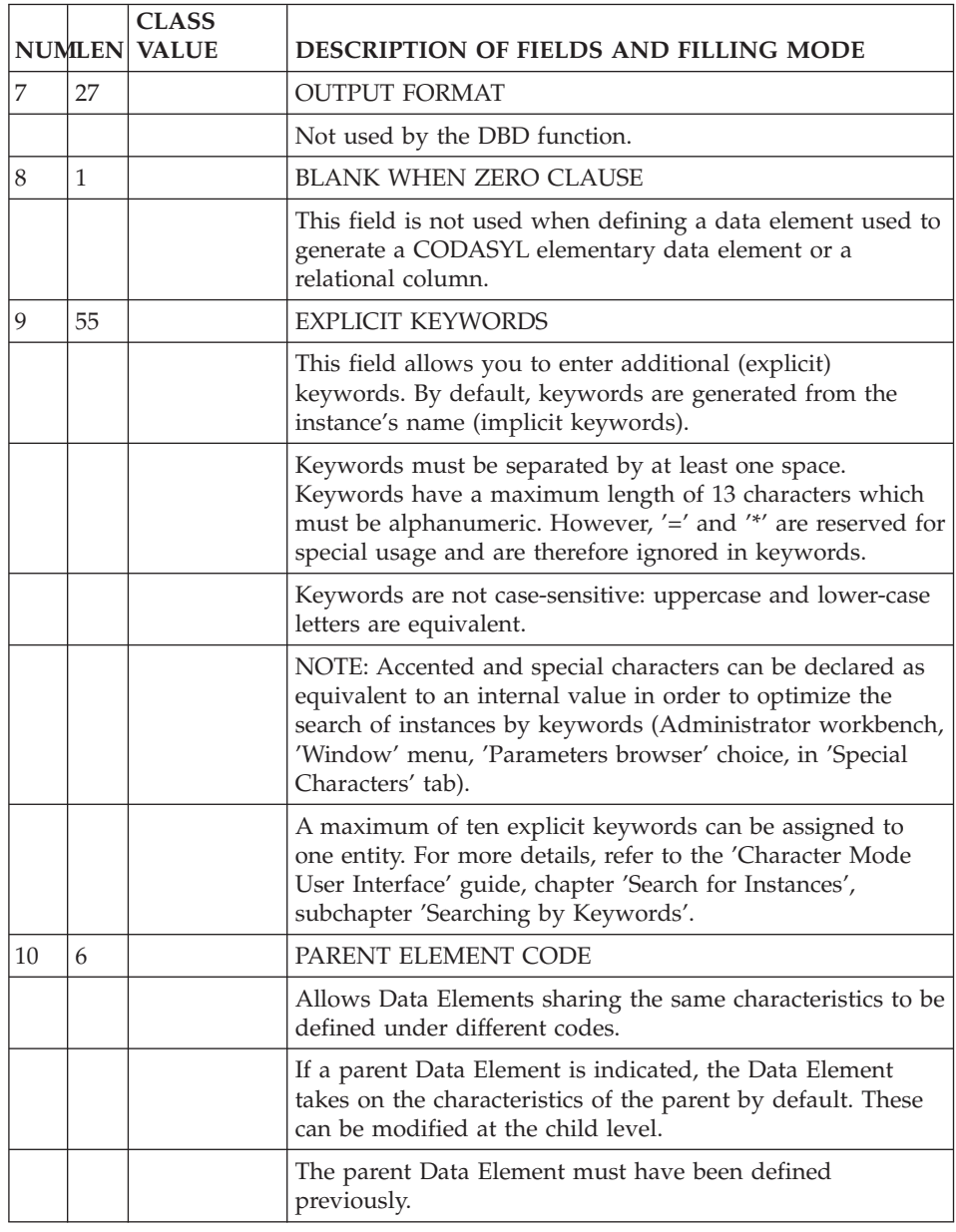

# **Data Element Description (-D)**

## DATA ELEMENT DESCRIPTION

A CODASYL elementary data is comparable to a VA Pac Data Element and is described via the Data Element Description (-D) screen.

#### GENERAL CHARACTERISTICS

This screen is used to describe a data element. It will assign an explanatory text, values or range of values to a data element. However, its use within the CODASYL DBD function is purely documentary.

#### PREREQUISITE

The data element must have been previously defined.

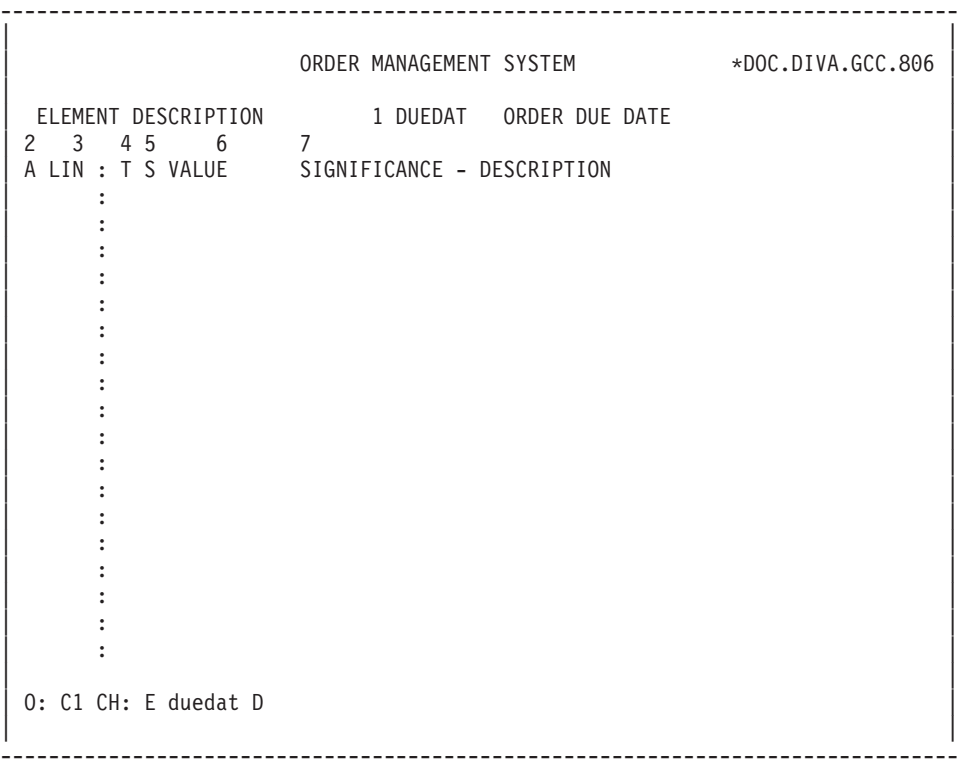

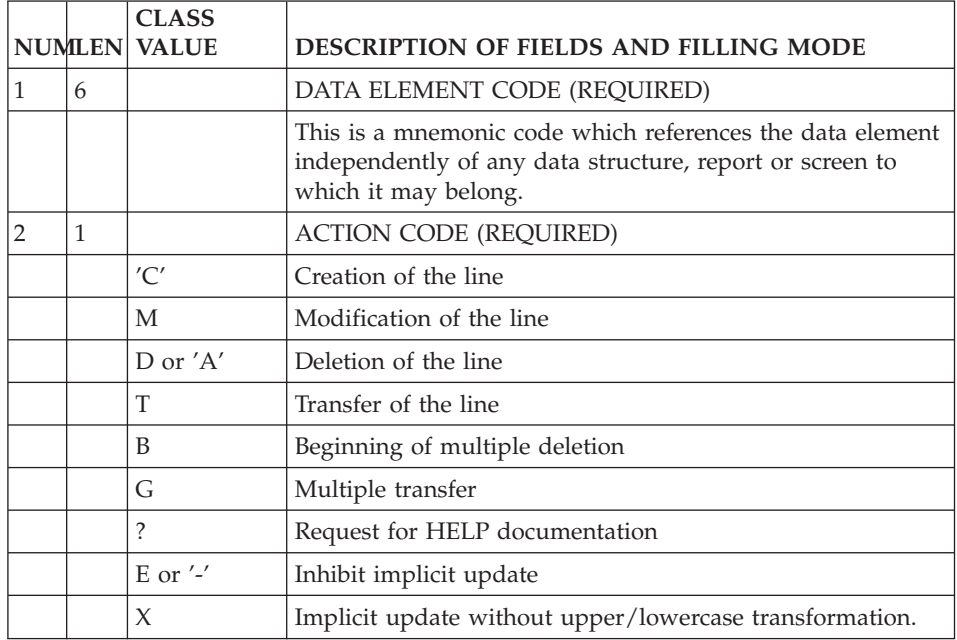

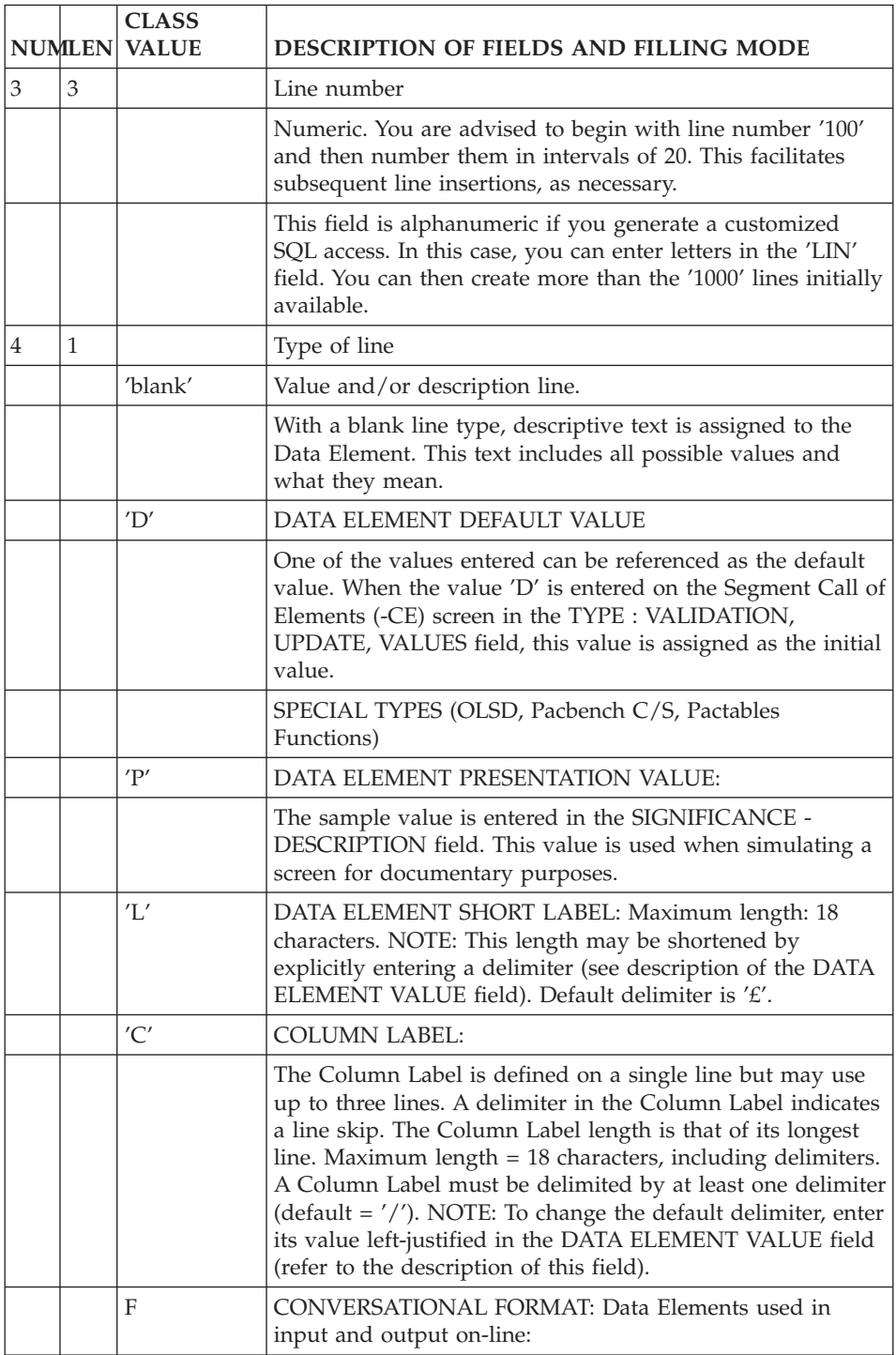

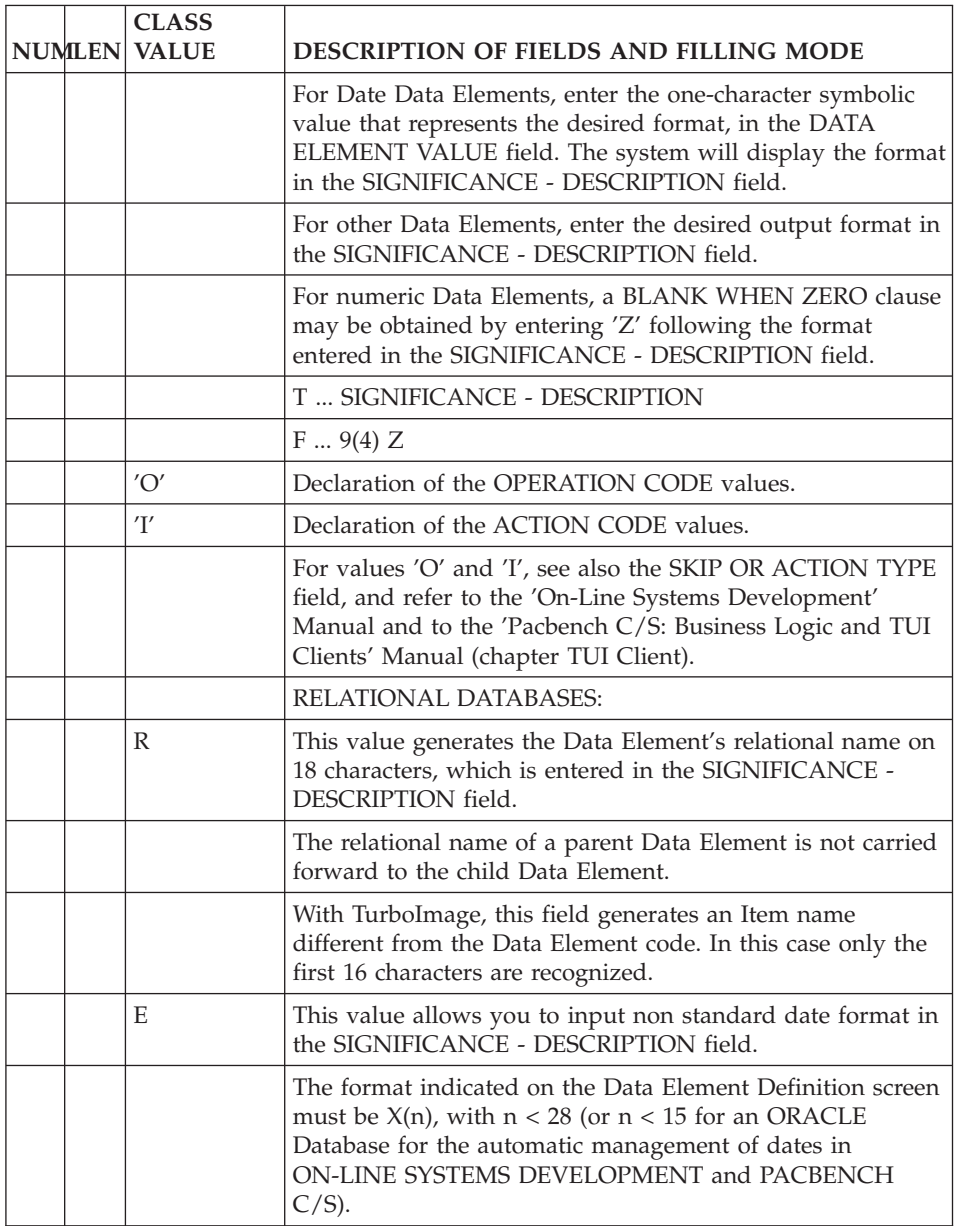

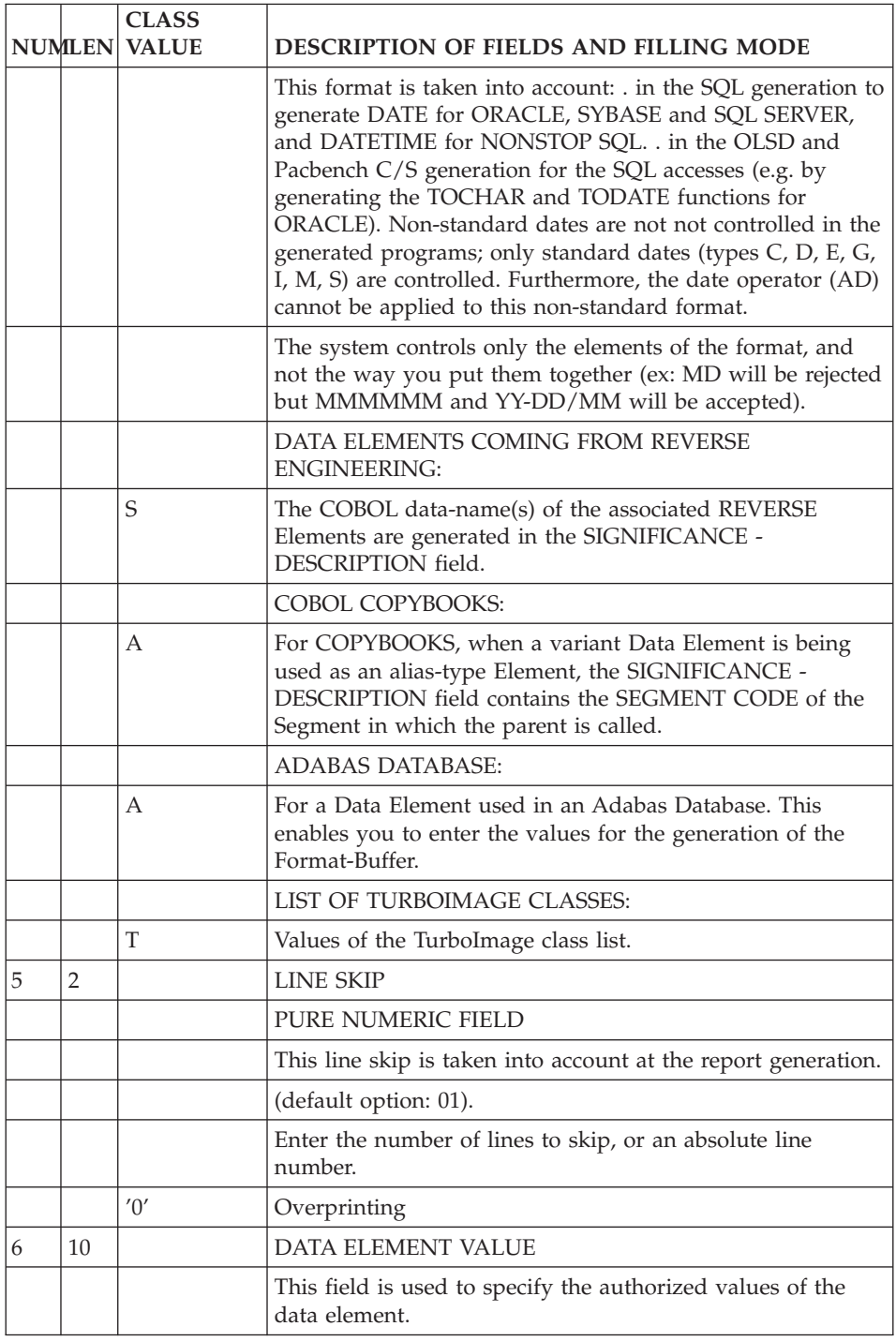

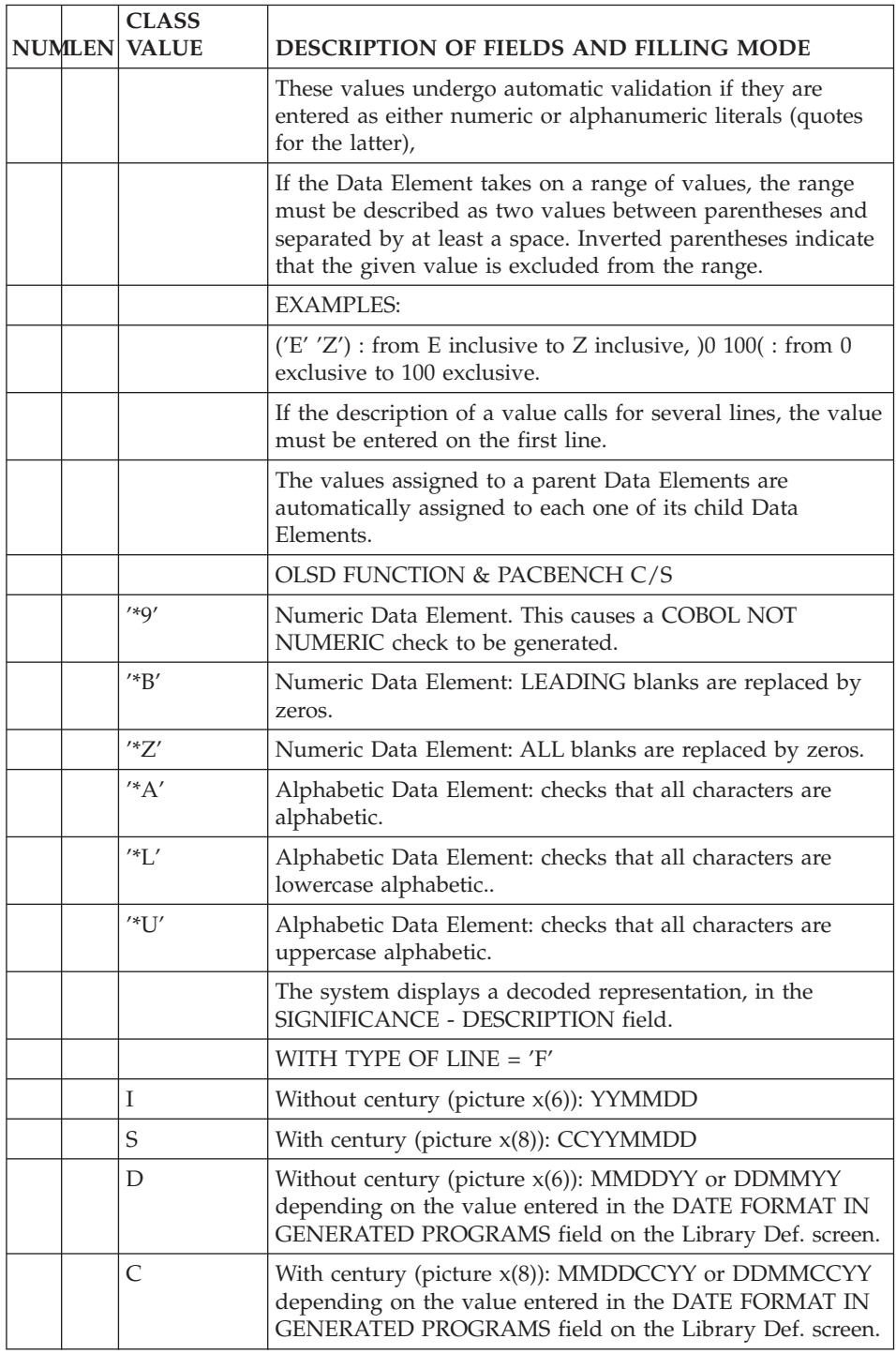

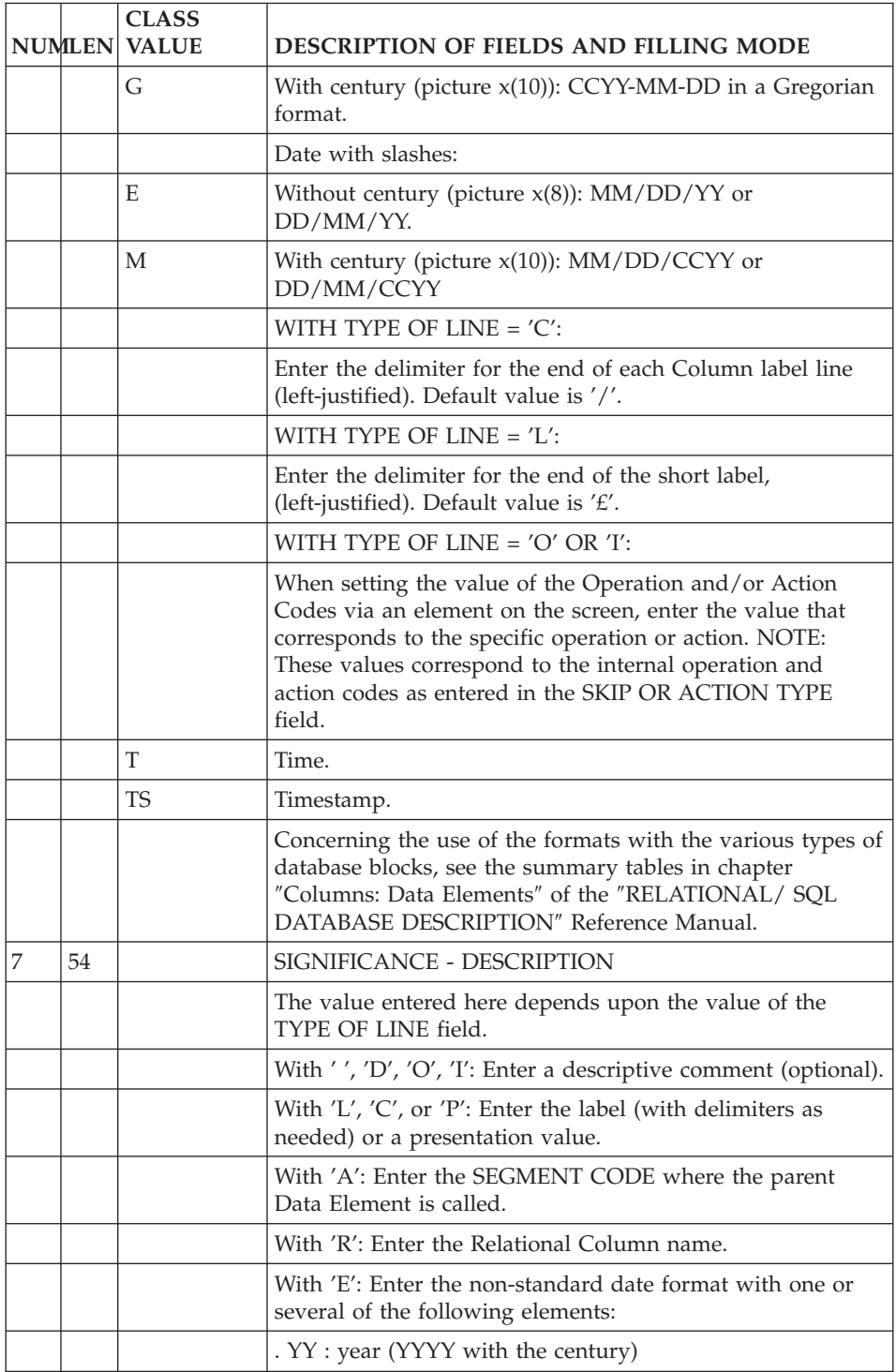

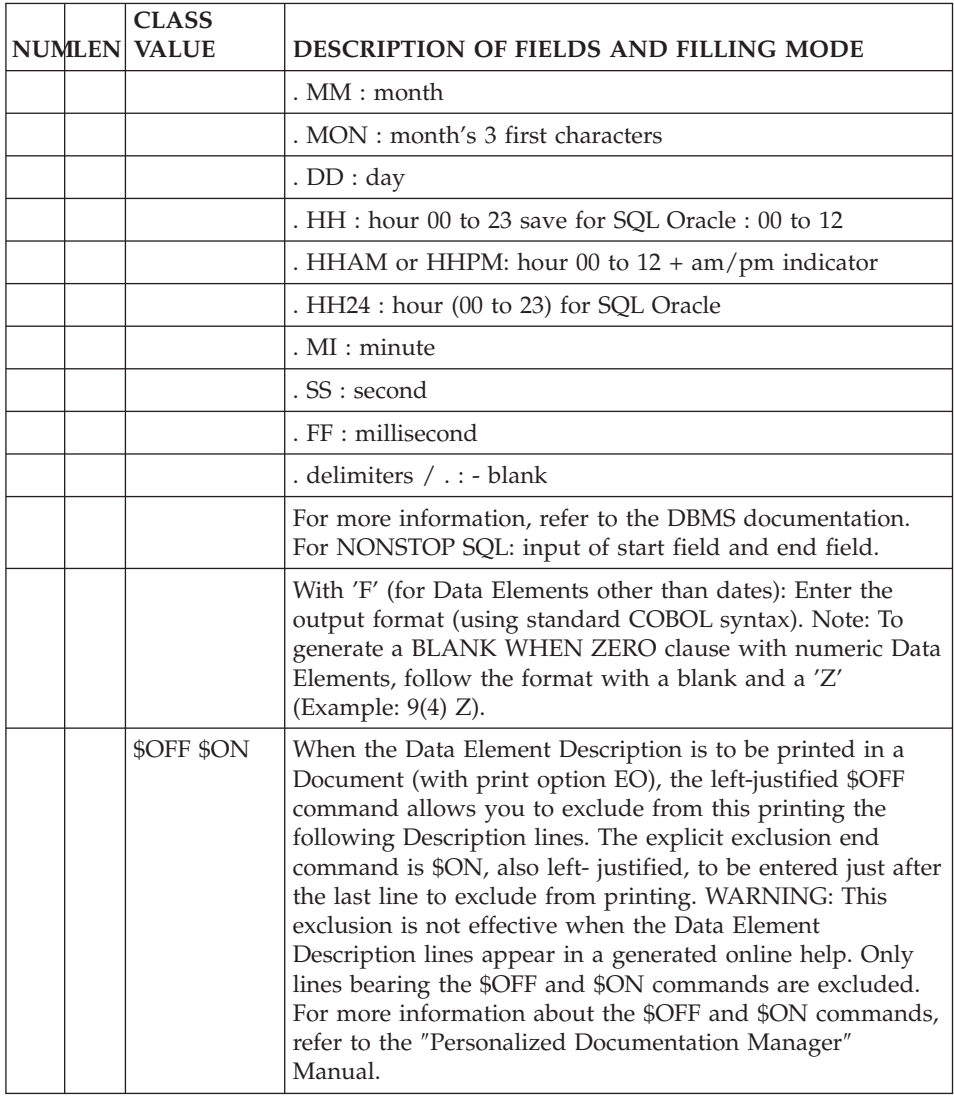

# <span id="page-34-0"></span>**Chapter 4. CODASYL Records**

## **Record Definition (S)**

A CODASYL record is comparable to a VA Pac Segment and is defined on the Segment Definition screen.

## GENERAL CHARACTERISTICS

A record is defined by a code, a clear name and, if appropriate, the number of occurrences.

-------------------------------------------------------------------------------- | | ORDER MANAGEMENT SYSTEM \*DOC.DIVA.GCC.806<br>12 | 1 2 | 1 2 | 1 2 | 1 2 | 1 2 | 1 2 | 1 2 | 1 2 | 1 2 | 1 2 | 1 2 | 1 2 | 1 2 | 1 2 | 1 2 | 1 2 | 1 2 | 1 2 | 1 2 | 1 2 | 1 2 | 1 2 | 1 2 | 1 2 | 1 2 | 1 2 | 1 2 | 1 2 | 1 2 | 1 2 | 1 2 | 1 2 | 1 2 | 1 2 | 1 2 | 1 2 | 1 2 | SEGMENT CODE EX2C | | | NAME......................: 3 ORDER HEADER | | | OCCUR. OF SEGMENT IN TABLE: 4 EST. NUMBER OF INSTANCES..: 5 | | | | | | VALUE OF RECORD TYPE ELEM.: 6 CODE OF ACTION CODE ELEM..: 7 | PRESENCE..................: CR: MO: DE: | | M4: M5: M6: | | | | | EXPLICIT KEYWORDS..: CODASYL 8 | | | UPDATED BY.........: ON: AT: : : LIB: | | SESSION NUMBER.....: 0316 LIBRARY......: GCC LOCK....: | | | | | 0: C1 CH: S ex2c ACTION: | | --------------------------------------------------------------------------------

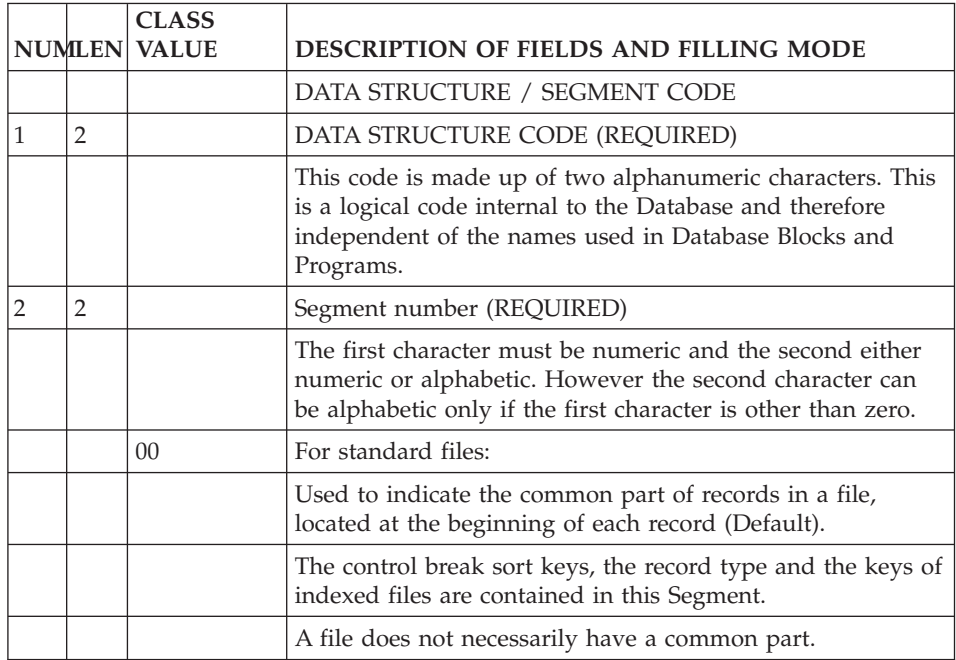
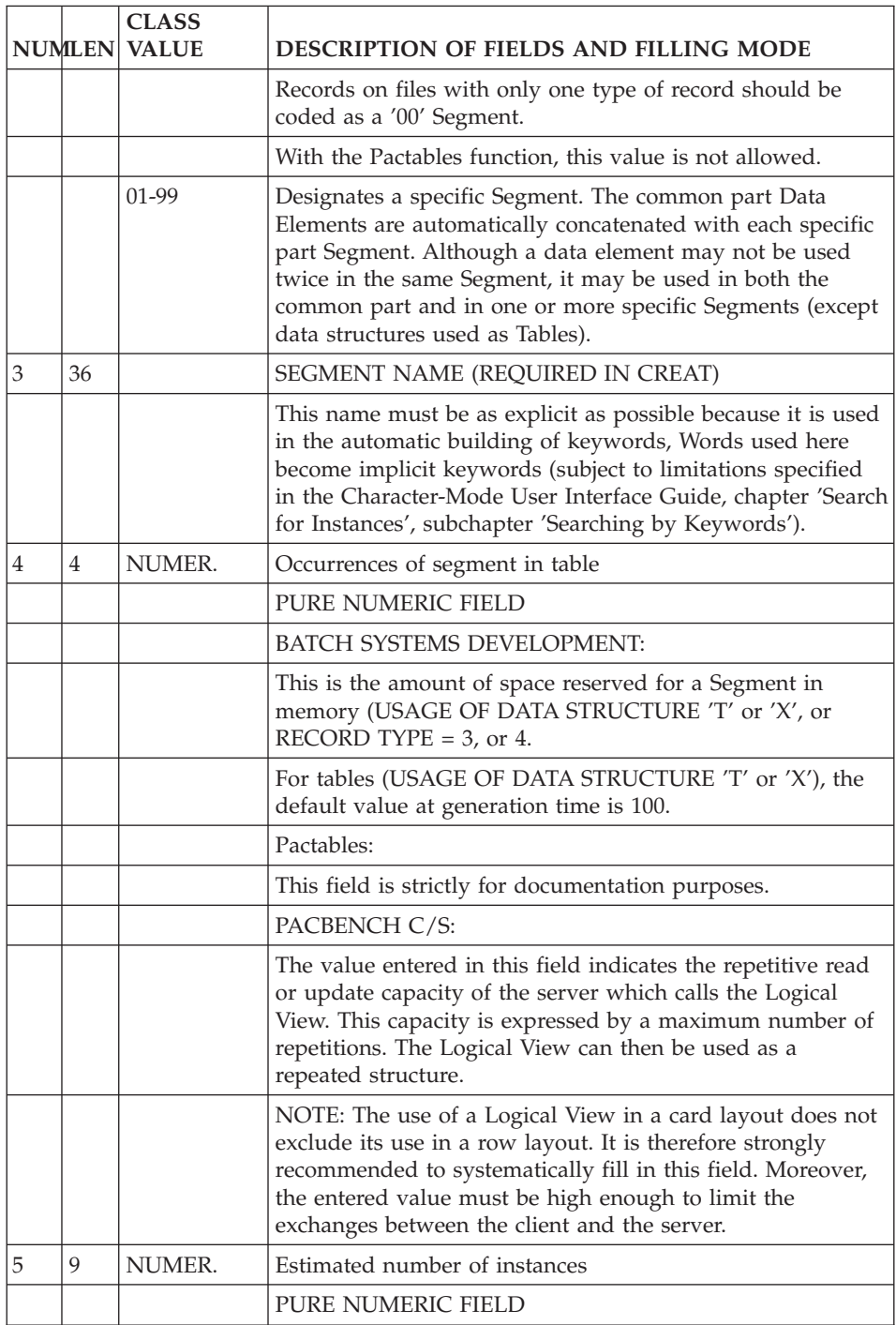

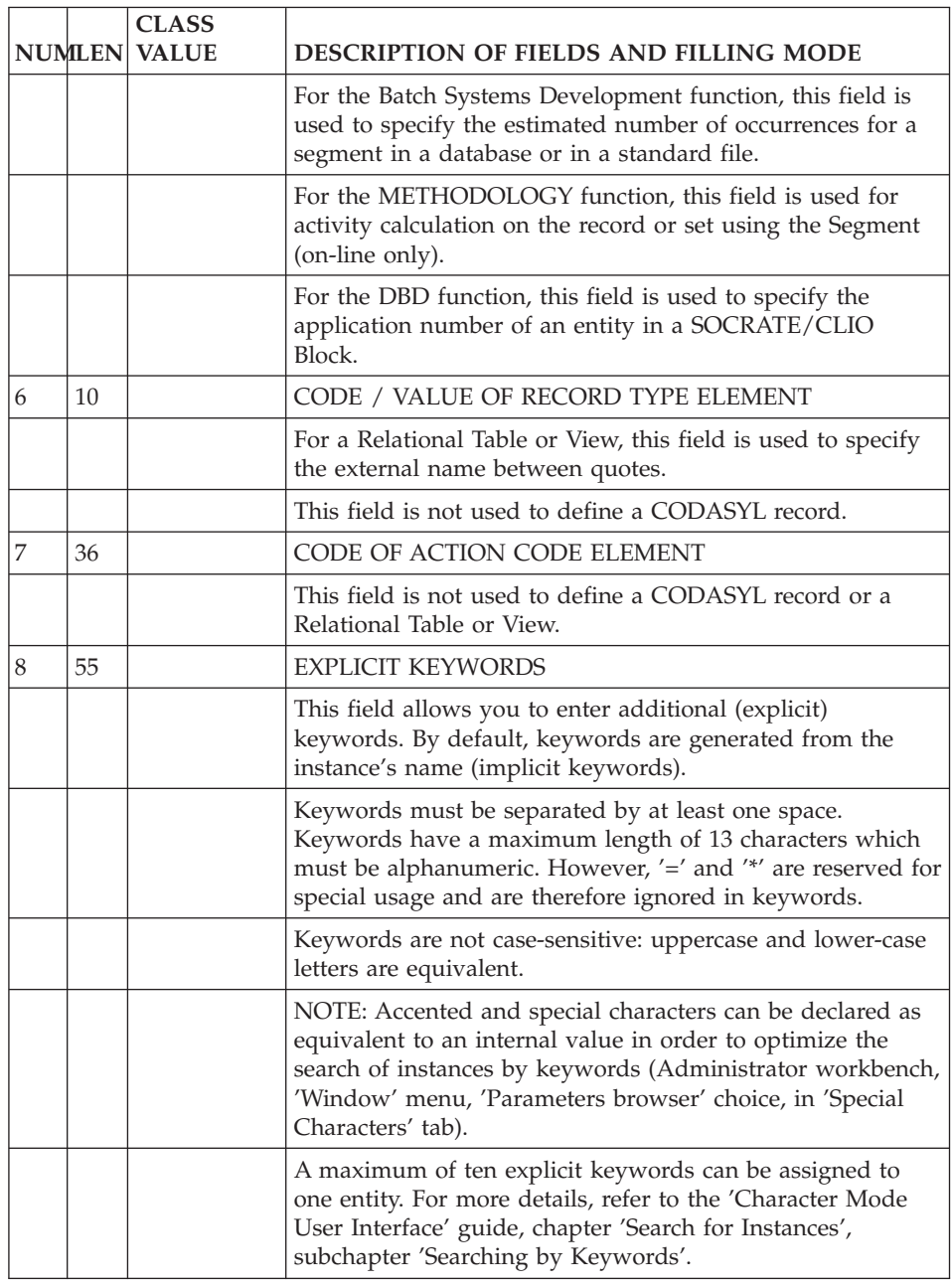

# **Record Description (-CE)**

RECORD DESCRIPTION

A CODASYL record is comparable to a VA Pac Segment and is described via the Segment Call of Elements (-CE) screen.

#### GENERAL CHARACTERISTICS

This description is made by calling all elementary data, i.e. all data elements, into the record and, if applicable, indicating to which sub-schemas they belong.

#### DESCRIPTION PREREQUISITES

The record, as well as the called data elements, must have been previously defined.

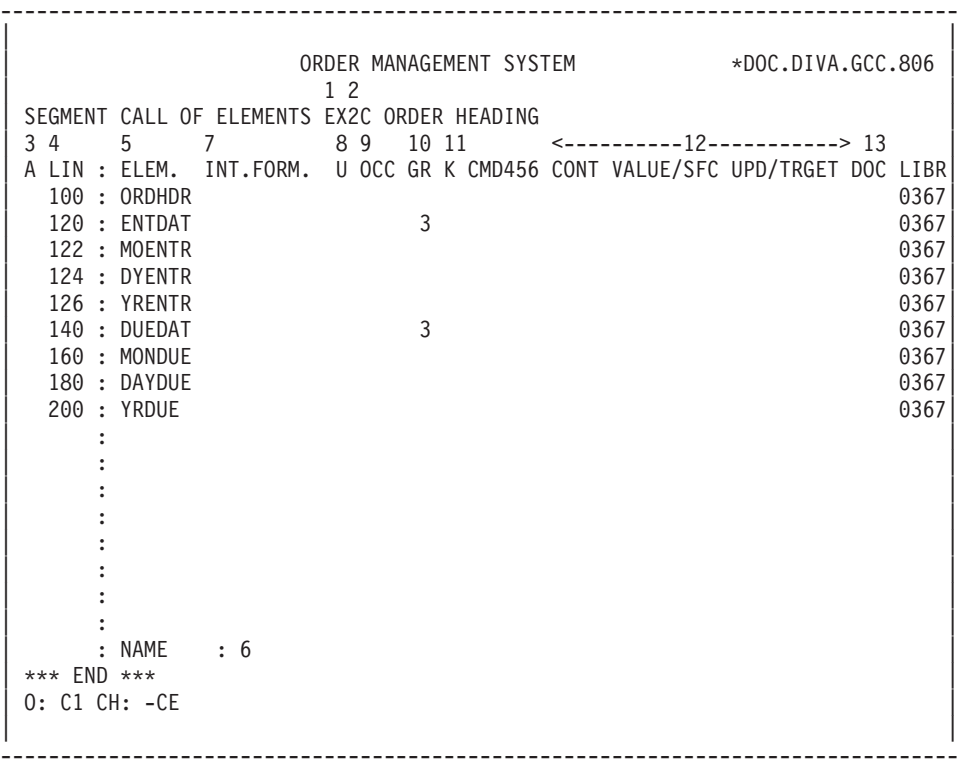

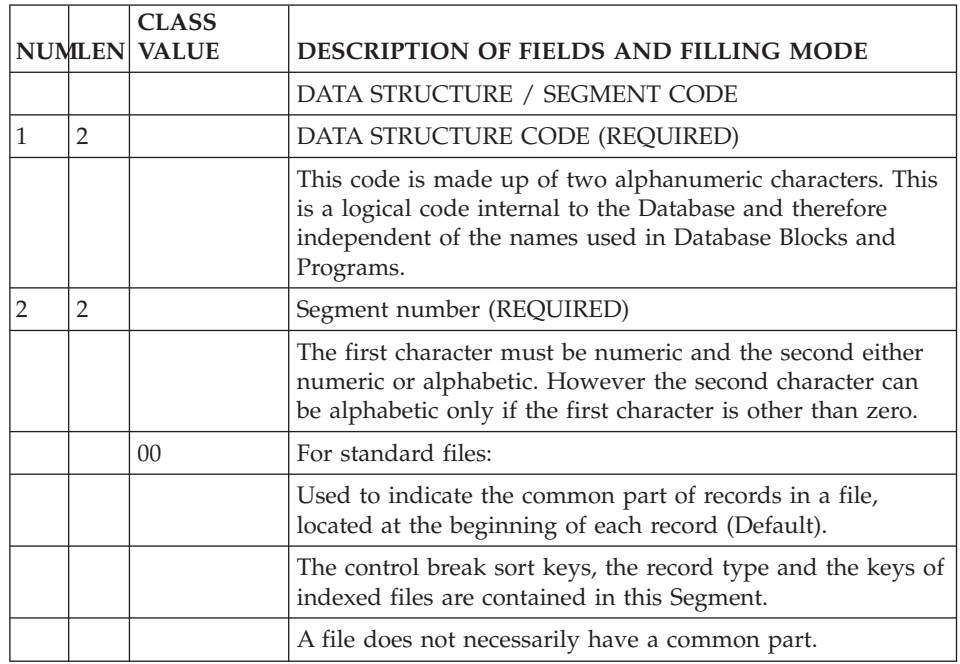

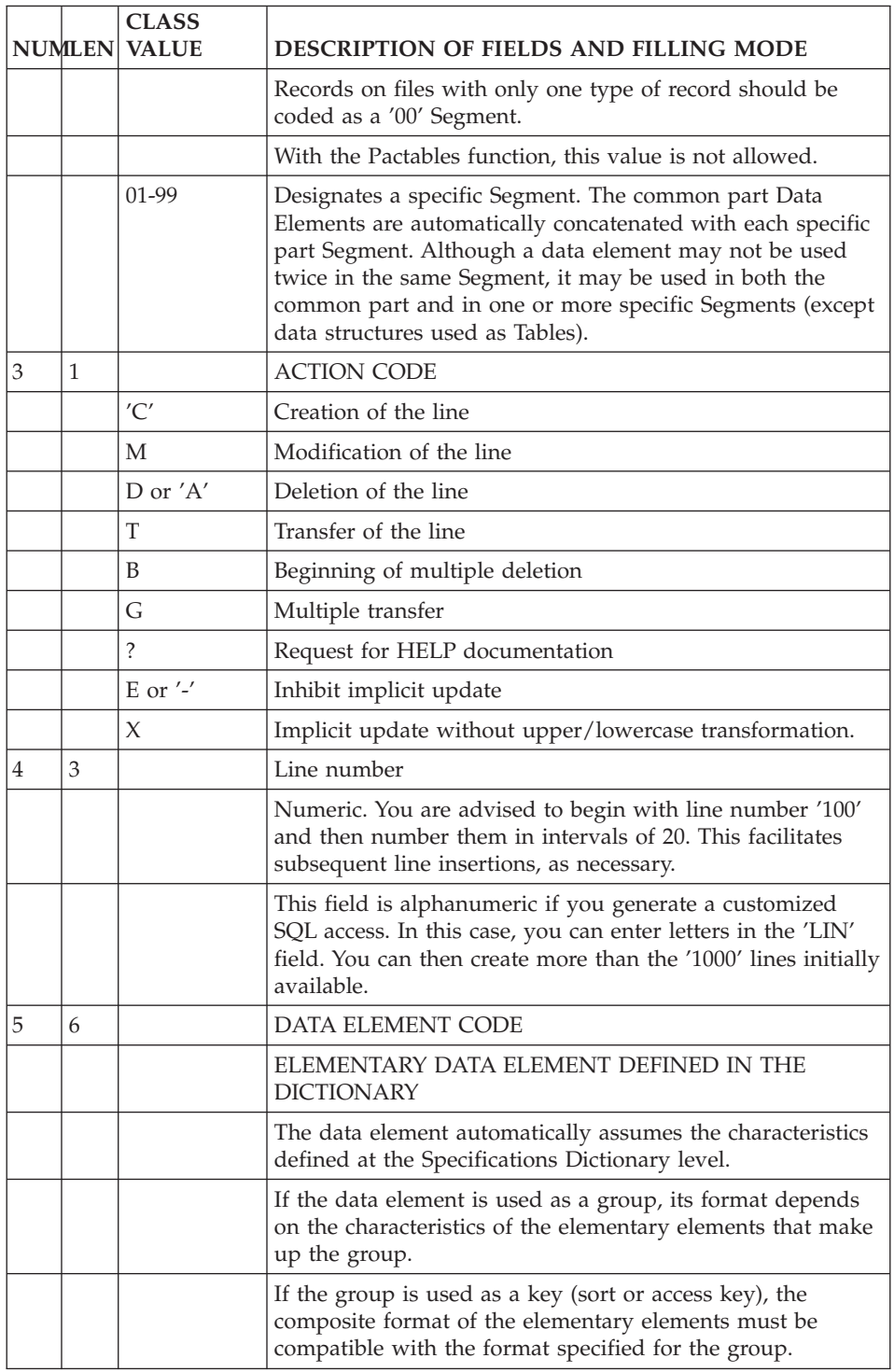

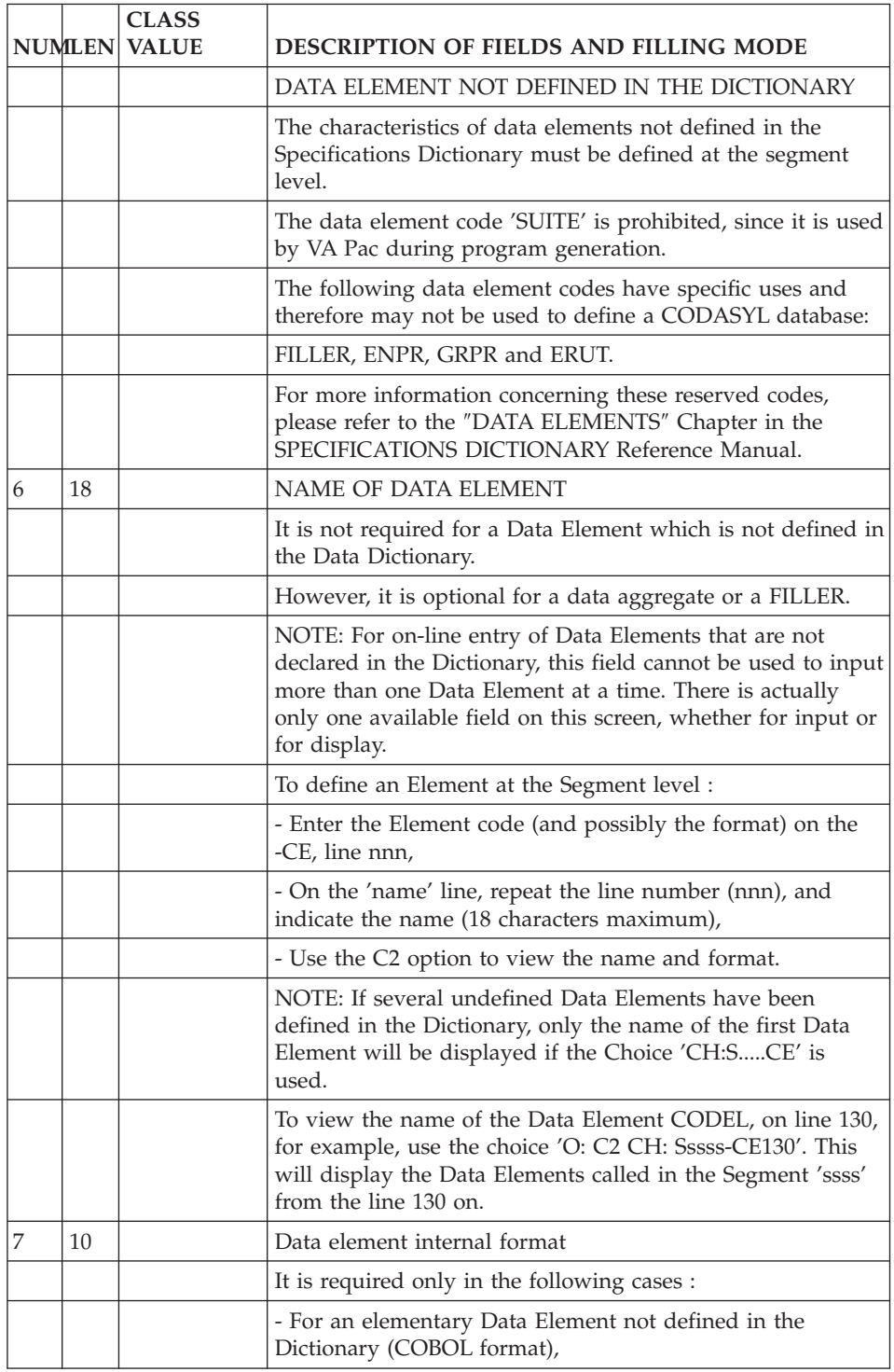

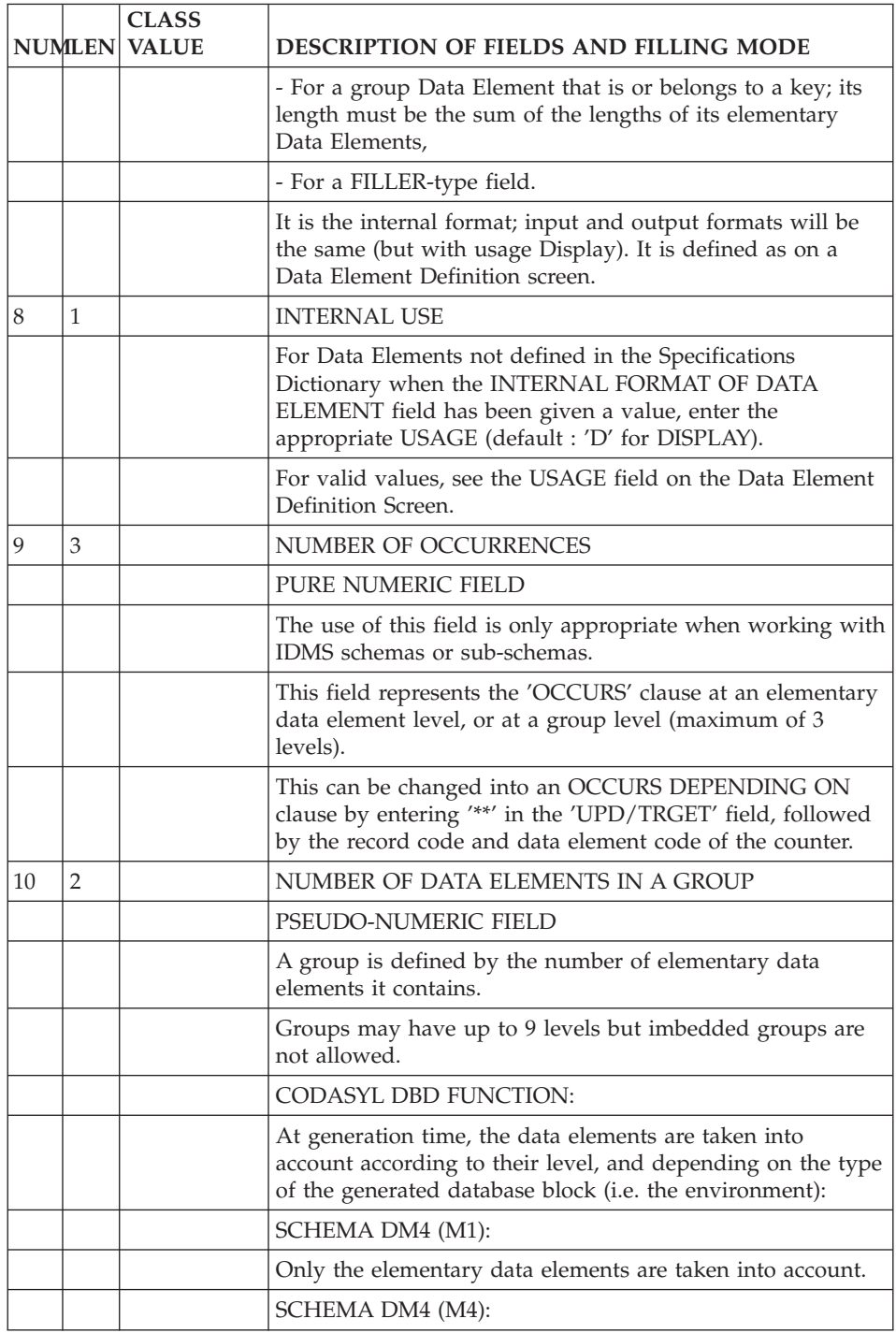

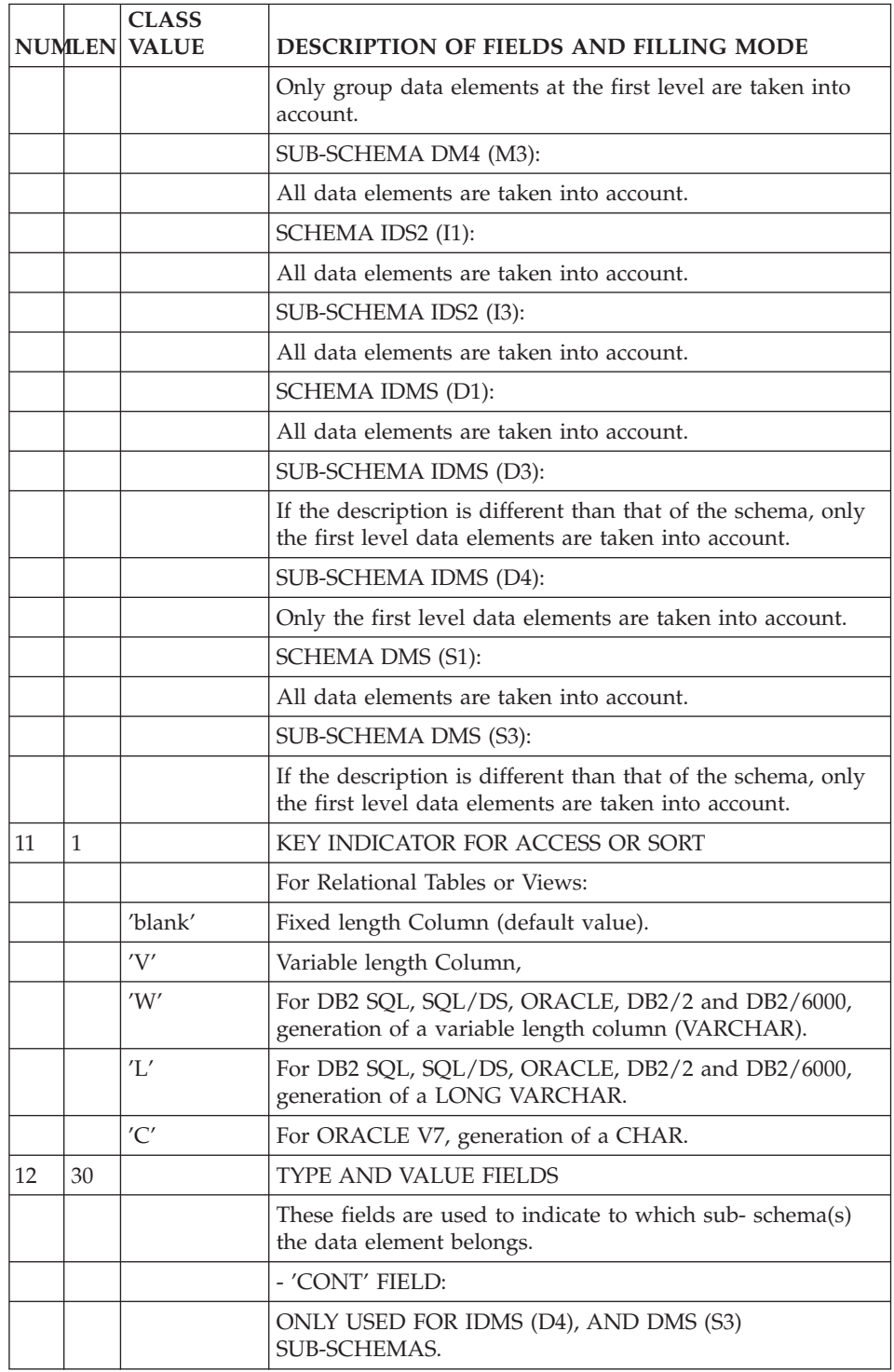

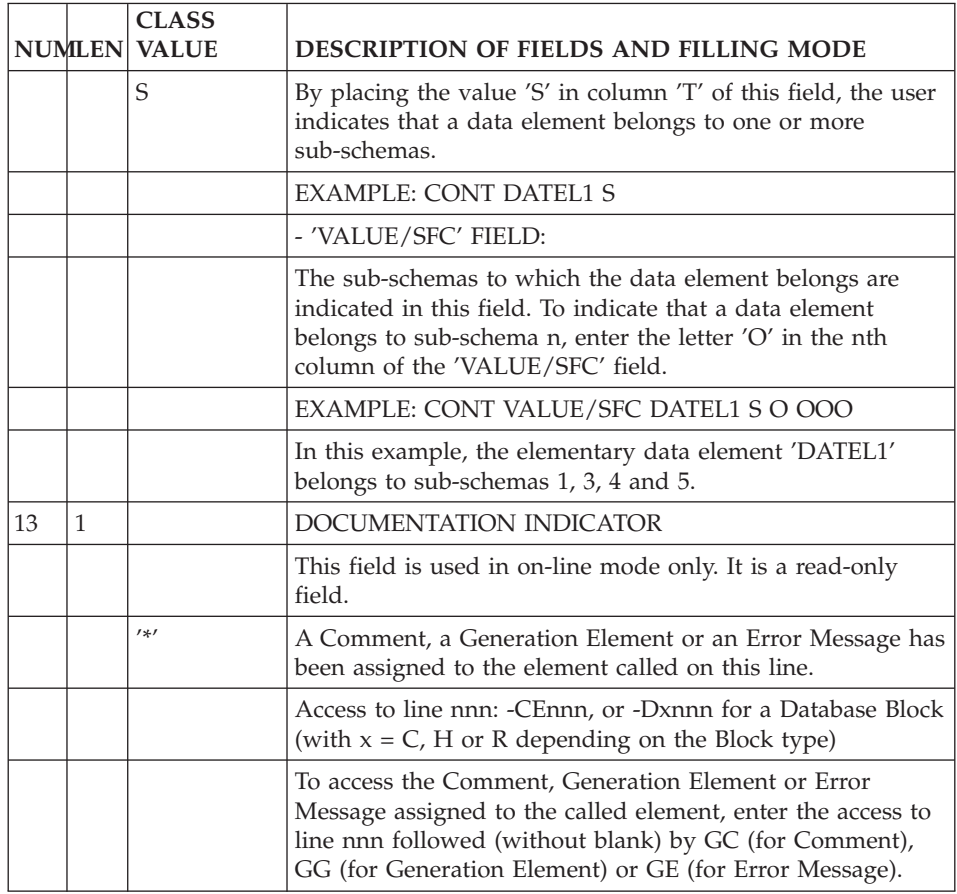

# **Chapter 5. CODASYL Blocks**

### **(Sub-)schema Definition (B)**

(SUB-)SCHEMA DEFINITION

A CODASYL schema or sub-schema is comparable to a VA Pac Database Block and is defined on the Database Block Definition screen.

#### GENERAL CHARACTERISTICS

A database block is defined by a code, a clear name and a type.

#### TYPE OF DATABASE BLOCK

The user must define the Database Block with a Type that corresponds to both the nature of the schema that he/she wants to generate, and to the operating environment in which he/she is working.

CODASYL-DM4 (CII-HB H66 or DPS8):

- ″**M1**″**:** Logical schema (DDL), generation of elementary fields,
- ″**M4**″**:** Logical schema (DDL), generation of group fields only, the format type is always 'UNSPECIFIED',
- ″**M2**″**:** Physical schema (DMCL),
- ″**M3**″**:** Sub-schema.

CODASYL-IDS2 (CII-HB H64 or DPS7):

″**I1**″**:** Logical schema (DDL),

″**I2**″**:** Physical schema (DMCL),

″**I3**″**:** Logical sub-schema (SDDL).

CODASYL-IDMS:

″**D0**″**:** Logical schema (DDL) (Release 10.0),

″**D1**″**:** Logical schema (DDL),

″**D2**″**:** Physical schema (DMCL),

″**D3**″**:** Sub-schema,

″**D4**″**:** Sub-schema (Release 5.7).

CODASYL-DMS (UNISYS 1100):

″**S1**″**:** Logical schema (DDL),

″**S3**″**:** Sub-schema.

## COMMENTS, GENERATION OPTIONS AND GENERATION ELEMENTS

As with all VA Pac entities, you can assign Comments (-GC) lines to the database blocks. Moreover you can specify Generation Options (-GO) and indicate the physical characteristics of the Block in the Generation Elements (-GG) screen.

It is also possible to define lines of '\*' type on the -GC, -GG, -GE, -GO screens. These lines are considered as comments.

Additionally, for certain types of database blocks, virtual lines can be automatically generated by VA Pac on the -GG screen.

-------------------------------------------------------------------------------- | | ORDER MANAGEMENT SYSTEM \*DOC.DIVA.GCC.806 | | BLOCK CODE............: EXS1M3 | | NAME..................... 2 SUB-SCHEMA 2 DM4 EXAMPLE TYPE...................: 3 M3 SUB-SCHEMA VERSION............... 4 | | EXTERNAL NAME.........: 5 S/SCHEMA EXT. NAME OF SCHEMA...: 6 MANAGER | | | | CONTROL CARDS....... FRONT: 7 BACK: 8 | | | | EXPLICIT KEYWORDS..: 9 | | | UPDATED BY.........: ON: AT: : : LIB: | | SESSION NUMBER.....: 0331 LIBRARY......: GCC LOCK....: | | | | | | | 0: C1 CH: B exssm3 ACTION: | |

--------------------------------------------------------------------------------

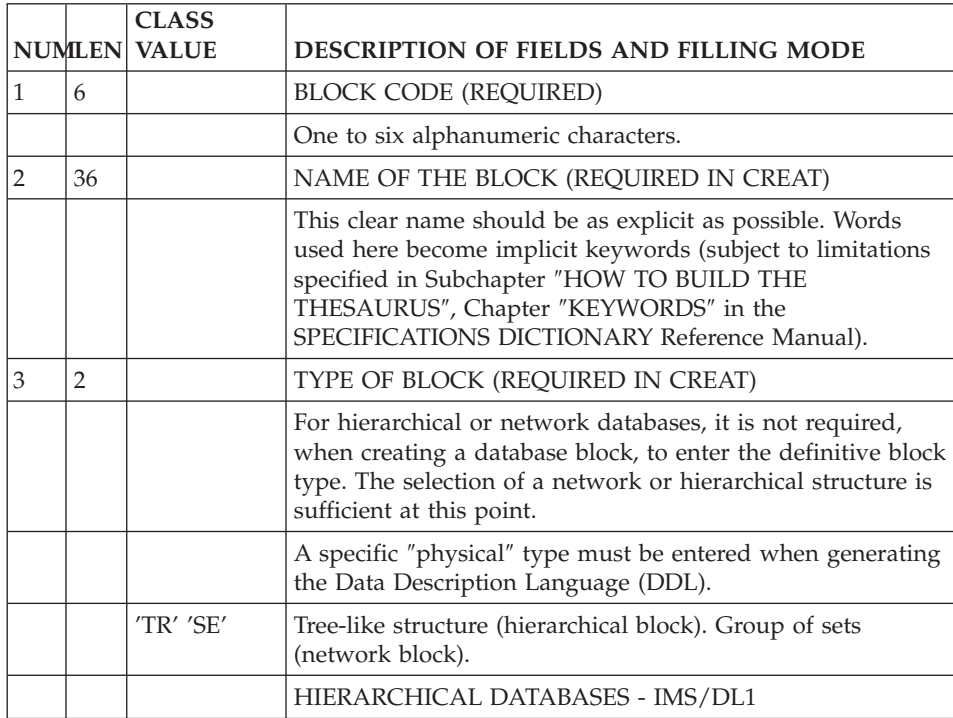

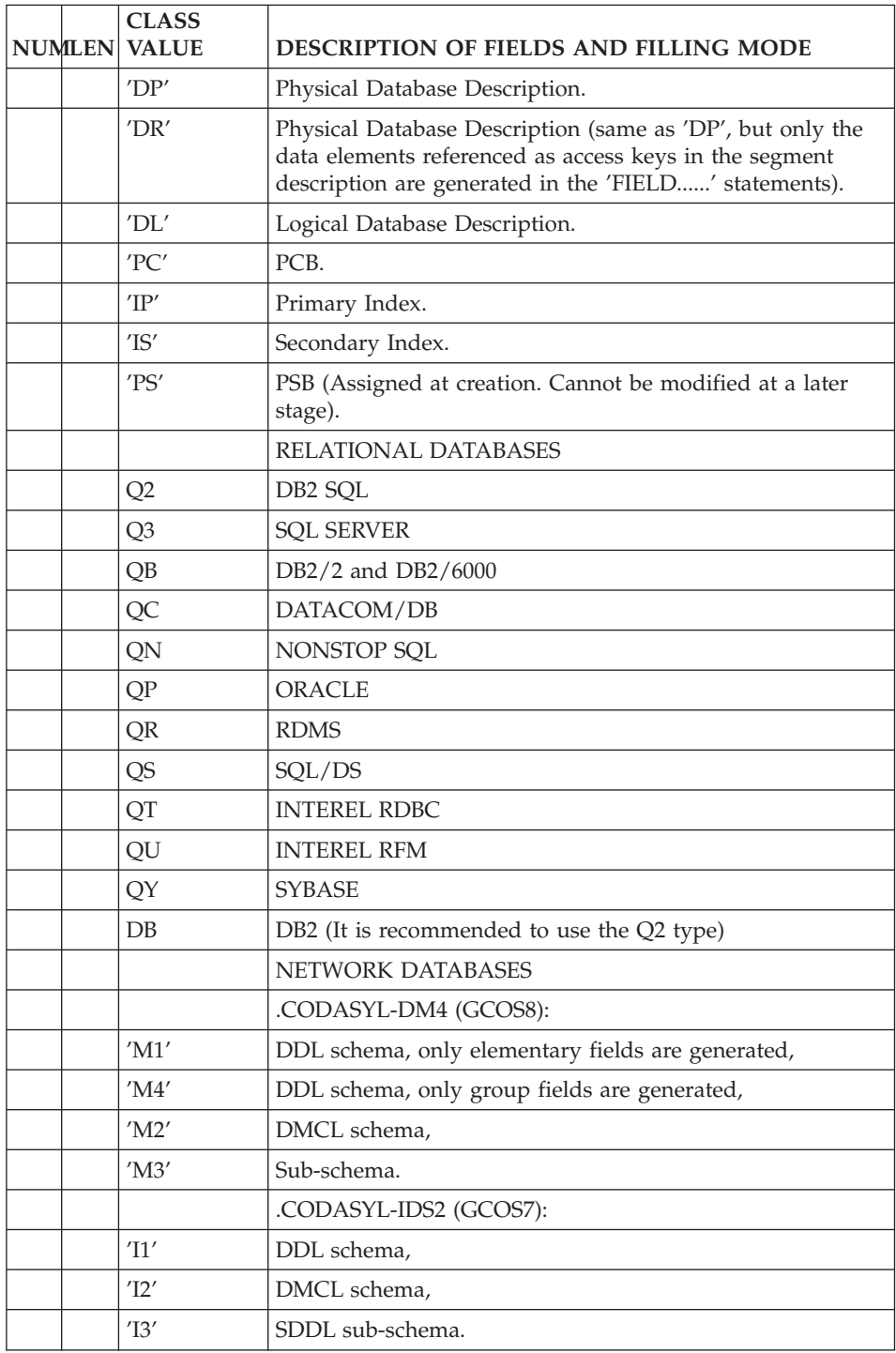

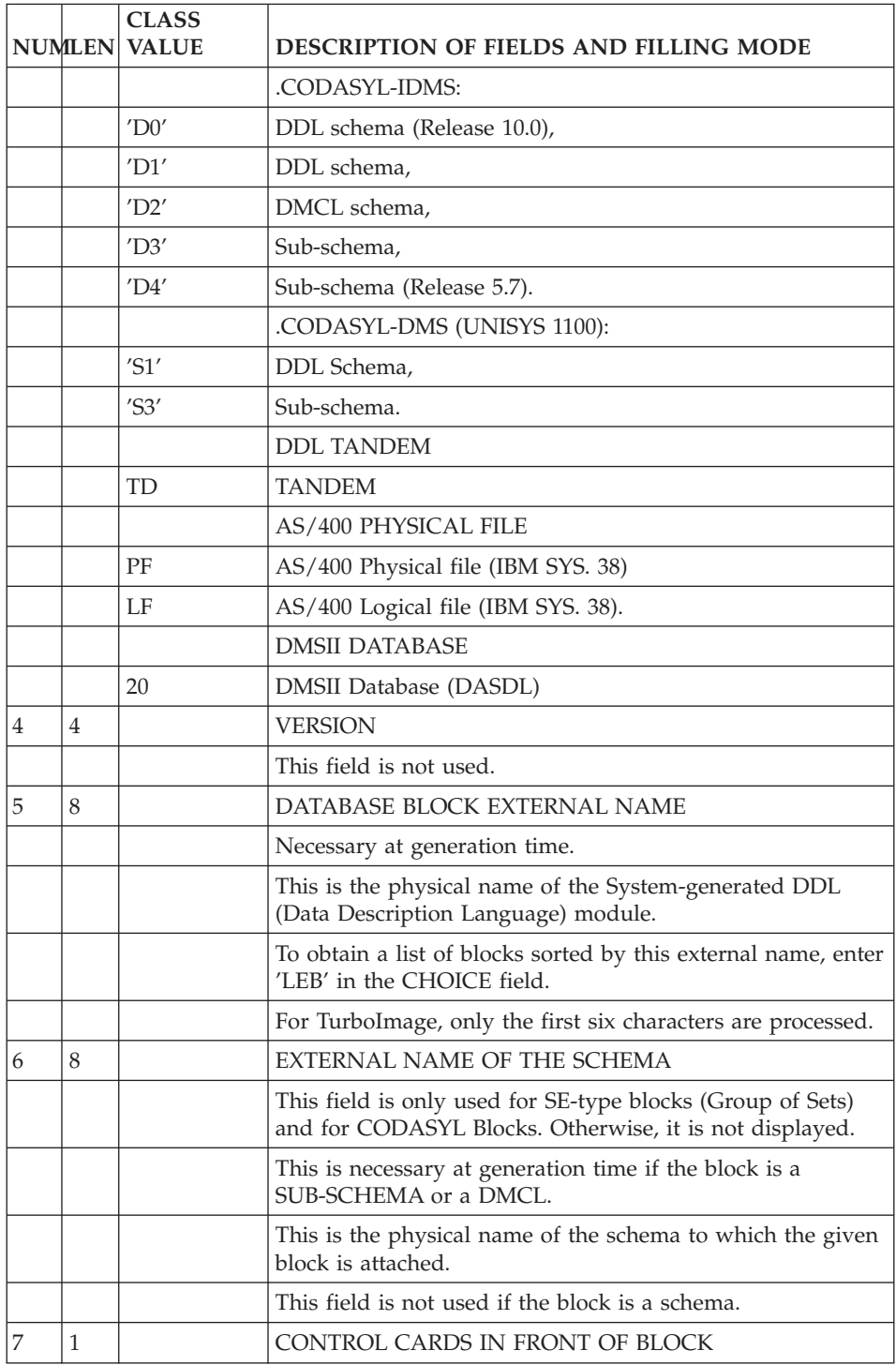

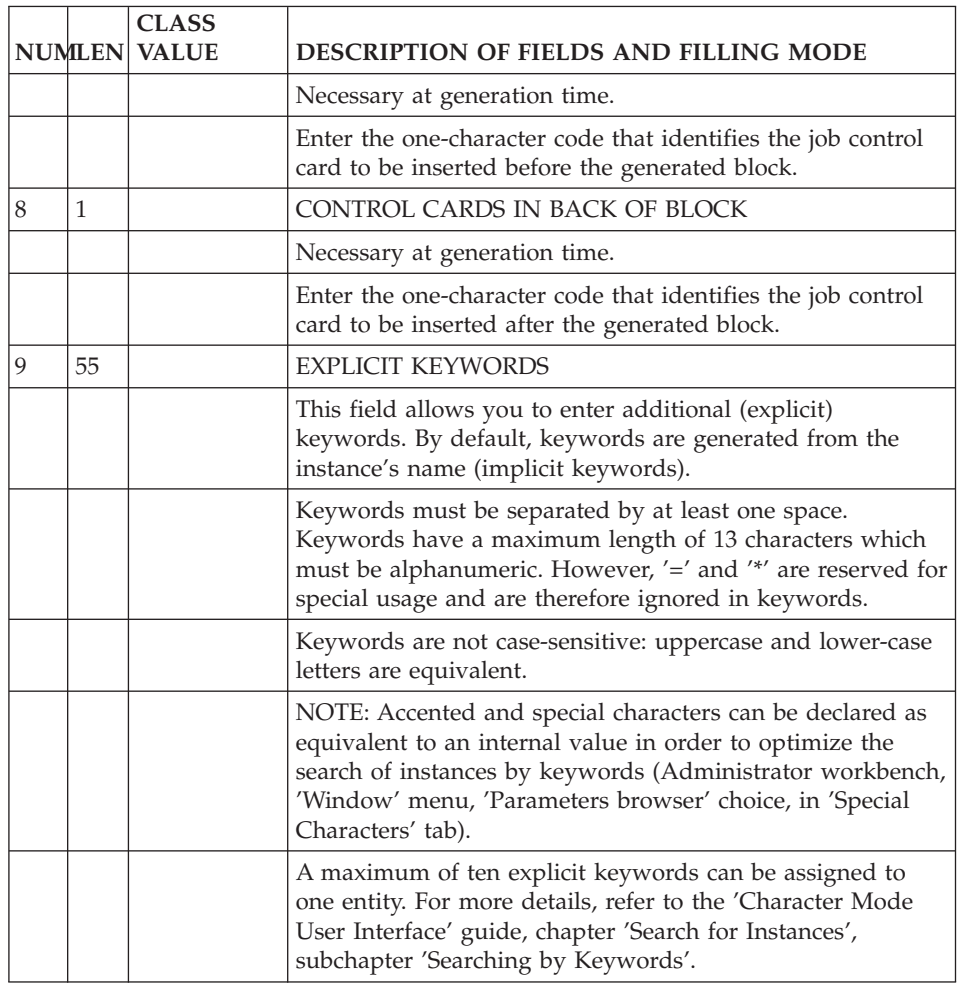

# **(Sub-)schema Description (-DC)**

## (SUB-)SCHEMA DESCRIPTION

A schema or sub-schema is comparable to a database block and is described on the Database Block Description (-DC) screen.

#### GENERAL CHARACTERISTICS

The description of a schema or sub-schema involves describing the different database blocks.

On the '-DC' screen, the user declares the areas, calls the records and distributes them within the areas, calls the sets and describes them (code, clear name, parent and child segments).

When generating the CODASYL source, the description of the schema must be complete.

#### PREREQUISITES

The database blocks, as well as all called entities, must have been previously defined.

#### NOTE

By default, a record is mono-area. If it is multi-area, replace its description on the -GG screen.

#### COMMENTS AND GENERATION ELEMENTS

As with all the VA Pac entities, the user may assign Comments (-GC) lines to the description of the schema or sub-schema, or Generation Elements (-GG).

It is also possible to define lines of '\*' type on the -GC, -GG, -GE, -GO screens. These lines are considered as comments.

Additionally, virtual lines are automatically generated by VA Pac on the -GG screen.

If a -GC or -GG line has been associated with a description line (-DCnnnGC or -DCnnnGG), on the '-DC' screen an '\*' will appear in front of the NUMBER OF OCCURRENCES OF SETS field ('OCC') of the given description line.

-------------------------------------------------------------------------------- | | ORDER MANAGEMENT SYSTEM \*DOC.DIVA.GCC.806 | 1 | BLOCK DE. CODASYL SUBSCHEMA EXSSM3 SUB-SCHEMA 2 DM4 EXAMPLE | 2 3 4 5 6 7 8 9 10 | | A LIN : T AREA OWNER MEM MODEL OCC NAME OF AREA, | | : SET SEG SEG CODE SET OR COMMENT | | | 100 : A AREA1 | | 120 : A AREA2 | | 130 : A AREA3 | | 140 : A AREA4 | | 150 : A AREA5 | 320 : R AREA1 CL10 \* | 340 : R AREA1 CD05 | | 360 : R AREA1 CD10 | | 380 : R AREA1 CD20 | | 400 : R AREA2 FO10 | | 420 : R AREA3 ME00 | | 440 : R AREA4 HE00 | | 460 : R AREA5 EL00 | | 620 : S SET01 CD05 CD10 | | 640 : S SET02 CD05 CD20 | | 650 : \* SET02 CD05 CD10 | | : | | | 0: C1 CH: -DC | | --------------------------------------------------------------------------------

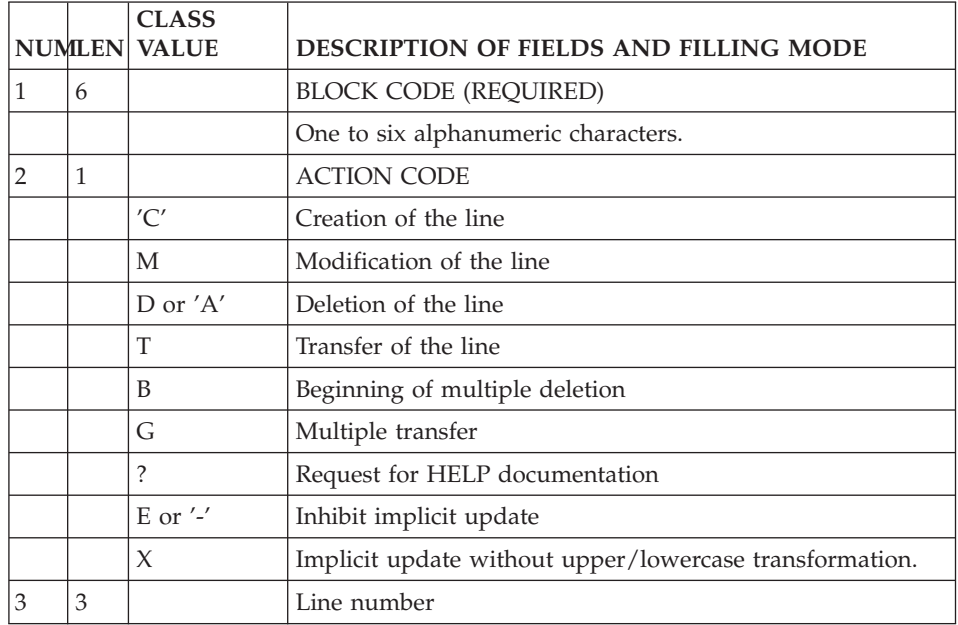

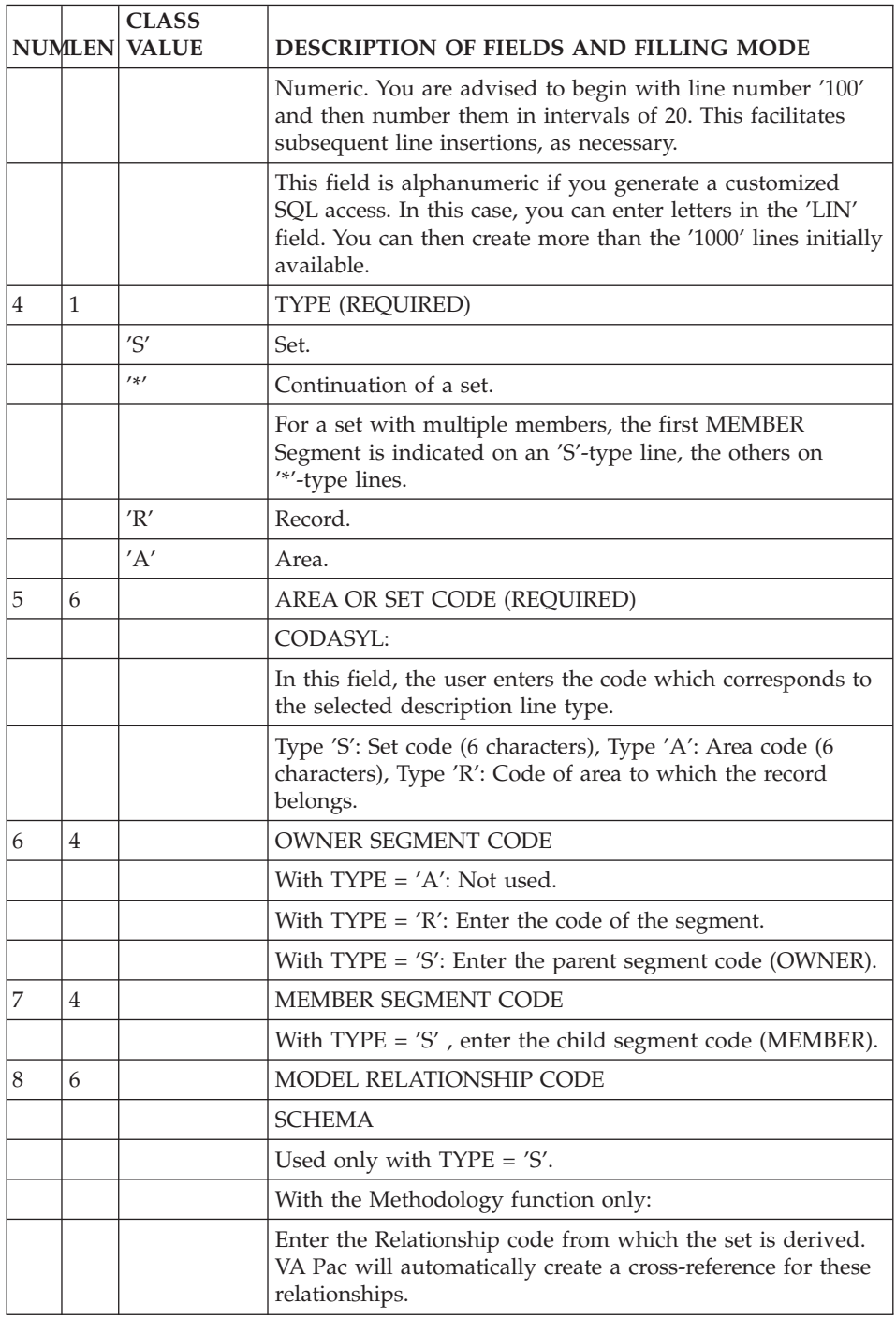

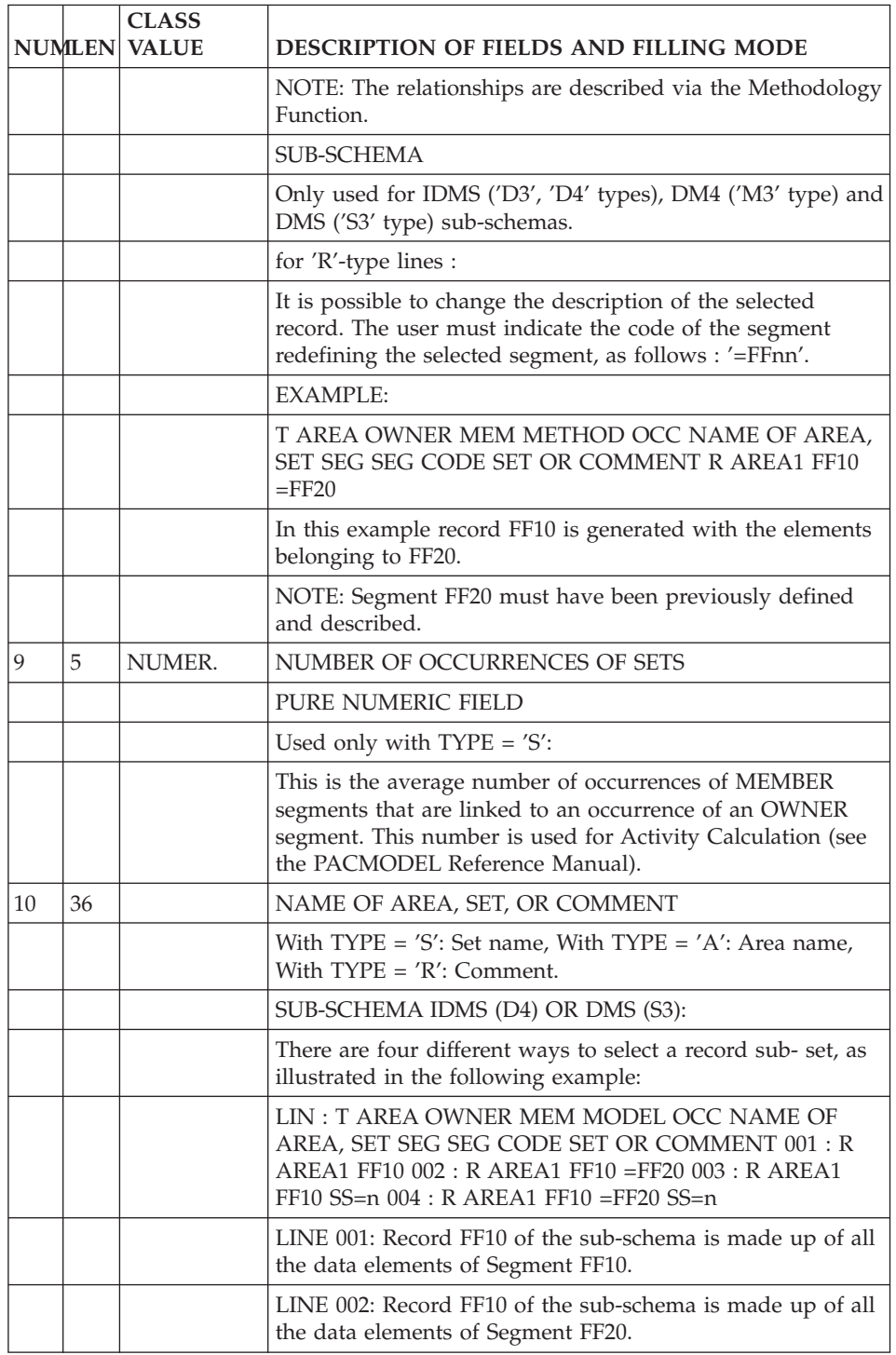

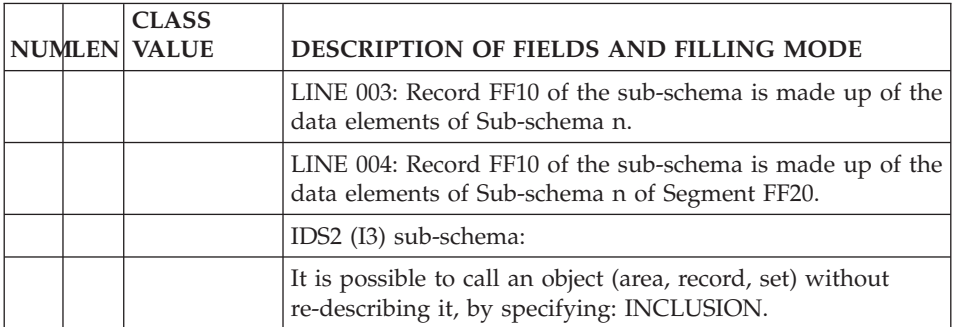

# **Chapter 6. Elements Generation & Parameterized Input Aids**

## **Elements Generation (-GG)**

The user may dynamically access the lines automatically generated by the system. These are 'Virtual' lines.

They are identified by an '\*' in the ACTION CODE and '\*VIRT' in the LIB field.

In the Generation Elements lines and PIA's, the user can specify the physical characteristics of the areas and sets (DMCL), including the information related to sort keys and insertion modes.

It is possible to create new lines, or modify or delete the lines generated automatically by the function.

Virtual lines are identified by a LINE NUMBER:

- v To create new lines: insert a new line with LINE NUMBER at the desired placement,
- To modify or delete lines: repeat the appropriate LINE NUMBER and enter either a modification or an empty line.

INSERTIONS:

The user must choose line numbers that fall between the numbers assigned for the beginning and ending insertion points.

- Modification of a data element description:
	- The code of the data element to be modified will be indicated on the first line, left-justified on 6 positions and delimited by the '<' and '>' characters,
	- The new description of the data element, up to the next data element, will start on the second line.

EXAMPLE:

```
720 G <DEL1>
730 G 02 FF20_DEL1 TYPE IS CHAR 12.
740 G ...........
750 G ...........
755 G <DEL2>
```
 G 02 FF20\_DEL2 TYPE IS UNSIGNED G UNPACKED DECIMAL 8. G ........... G ...........

The lines to be taken into account by the system during generation must be indicated with TYPE OF LINE =  $'G'$ .

Comment lines not to be takebn into account by the system during generation must be indicated with TYPE OF LINE= '\*'.

#### IMPORTANT NOTE

The user should use the first column of the DESCRIPTION field only if it is the beginning of a sentence.

The system identifies the end of a sentence when it comes to the beginning of the next one, i.e., when it locates a character in the first column of the DESCRIPTION field.

It is recommended that comment lines be inserted after the automatically generated declaration line of the area, record, or set with which they are associated.

Lines must begin in the second position of the DESCRIPTION field.

-------------------------------------------------------------------------------- | | ORDER MANAGEMENT SYSTEM \*DOC.DIVA.GCC.806 BLOCK GENERAL DOC. EXSSM3 SUB-SCHEMA 2 DM4 EXAMPLE | | A LIN : T COMMENT LIB  $\star$  080 : G TITLE DIVISION  $\star$ VIRT  $*$  100 : G SS (EXTERNAL NAME) WITHIN (EXTERNAL SCHEMA NAME)  $*$   $*$ VIRT  $*$  200 : G MAPPING DIVISION  $*$  200 : G MAPPING DIVISION  $\star$  300 : G STRUCTURE DIVISION  $\star$  VIRT  $\begin{array}{r} * & 500 : G \quad \text{REALM} \quad \text{SECTION} \ \end{array}$   $\begin{array}{r} * & 500 : G \quad \text{REALM} \quad \text{SECTION} \quad \text{N} \end{array}$ | \* 550 : ---> AREA INSERTION SPOT <--- \*VIRT | | \* 600 : G SET SECTION \*VIRT | | \* 650 : ---> SET INSERTION SPOT <--- \*VIRT | | 660 : G KEY SECTION. 0358 | | 670 : G KD XME00. 0358 |  $680 \pm 6$  KD XHE00.  $690 : G K$ D XLE00. | \* 700 : G RECORD SECTION \*VIRT | ---> RECORD INSERTION SPOT <--- \*VIRT  $\star$  900 : G END  $\star$ VIRT | : | | : | | : | | | 0: C1 CH: -GG | | --------------------------------------------------------------------------------

-------------------------------------------------------------------------------- | | ORDER MANAGEMENT SYSTEM \*DOC.DIVA.GCC.806 BLOCK GENERAL DOC. EXCODE CODASYL (DM4) SCHEMA EXAMPLE | | | A LIN : T COMMENT LIB | | \* 100 : G SCHEMA NAME IS (EXTERNAL SCHEMA NAME) \*VIRT | | \* 550 : ---> AREA INSERTION SPOT <--- \*VIRT | | \* 650 : ---> RECORD INSERTION SPOT <--- \*VIRT | | \* 750 : ---> SET INSERTION SPOT <--- \*VIRT | | 800 : G KEY NAME IS XME00\_\_\_\_\_\_\_\_\_\_\_\_\_\_\_ DMCLKE| | : G KEY\_ID IS 0 DMCLKE| | 810 : G KEY NAME IS XHE00\_\_\_\_\_\_\_\_\_\_\_\_\_\_\_ DMCLKE| | : G KEY\_ID IS 0 DMCLKE| | 820 : G KEY NAME IS XLE00\_\_\_\_\_\_\_\_\_\_\_\_\_\_\_ DMCLKE| | : G KEY\_ID IS 0 DMCLKE| | \* 900 : G END\_DMCL \*VIRT | | : | | : | | : | | : | | : | | : | | : | | | 0: C1 CH: -GG | | --------------------------------------------------------------------------------

-------------------------------------------------------------------------------- | | ORDER MANAGEMENT SYSTEM \*DOC.DIVA.GCC.806 BLOCK DESC GENERAL DOC. EXCODE CODASYL (DM4) SCHEMA EXAMPLE 100 | | A LIN : T COMMENT LIB | 050 : G COMMENT"\*\*\*\*\*\*\*\*\*\*\*\*\*\*\*\*\*\*\*\*\*\*\*\*\*" 0349 | 060 : G COMMENT" CLIENT ORDER "<br>070 : G COMMENT"\*\*\*\*\*\*\*\*\*\*\*\*\*\*\*\*\*\*\*\*\*\*\*\*\*\*\*" 0349 | 0349 070 : G COMMENT"\*\*\*\*\*\*\*\*\*\*\*\*\*\*\*\*\*\*\*\*\*\*\*\*\*\*\*\*\* | \* 100 : G AREA NAME IS (AREA CODE) \*VIRT | | 200 : G FILE\_CODE IS "F1" DMCLCA| | : G ALLOCATE 500\_\_\_ DMCLCA| : G PAGE INTERVAL IS 32 DMCLCA  $\begin{array}{cccc} \text{.} & \text{.} & \text{$ : G PAGE<sup>T</sup>SIZE 4096 4096 : G ORGANIZATION IS INTEGRATED **Example 20 DMCLCA** | : | | : | | : | | : | | : | | : | | : | | : | | | 0: C1 CH: -DC100GG | | --------------------------------------------------------------------------------

-------------------------------------------------------------------------------- | | ORDER MANAGEMENT SYSTEM \*DOC.DIVA.GCC.806 | GENERATION ELEMENTS FOR BLOCK EXCODC CODASYL (IDS2) SCHEMA EXAMPLE 320 | | | A LIN : T DESCRIPTION LIB | LIN 050 : G COMMENT"\*\*\*\*\*\*\*\*\*\*\*\*\*\*\*\*\*\*\*\*\*\*\*\*\*\*\*\*\*\*\*<sup>"</sup> 0317 | 060 : G COMMENT" CLIENTS " 0317 | | 070 : G COMMENT"\*\*\*\*\*\*\*\*\*\*\*\*\*\*\*\*\*\*\*\*\*\*\*\*\*\*\*\*\*\*" 0317 | \* 100 : G RECORD NAME IS (SEGMENT CODE) \*VIRT | 120 : G LOCATION MODE IS DDLRCA| : G CALC USING CL10 NUCLIE | : G \_\_\_\_\_\_\_\_\_\_\_\_\_\_\_\_\_\_\_\_\_\_\_\_\_\_\_\_\_\_\_\_\_\_\_\_\_\_\_\_ DDLRCA| | : G DUPLICATES NOT ALLOWED \$N DDLRCA| | \* 300 : G WITHIN (AREA CODE) \*VIRT | | \* 700 : ---> DATA-NAME INSERTION STARTING POINT <--- \*VIRT | | 710 : G <REMIS > 0317 | | 720 : G 02 CL10-REMIS 0317 | | 730 : G TYPE IS DECIMAL 6,2 SIGNED. 0317 | | \* 800 : ---> DATA-NAME INSERTION ENDING POINT <--- \*VIRT | | : | | : | | : | | : | | | 0: C1 CH: -DC320GG | | -------------------------------------------------------------------------------- | | ORDER MANAGEMENT SYSTEM \*DOC.DIVA.GCC.806 GENERATION ELEMENTS FOR BLOCK EXCODA CODASYL (IDMS) SCHEMA EXAMPLE 620 | | A LIN : T DESCRIPTION LIB | 010 : G 0317 | | 020 : G \*\*\*\*\*\*\*\*\*\*\*\*\*\*\*\*\*\*\*\*\*\*\*\*\*\*\*\*\*\*\*\*\*\*\*\*\*\*\*\*\*\* 0317 | | 040 : G \* SET DESCRIPTIONS \* 0317 | | 050 : G \*\*\*\*\*\*\*\*\*\*\*\*\*\*\*\*\*\*\*\*\*\*\*\*\*\*\*\*\*\*\*\*\*\*\*\*\*\*\*\*\*\* 0317 | | 070 : G 0317 | | \* 100 : G SET NAME IS (SET CODE) \*VIRT| | 110 : G \*\*\* BAD DEBT CUSTOMERS SET \*\*\* 0317 | | 120 : G ORDER NEXT. 0317 | | 140 : G MODE CHAIN LINKED PRIOR. 0317 | | \* 400 : G OWNER IS (OWNER SEGMENT) \*VIRT| | 420 : G NEXT DBDKEY POSITION IS 240 0349 | | 440 : G PRIOR DBDKEY POSITION IS 320 0349 | | \* 700 : G MEMBER IS (MEMBER SEGMENT) \*VIRT| | 720 : G MANDATORY AUTOMATIC 0349 | | 740 : G NEXT DBDKEY POSITION IS 410 0349 | | 760 : G PRIOR DBDKEY POSITION IS 630 0349 | | 780 : G LINKED TO OWNER OWNER DBDKEY POSITION IS 240 0349 | | 800 : G ASCENDING KEY IS ID 0349 | | | 0: C1 CH: -DC620GG | |  $-$ 

--------------------------------------------------------------------------------

#### **Parameterized Input Aids**

The Parameterized Input Aid (PIA) entity may be used to facilitate entry of General documentation (-G) lines.

The systematic use of PIA's at a site ensures the uniformity of the descriptions, the standardization of documentation and follow-up via the cross-references.

For additional information about PIA's, please refer to the ″PARAMETERIZED INPUT AID″ Chapter in the VA Pac SPECIFICATIONS DICTIONARY Reference Manual.

Examples of PIA's follow. They concern an IDS2 database and illustrate the use of a PIA to describe areas, records and sets.

**NOTE::** The following screens have been reformatted for layout purposes, and therefore do not necessarily exactly correspond to the on-line screens.

-------------------------------------------------------------------------------- | | | ORDER MANAGEMENT \*DOC.DIVA.GCC.806 | | INPUT AID DESCRIPTION......: AREA AREA DECLARATION | | | A LIN : T LABEL INITIAL VALUE LEN G REFER. LIBR. | . 100 : 000 G \*CEN | | . 120 : C COMMENT " \*\*\*\*\*\*\* \*\*\*\*\*\*\*\*\*\*\*\*\*\* G \*CEN | | . 140 : C \* AREA DESCRIPTIONS \* G \*CEN | | . 160 : C \*\*\*\*\*\*\* \*\*\*\*\*\*\*\*\*\*\*\*\*\* " G \*CEN |  $\vert$  . 180 : C  $\vert$  . 180 : C  $\vert$ | . 200 : AREA NAME IS 030 G \*CEN | | . 220 : 030 G \*CEN | . 240 : NUMBER-OF-PAGES IS 030 G  $\star$ CEN 1 . 260 : 030 G \*CEN<br>
200 : 030 G \*CEN<br>
200 : 030 G \*CEN | . 280 : LINES-PER-PAGE IS 030 G \*CEN | | . 300 : PAGE-SIZE IS 030 G \*CEN | example and the state of the state of the state of the state of the state of the state of the state of the state of the state of the state of the state of the state of the state of the state of the state of the state of th | . 340 : 030 G \*CEN | | : | | : | | : | | : | | : | | \*\*\* END \*\*\* | 0: C1 CH: I area D | | -------------------------------------------------------------------------------- | | ORDER MANAGEMENT \*DOC.DIVA.GCC.806 INPUT AID DESCRIPTION......: MEM MEMBER DECLARATION | | A LIN : T LABEL **INITIAL VALUE** LEN G REFER. LIBR.  $100$  :  $000$  G  $\star$ CEN | . 120 : C COMMENT " \*\*\*\*\*\*\* \*\*\*\*\*\*\*\*\*\*\*\*\*\*\*\* " G \*CEN | | . 140 : C COMMENT " \* MEMBE R DESCRIPTIONS \* " G \*CEN | COMMENT " \*\*\*\*\*\*\* \*\*\*\*\*\*\*\*\*\*\*\*\*\*\*\*\* " G \*CEN  $\vert$  . 180 : C  $\vert$  . 180 : C  $\vert$ | . 200 : MEMBER IS 030 G \*CEN | INSERTION IS  $\rightarrow$  CEN . 240 : RETENTION IS 030 G  $\star$ CEN | . 260 : SET SELECTION 030 G \*CEN | | . 280 : THRU 030 G \*CEN | | . 300 : OWNER IDENTIFIED 030 G \*CEN | | . 500 : T \$A AUTOMATIC \*CEN | | . 510 : T \$M MANUAL \*CEN | | . 520 : T \$MY MANDATORY \*CEN |  $\cdot$  530 : T \$0  $\cdot$  OPTIONAL  $\cdot$  CEN  $\cdot$  CEN | . 540 : T \$DB DATA-BASE-KEY \*CEN | APPLICATION \*CEN . 560 : T \$CK CALC-KEY \*CEN \*CEN | \*\*\* END \*\*\* | 0: C1 CH: I mem D | | --------------------------------------------------------------------------------

--------------------------------------------------------------------------------

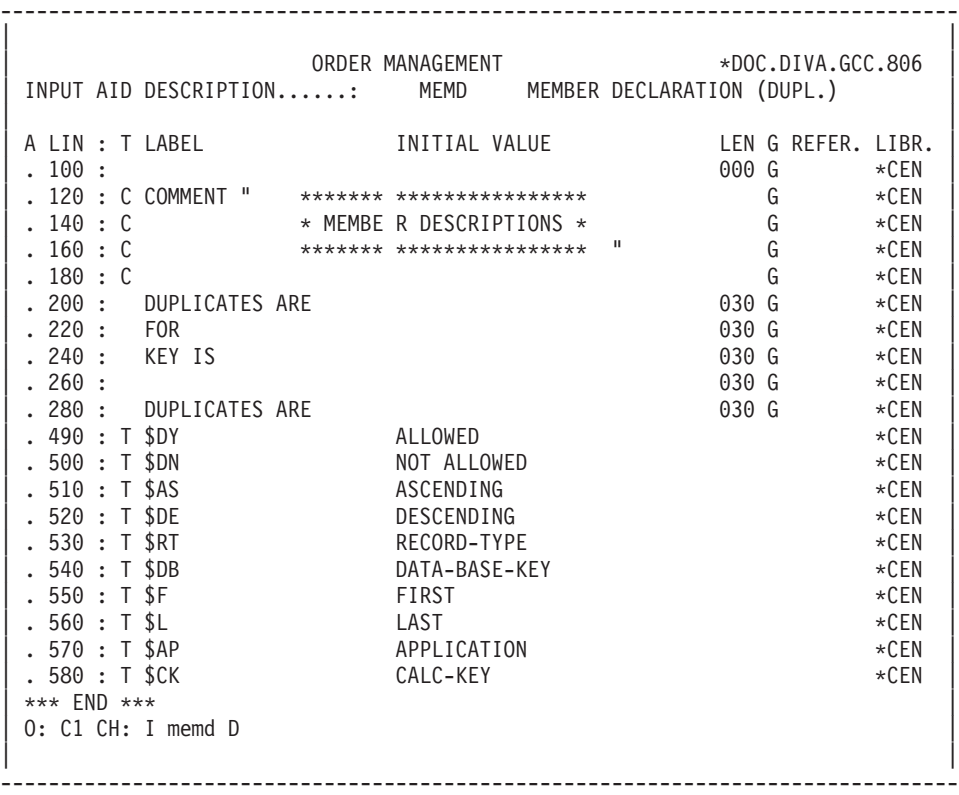

| | ORDER MANAGEMENT \*DOC.DIVA.GCC.806 INPUT AID DESCRIPTION......: REC RECORD DECLARATION | | A LIN : T LABEL **INITIAL VALUE** LEN G REFER. LIBR.  $\cdot$  100 :  $\star$  CEN . 120 : C COMMENT " \*\*\*\*\*\*\*\*\* \*\*\*\*\*\*\*\*\*\*\*\*\*\* " G \*CEN . 140 : C COMMENT " \* RECORD DESCRIPTIONS \* " G \*CEN | . 140 : C COMMENT " \* RECORD DESCRIPTIONS \* " G \*CEN | | . 160 : C COMMENT " \*\*\*\*\*\*\*\*\* \*\*\*\*\*\*\*\*\*\*\*\*\*\* " G \*CEN |  $\vert$  . 180 : C  $\vert$  . 180 : C  $\vert$ | . 200 : RECORD NAME IS 030 G \*CEN |  $\begin{array}{cccc} \texttt{. 220 :} & \texttt{LOCATION MODE IS} \\ \texttt{. 240 :} & & & & \texttt{ 030 G} \\ \texttt{. 240 :} & & & & \texttt{ 030 G} \end{array} \qquad \begin{array}{cccc} \texttt{. 240 :} & & & \texttt{ 030 G} \\ \texttt{. 030 G} & & & \texttt{ 030 G} \\ \texttt{. 030 G} & & & & \texttt{ 030 G} \\ \texttt{. 030 G} & & & & \texttt{ 030 G} \end{array}$ | . 240 : 030 G \*CEN | | . 260 : 030 G \*CEN | | . 280 : 030 G \*CEN | | . 300 : 000 G \*CEN |  $\blacksquare$  . 500 : T \$D DIRECT  $\star$ CEN  $\star$ CEN | . 510 : T \$CU CALC USING \*CEN | | . 520 : T \$V VIA \*CEN | . 530 : T \$WA ANY AREA AREA-ID IS \*CEN | . 540 : T \$WO AREA OF OWNER \*CEN | | . 550 : T \$DU DUPLICATES NOT ALLOWED \*CEN | | : | | \*\*\* END \*\*\* | 0: C1 CH: I rec D | | --------------------------------------------------------------------------------

--------------------------------------------------------------------------------

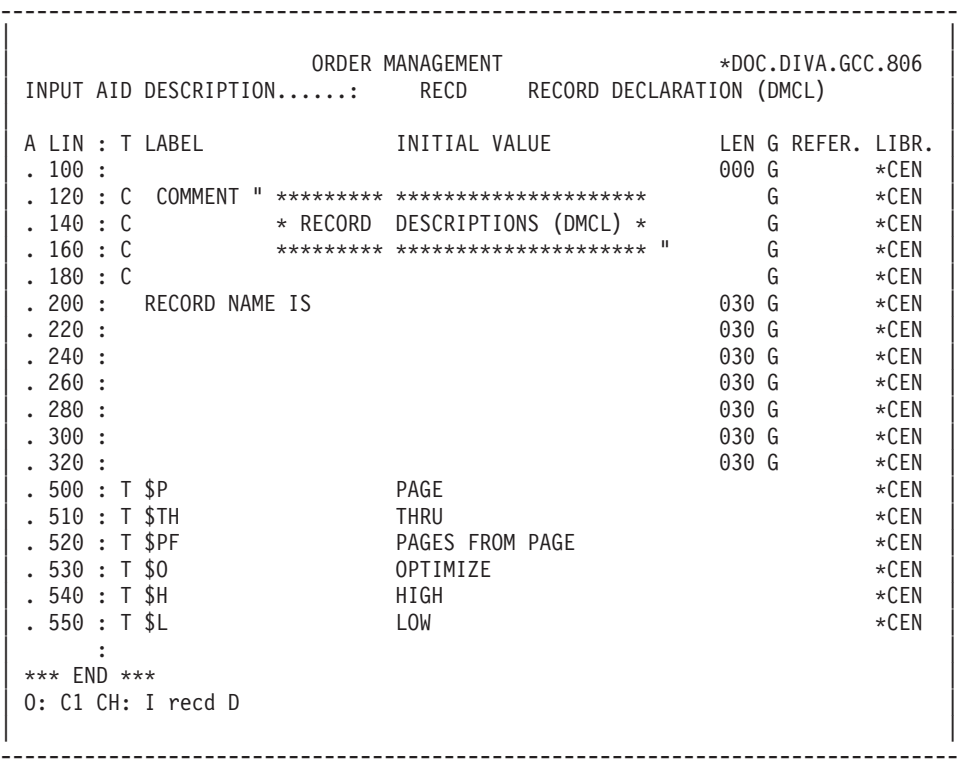

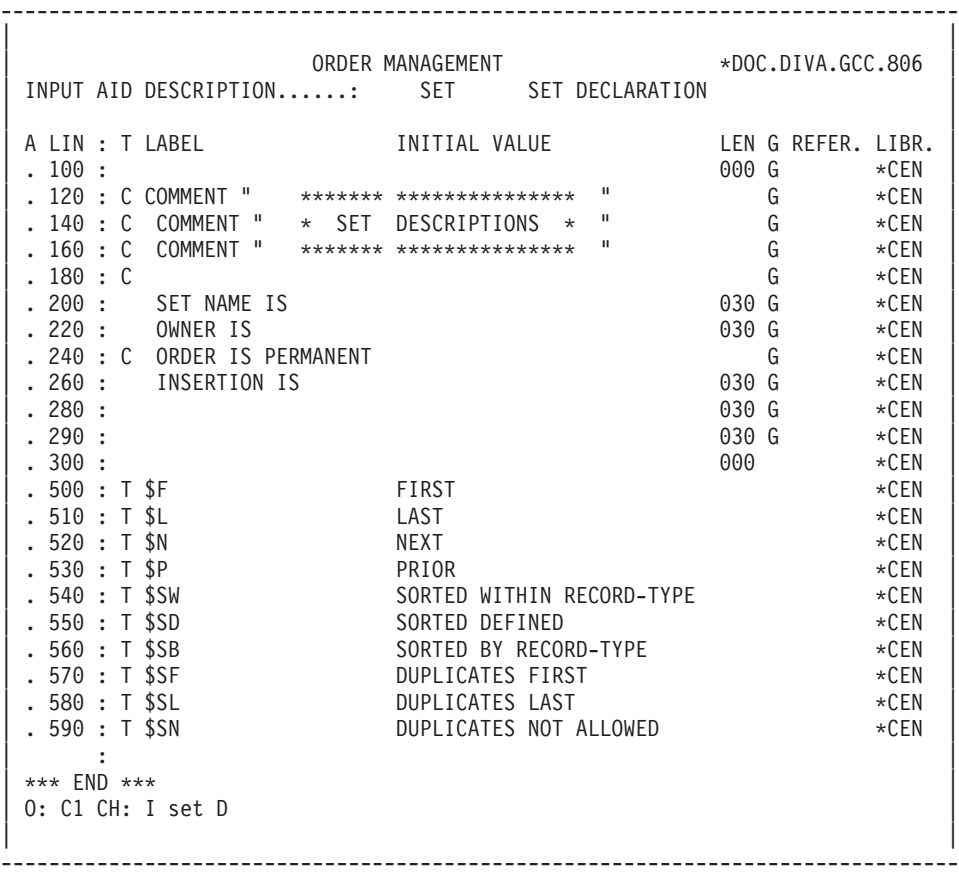
# **Chapter 7. Access Commands**

## **On-line Access Commands**

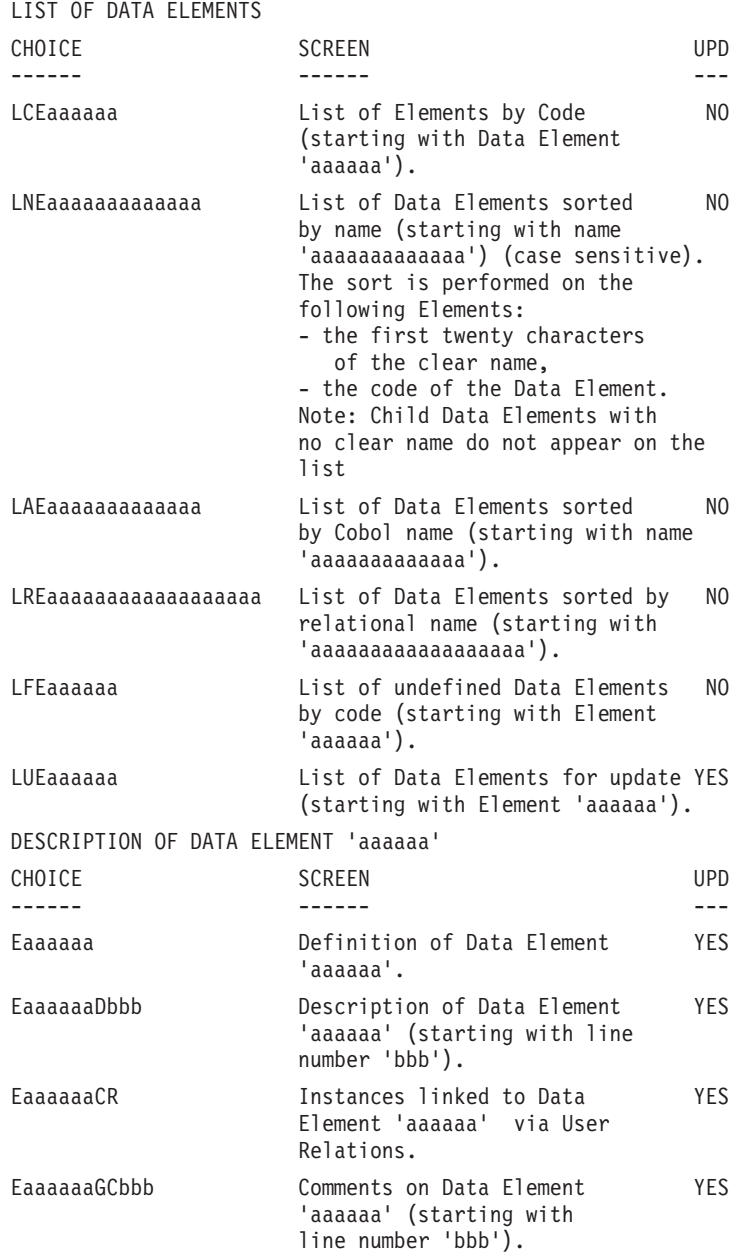

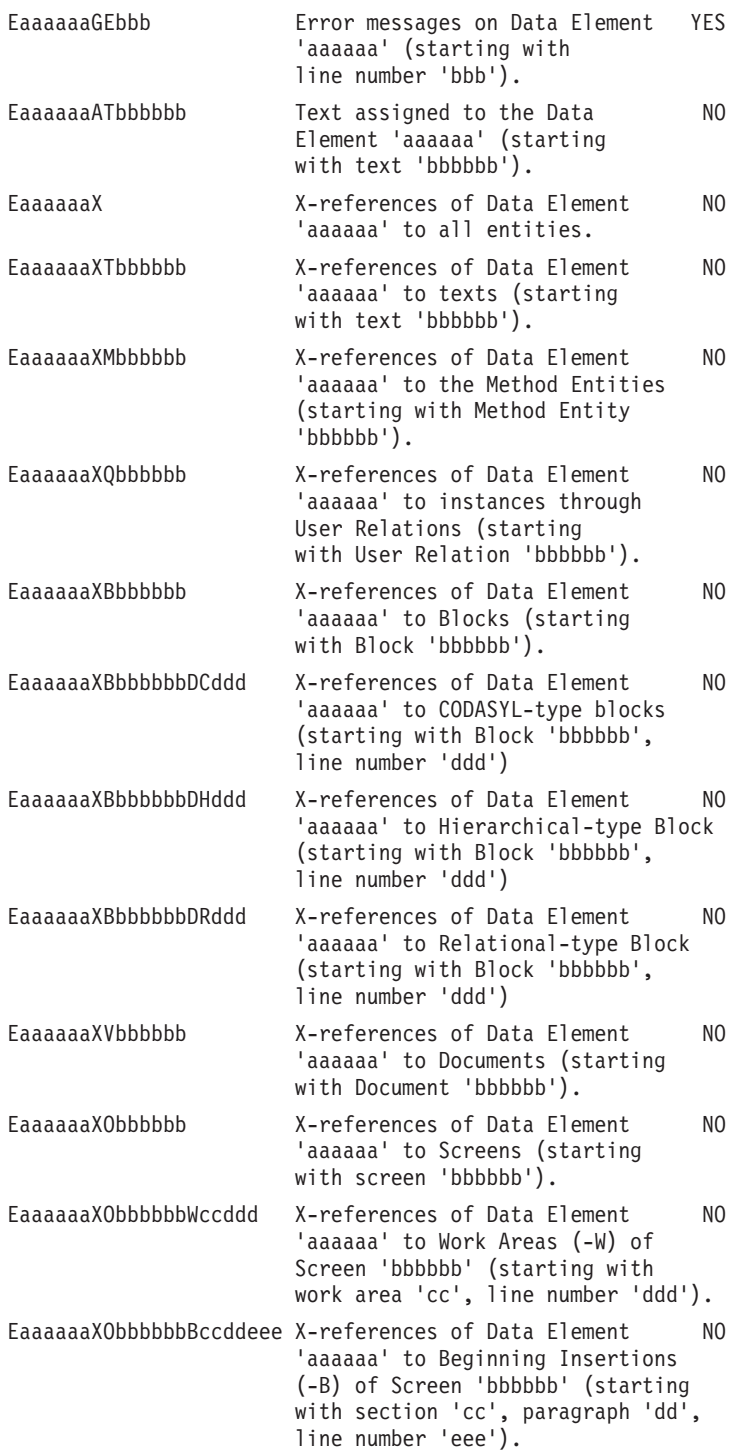

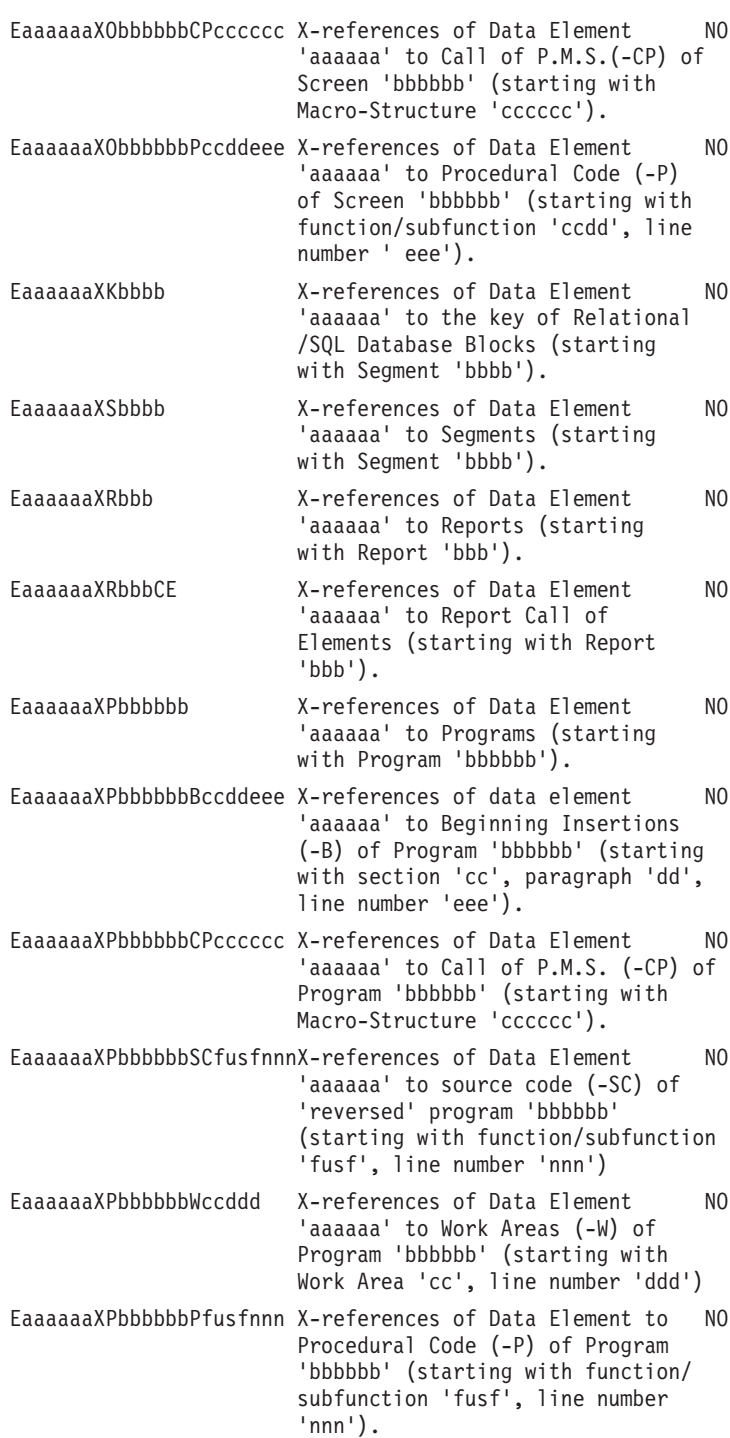

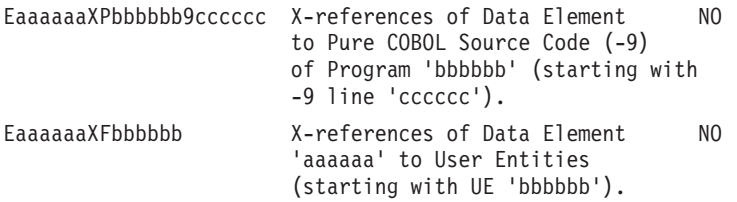

**NOTE:** After the first choice of type 'Eaaaaaa', 'Eaaaaaa' can be replaced with  $^{\prime}$  - $^{\prime}$  .

All notations between parentheses are optional.

LIST OF SEGMENTS ----------------

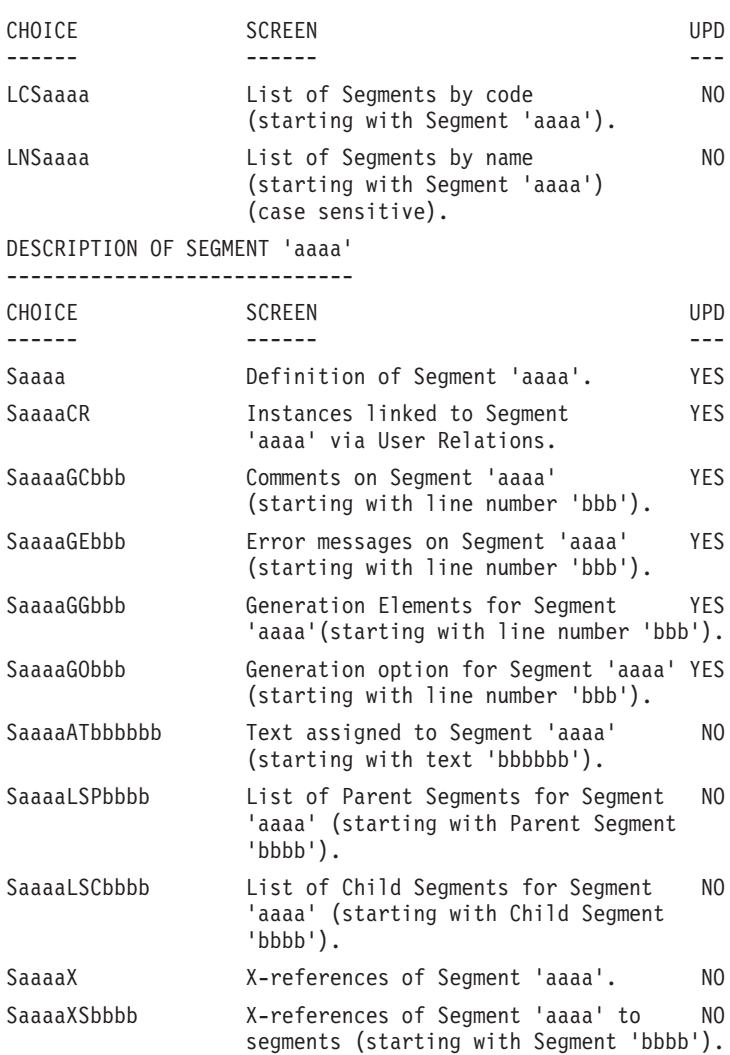

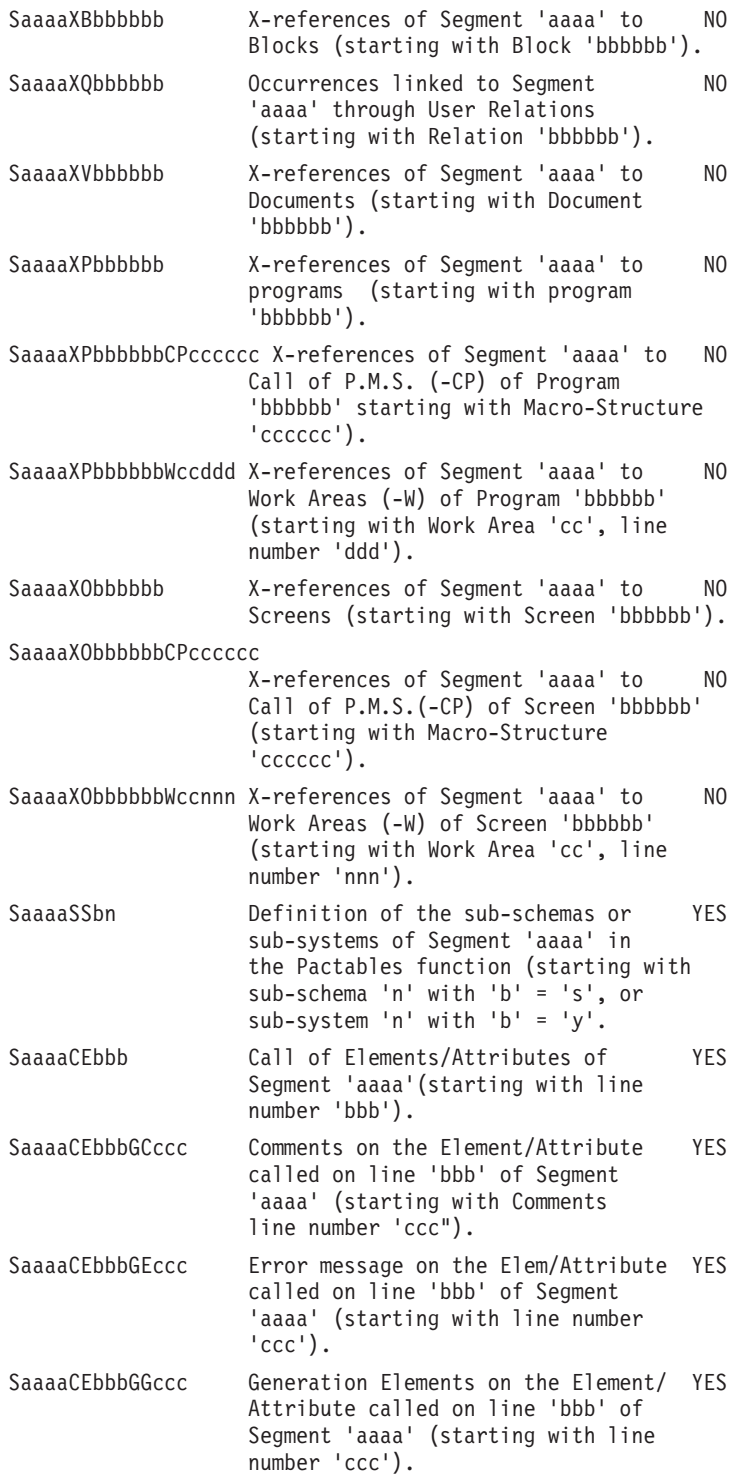

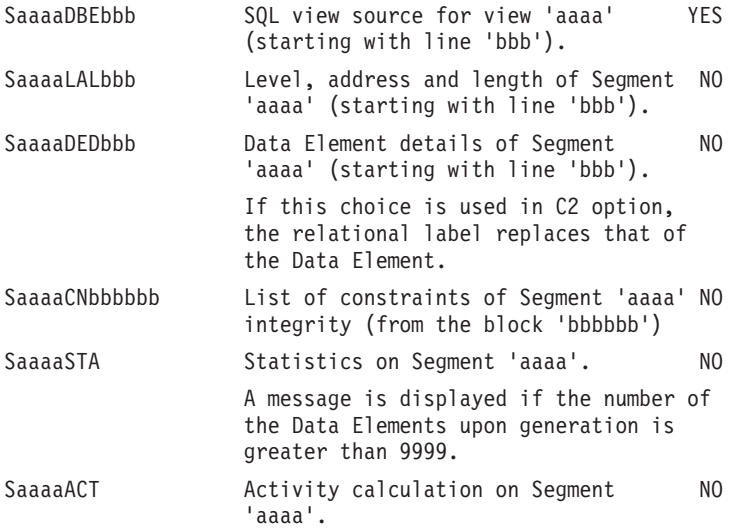

NOTE: After the first choice of type 'Saaaa', 'Saaaa' can be replaced with '-'.

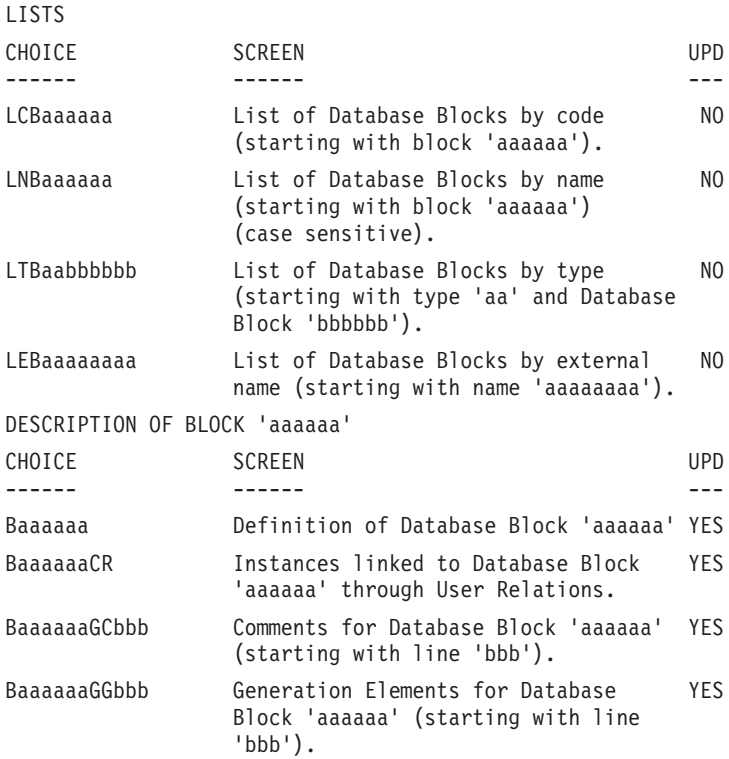

All notations between parentheses are optional.

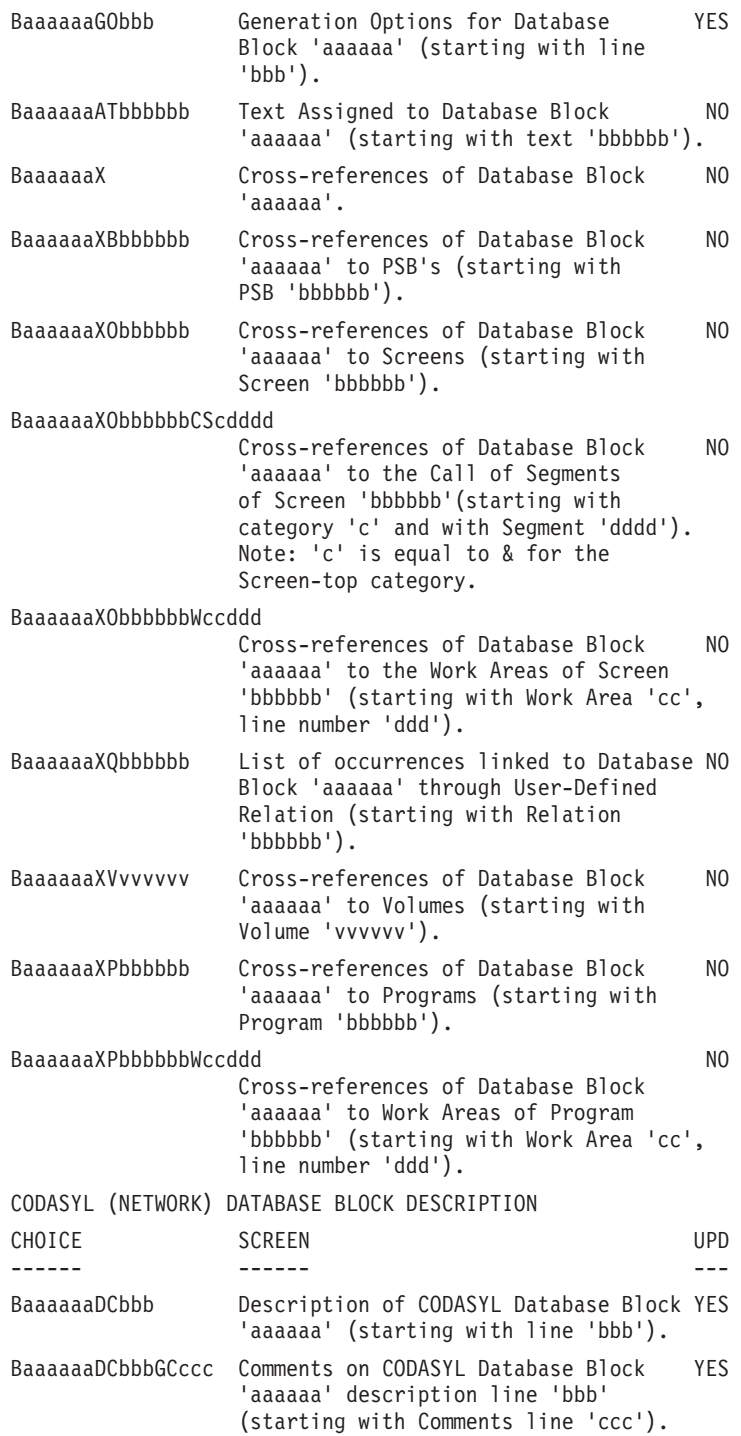

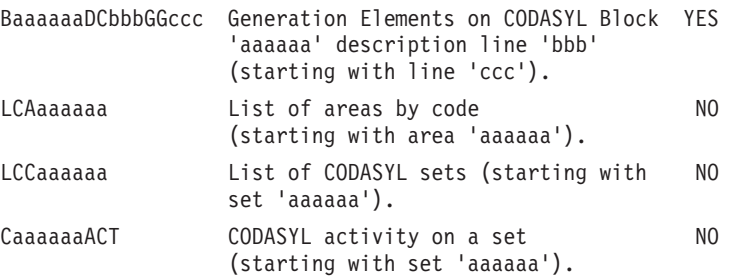

**NOTE:** After the first choice of type 'Baaaaaa', 'Baaaaaa' can be replaced with  $\mathcal{L}'$ .

All notations between parentheses are optional.

### **BATCH Access Commands**

'L1' is the line code used to define a Database Block.

### DATABASE BLOCK DESCRIPTION

#### BATCH FORM

Batch Form 'L3' is used for the description of a CODASYL, DB2, or TANDEM Database Block.

#### ACTION CODES

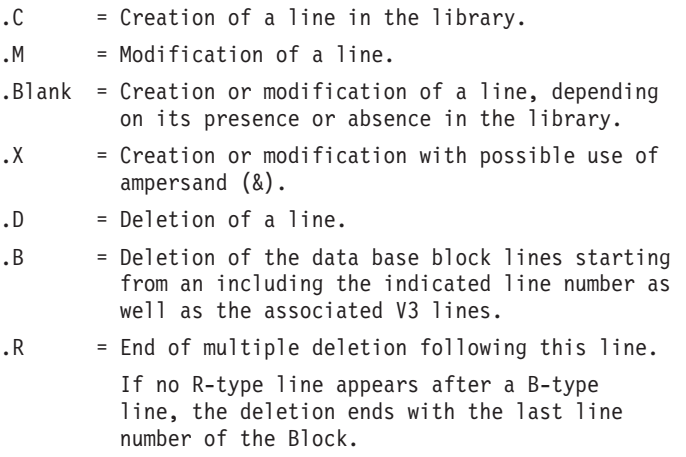

#### DATA ELEMENT DEFINITION

Batch Form 'C' is used for the definition of a Data Element.

### DATA ELEMENT DESCRIPTION

Batch Form 'E' is used for the description of a Data Element.

### SEGMENT DEFINITION

Batch Form '2' is used for the definition of a Segment.

### SEGMENT DESCRIPTION

Batch Form '3' is used for the description of a Segment.

### ACTION CODES

The batch action codes for these entities are identical to the ones used for the Database Block entity.

### NOTE CONCERNING DELETION OF A DATA ELEMENT

Deletion of a Data Element (using ACTION CODE 'D') is only possible if the Data Element is not used in screens, reports and Segments and if it has no child Data Element.

It is possible to globally delete (using ACTION CODE 'B') a Data Element and all of its uses in screens, reports or Segments.

When a multiple deletion is done on a parent Data Element, all of its child Data Elements will be deleted along with all of the uses of the parent and child Data Elements.

### **Generation and/or Printing**

The generation and printing of Database Blocks are requested in on-line mode on the

The following commands are available:

- **LTB:** Lists all the Database Blocks of the Libraries of the selected sub-network, sorted by type.
- C1 OPTION: Without keywords,
- C2 OPTION: With explicit keywords.

**LCB:** Identical to 'LTB' but sorted by code.

**LEB:** Identical to 'LTB' but sorted by external name.

You can request the list of the Database Blocks which include one or more keyword(s). The corresponding command must be entered with a continuation line, on which the keywords used as selection criteria are indicated (refer to the 'Character Mode User Interface' Guide). The list is sorted by code. The corresponding command is:

**LKB:** Same as 'LCB' but sorted by keyword. Option 'C2' cannot be used.

**DTB:** Description of the Database Block whose code is in- dicated in the ENTITY field, or description of all Da- tabase Blocks if the field is not entered.

In the latter case, you can request the descriptions of all the Blocks of a given type, by spe- cifying this type in the print request.

**GCB:** Generation of a Database Block whose code must be indicated. Same printing option as for DTB.

# **Chapter 8. DM4 & IDS2 EXAMPLES**

### **Introduction**

### INTRODUCTION

The purpose of this chapter is to offer the user a global view of the different steps to be followed in order to obtain a database generated in CODASYL language. Information on how VA Pac manages the data is also included.

The example used is not exhaustive, as it does not cover all of the possibilities offered by the function.

The same database is generated in the DM4 and IDS2 environments.

- 1. DM4: DDL SCHEMA (BLOCK TYPE 'M1'): . Screens, . Generated description. DDL SCHEMA (BLOCK TYPE 'M4'): . Screens,
	- . Generated description. DMCL SCHEMA (BLOCK TYPE 'M2'): . Screens, . Generated description. SUB-SCHEMA (BLOCK TYPE 'M3'): . Screens, . Generated description.
- 2. IDS2:
- DDL SCHEMA (BLOCK TYPE 'I1'): . Screens, . Generated description. DMCL SCHEMA (BLOCK TYPE 'I2'): . Screens, . Generated description. SDDL SUB-SCHEMA (BLOCK TYPE 'I3'): . Screens, . Generated description.

The purpose of both examples is to illustrate the use of VA Pac and not the use of DM4 or IDS2.

### **DM4 Schema (DDL) / M1 Type: Screens**

### DM4 SCHEMA (DDL)

This DM4 schema is generated from an 'M1'-type Database Block.

When the description of this type of schema is generated, only the elementary data elements are taken into account.

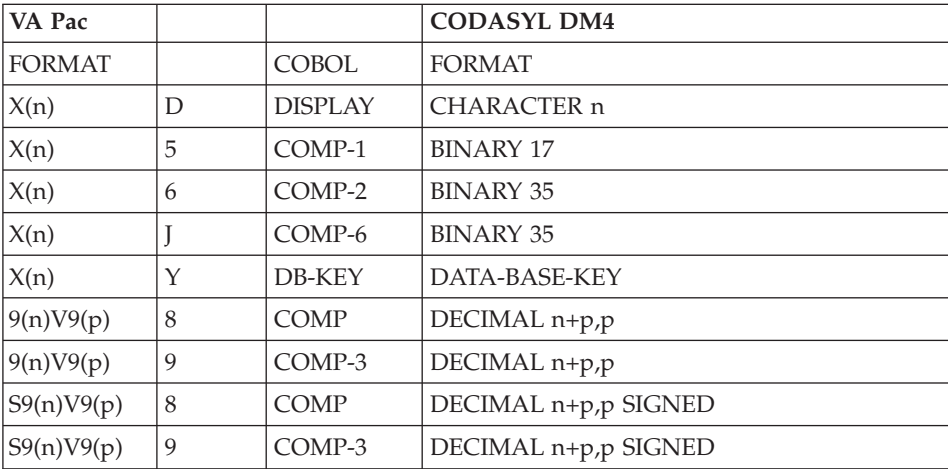

-------------------------------------------------------------------------------- | | ORDER MANAGEMENT SYSTEM \*DOC.DIVA.GCC.806 | | BLOCK CODE............: EXCODB | | NAME...................: CODASYL (DM4) SCHEMA EXAMPLE TYPE..................... M1 SCHEMA (DDL) | | | | EXTERNAL NAME.........: MANAGER EXT. NAME OF SCHEMA...: | | | | CONTROL CARDS....... FRONT: BACK: | | | | EXPLICIT KEYWORDS..: CODASYL | | | | | UPDATED BY.........: ON: AT: : : LIB: | | SESSION NUMBER.....: 0320 LIBRARY......: GCC LOCK....: | | | 0: C1 CH: B excodb ACTION: | | --------------------------------------------------------------------------------

-------------------------------------------------------------------------------- | | ORDER MANAGEMENT SYSTEM \*DOC.DIVA.GCC.806 GENERATION ELEMENTS FOR BLOCK EXCODB CODASYL (DM4) SCHEMA EXAMPLE | | | A LIN : T DESCRIPTION LIB | | \* 100 : G SCHEMA NAME IS (EXTERNAL SCHEMA NAME) \*VIRT| | \* 550 : ---> AREA INSERTION SPOT <--- \*VIRT| | \* 650 : ---> RECORD INSERTION SPOT <--- \*VIRT| | \* 750 : ---> SET INSERTION SPOT <--- \*VIRT| | \* 900 : G END\_SCHEMA \*VIRT| | : | | : | | : | | : | | : | | : | | : | | : | | : | | : | | : | | : | | : | | | 0: C1 CH: -GG | | --------------------------------------------------------------------------------

-------------------------------------------------------------------------------- | | ORDER MANAGEMENT SYSTEM \*DOC.DIVA.GCC.806 BLOCK DESC. CODASYL SCHEMA EXCODB CODASYL (DM4) SCHEMA EXAMPLE | | | A LIN : T AREA OWNER MEM MODEL OCC NAME OF AREA, | | : SET SEG SEG CODE SET OR COMMENT | | 100 : A AREA1 \* | 120 : A AREA2 \* \* | 130 : A AREA3 | | 140 : A AREA4 | | 150 : A AREA5 | 320 : R AREA1 CL10 \* 340 : R AREA1 CD05 \* 360 : R AREA1 CD10 \* 180 : R AREA1 CD20 \*<br>100 : R ARFA2 FO10 \* \* | 400 : R AREA2 FO10 \* | 420 : R AREA3 ME00 \* \* 440 : R AREA4 HE00 \* \*<br>460 : R AREA5 EL00 \* \* | 460 : R AREA5 EL00 \* | | 640 : S SET01 CD05 CD10 \* ORDER LINE HEADER | | 660 : S SET02 CD05 CD20 \* ORDER PRINT | | : | | : | | | 0: C1 CH: -DC | | --------------------------------------------------------------------------------

-------------------------------------------------------------------------------- | | ORDER MANAGEMENT SYSTEM \*DOC.DIVA.GCC.806 | GENERATION ELEMENTS BLOCK DESC EXCODB CODASYL (DM4) SCHEMA EXAMPLE 100 | | | A LIN : T DESCRIPTION LIB | 050 : G COMMENT"\*\*\*\*\*\*\*\*\*\*\*\*\*\*\*\*\*\*\*\*\*\*\*\*\*\*\*\*\*\*\*\*" 0317 | | 060 : G COMMENT" CLIENT ORDER " 0317 | | 070 : G COMMENT"\*\*\*\*\*\*\*\*\*\*\*\*\*\*\*\*\*\*\*\*\*\*\*\*\*\*\*\*\*\*\*\*" 0317 | \* 100 : G AREA NAME IS (AREA CODE) | : | | : | | : | | : | | : | | : | | : | | : | | : | | : | | : | | : | | : | | : | | | 0: C1 CH: -DC100GG | | --------------------------------------------------------------------------------

-------------------------------------------------------------------------------- | | ORDER MANAGEMENT SYSTEM \*DOC.DIVA.GCC.806 | GENERATION ELEMENTS BLOCK DESC EXCODB CODASYL (DM4) SCHEMA EXAMPLE 320 | | | A LIN : T DESCRIPTION LIB 050 : G COMMENT"\*\*\*\*\*\*\*\*\*\*\*\*\*\*\*\*\*\*\*\*\*\*\*\*\*\*\*\*\*\*\*\*\*\*" 0317 | 060 : G COMMENT" CLIENTS " 0317 | | 070 : G COMMENT"\*\*\*\*\*\*\*\*\*\*\*\*\*\*\*\*\*\*\*\*\*\*\*\*\*\*\*\*\*\*" 0317 | \* 100 : G RECORD NAME IS (SEGMENT CODE) \*VIRT | 120 : G LOCATION MODE IS DDLRCA| | : G CALC USING CL10\_NUCLIE\_\_\_\_\_\_\_\_\_\_\_\_\_\_\_\_\_\_\_\_\_\_\_\_\_\_\_\_\_ DDLRCA| | : G \_\_\_\_\_\_\_\_\_\_\_\_\_\_\_\_\_\_\_\_\_\_\_\_\_\_\_\_\_\_\_\_\_\_\_\_\_\_\_\_ DDLRCA| | : G DUPLICATES NOT ALLOWED \$N DDLRCA| | \* 300 : G WITHIN (AREA CODE) \*VIRT | | \* 700 : ---> DATA-NAME INSERTION STARTING POINT <--- \*VIRT | | 710 : G <REMIS > 0317 | | 720 : G 02 CL10-REMIS 0317 | | 730 : G TYPE IS DECIMAL 6,2 SIGNED. 0317 | | \* 800 : ---> DATA-NAME INSERTION ENDING POINT <--- \*VIRT | | : | | : | | : | | : | | | 0: C1 CH: -DC320GG | | -------------------------------------------------------------------------------- | | ORDER MANAGEMENT SYSTEM \*DOC.DIVA.GCC.806 GENERATION ELEMENTS BLOCK DESC EXCODB CODASYL (DM4) SCHEMA EXAMPLE 640 | | A LIN : T DESCRIPTION LIB | 050 : G COMMENT"\*\*\*\*\*\*\*\*\*\*\*\*\*\*\*\*\*\*\*\*\*\*\*\*\*\*\*\*\*\*\*\*\*\*" 0317 | 060 : G COMMENT" ORDER LINE HEADER " 0317 | 070 : G COMMENT"\*\*\*\*\*\*\*\*\*\*\*\*\*\*\*\*\*\*\*\*\*\*\*\*\*\*\*\*\*\*\*\*\*\*" 0317 | | \* 100 : G SET NAME IS (SET CODE) \*VIRT | | \* 400 : G OWNER IS (OWNER SEGMENT) \*VIRT |  $\begin{array}{ccccccccccccc} 420 & : & G & SET & IS & & \text{PRIOR PROCISSABLE} & & & & \text{DDLOWN} \ & : & G & \text{ORDER} & IS & & & \text{PERMANENT} & & & & \text{DDLOWN} \end{array}$ | : G ORDER IS PERMANENT\_\_\_\_\_\_\_\_\_\_\_\_\_\_\_\_\_\_\_ DDLOWN| | : G INSERTION IS FIRST \$F DDLOWN| | \* 700 : G MEMBER IS (MEMBER SEGMENT) \*VIRT | The Second State of the Second State of the Second State of the Second State of the Second State of the Second State of the Second State of the Second State of the Second State of the Second State of the Second State of th | : G LINKED TO OWNER\_\_\_\_\_\_\_\_\_\_\_\_\_\_\_\_\_ DDLSET| : G SET SELECTION IS DOLSET | : G THRU SET01\_\_\_\_\_\_\_\_\_\_\_\_\_\_\_\_ DDLSET| : G OWNER IDENTIFIED BY APPLICATION | : | | : | | : | | : | | | 0: C1 CH: -DC640GG | | --------------------------------------------------------------------------------

--------------------------------------------------------------------------------

### **DM4 Schema (DDL) / M1 Type: Generated Description**

SCHEMA NAME IS MANAGER COMMENT"\*\*\*\*\*\*\*\*\*\*\*\*\*\*\*\*\*\*\*\*\*\*\*\*\*\*\*\*\*\*" COMMENT" CLIENT ORDER " COMMENT"\*\*\*\*\*\*\*\*\*\*\*\*\*\*\*\*\*\*\*\*\*\*\*\*\*\*\*\*\*\*". AREA NAME IS AREA1 COMMENT"\*\*\*\*\*\*\*\*\*\*\*\*\*\*\*\*\*\*\*\*\*\*\*\*\*\*\*\*\*\*" COMMENT" SUPPLIES COMMENT"\*\*\*\*\*\*\*\*\*\*\*\*\*\*\*\*\*\*\*\*\*\*\*\*\*\*\*\*\*\*". AREA NAME IS AREA2. AREA NAME IS AREA3. AREA NAME IS AREA4. AREA NAME IS AREA5 COMMENT"\*\*\*\*\*\*\*\*\*\*\*\*\*\*\*\*\*\*\*\*\*\*\*\*\*\*\*\*\*\*" COMMENT" CLIENTS COMMENT"\*\*\*\*\*\*\*\*\*\*\*\*\*\*\*\*\*\*\*\*\*\*\*\*\*\*\*\*\*\*". RECORD NAME IS CL10 LOCATION MODE IS CALC USING CL10\_NUCLIE DUPLICATES NOT ALLOWED WITHIN AREA1. 02 CL10\_NUCLIE TYPE<sup>T</sup>IS CHARACTER 8. 02 CL10 RAISO1

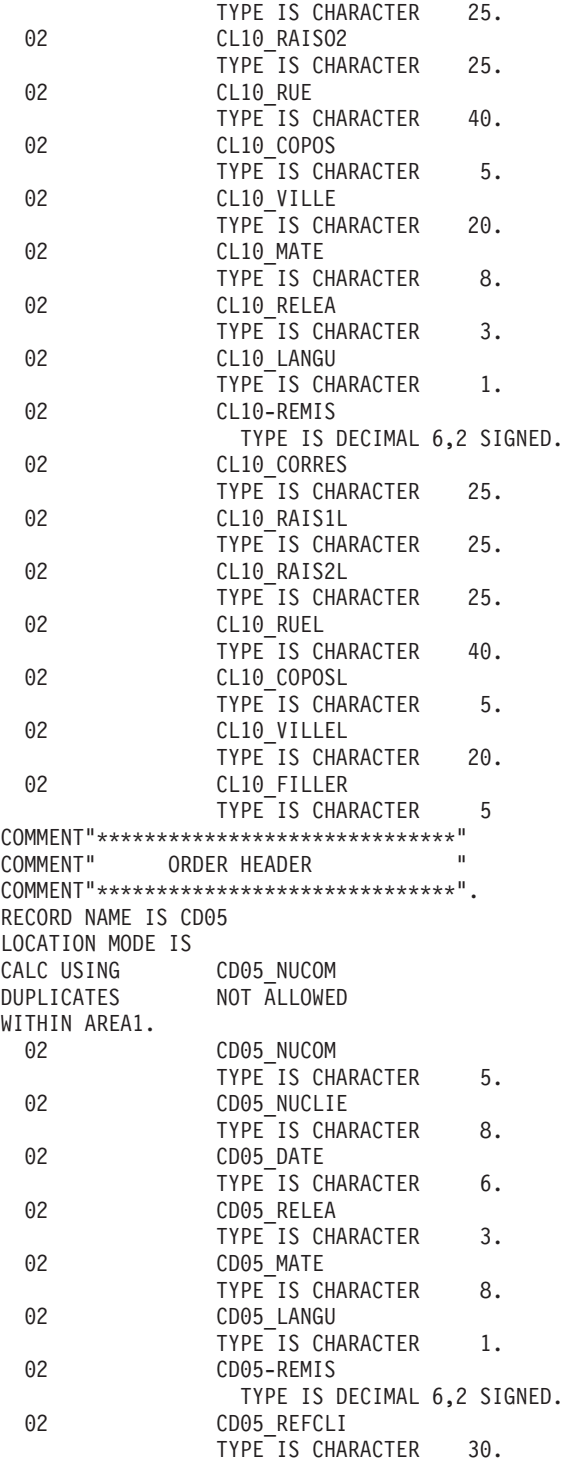

02 CD05\_RUE TYPE IS CHARACTER 40. 02 CD05\_COPOS TYPE<sup>IS</sup> CHARACTER 5. 02 CD05 VILLE TYPE IS CHARACTER 20. 02 CD05 CORRES TYPE IS CHARACTER 25. 02 CD05 FILLER TYPE IS CHARACTER 5 COMMENT"\*\*\*\*\*\*\*\*\*\*\*\*\*\*\*\*\*\*\*\*\*\*\*\*\*\*\*\*\*\*" COMMENT" ORDER LINE COMMENT"\*\*\*\*\*\*\*\*\*\*\*\*\*\*\*\*\*\*\*\*\*\*\*\*\*\*\*\*\*\*". RECORD NAME IS CD10 LOCATION MODE IS VIA SET01 WITHIN AREA1. 02 CD10 FOURNI TYPE IS CHARACTER 3. 02 CD10\_QTMAC TYPE IS CHARACTER 2. 02 CD10\_QTMAL TYPE<sup>IS</sup> CHARACTER<sub>2</sub>. 02 CD10\_INFOR TYPE IS CHARACTER 35. 02 CD10 FILLER TYPE IS CHARACTER 5 COMMENT"\*\*\*\*\*\*\*\*\*\*\*\*\*\*\*\*\*\*\*\*\*\*\*\*\*\*\*\*\*\*" COMMENT" PRINT ORDER COMMENT"\*\*\*\*\*\*\*\*\*\*\*\*\*\*\*\*\*\*\*\*\*\*\*\*\*\*\*\*\*\*". RECORD NAME IS CD20 LOCATION MODE IS VIA SET02 WITHIN AREA1. 02 CD20 EDIT TYPE IS CHARACTER 1. 02 CD20 FILLER TYPE IS CHARACTER 5 COMMENT"\*\*\*\*\*\*\*\*\*\*\*\*\*\*\*\*\*\*\*\*\*\*\*\*\*\*\*\*\*\*" COMMENT" SUPPLIES COMMENT"\*\*\*\*\*\*\*\*\*\*\*\*\*\*\*\*\*\*\*\*\*\*\*\*\*\*\*\*\*\*". RECORD NAME IS FO10 LOCATION MODE IS CALC USING FO10 FOURNI FO10 MATE FO10 RELEA FO10\_LANGU FO10\_FILLER DUPLICATES NOT ALLOWED WITHIN AREA2. 02 FO10\_FOURNI TYPE IS CHARACTER 3. 02 FO10 MATE TYPE IS CHARACTER 8. 02 FO10\_RELEA TYPE IS CHARACTER 3. 02 FO10 LANGU TYPE IS CHARACTER 1.

02 FO10 FILLER TYPE<sup>IS</sup> CHARACTER 5. 02 FO10\_OTMAS TYPE<sup>IS</sup> CHARACTER 4. 02 FO10\_QTMAM TYPE IS CHARACTER 4. 02 FO10 LIBFO TYPE IS CHARACTER 20. 02 FO10\_FILL02 TYPE IS CHARACTER<sub>2</sub> COMMENT"\*\*\*\*\*\*\*\*\*\*\*\*\*\*\*\*\*\*\*\*" COMMENT"\*\*\* MESSAGES \*\*\*" COMMENT"\*\*\*\*\*\*\*\*\*\*\*\*\*\*\*\*\*\*\*\*". RECORD NAME IS ME00 LOCATION MODE IS INDEXED XME00 WITHIN AREA3 KEY XME00 ASCENDING ME00\_COPERS ME00\_NUMORD DUPLICATES NOT ALLOWED. 02 ME00 COPERS TYPE<sup>IS</sup> CHARACTER 5. 02 ME00\_NUMORD TYPE IS CHARACTER 5. 02 ME00 MESSA TYPE IS CHARACTER 75 COMMENT"\*\*\*\*\*\*\*\*\*\*\*\*\*\*\*\*\*\*\*\*\*\*\*\*\*\*\*\*\*" COMMENT"\*\*\* SCREEN SAVE COMMENT"\*\*\*\*\*\*\*\*\*\*\*\*\*\*\*\*\*\*\*\*\*\*\*\*\*\*\*\*\*". RECORD NAME IS HE00 LOCATION MODE IS INDEXED XHE00 WITHIN AREA4 KEY XHE00 ASCENDING HE00\_XTERM DUPLICATES NOT ALLOWED. 02 HE00 XTERM TYPE IS CHARACTER 12. 02 HE00 SCREEN TYPE IS CHARACTER 1920 COMMENT"\*\*\*\*\*\*\*\*\*\*\*\*\*\*\*\*\*\*\*\*\*\*\*\*\*\*\*\*\*\*\*\*\*\* COMMENT"\*\*\* ERROR MESSAGE \*\*\*" COMMENT"\*\*\*\*\*\*\*\*\*\*\*\*\*\*\*\*\*\*\*\*\*\*\*\*\*\*\*\*". RECORD NAME IS EL00 LOCATION MODE IS INDEXED XLE00 WITHIN AREA5 KEY XLE00 ASCENDING EL00\_CLELE DUPLICATES NOT ALLOWED. 02 EL00 CLELE TYPE IS CHARACTER 17.

02 EL00 FILLER TYPE IS CHARACTER 73 COMMENT"\*\*\*\*\*\*\*\*\*\*\*\*\*\*\*\*\*\*\*\*\*\*\*\*\*\*\*\*\*\*" COMMENT" ORDER LINE HEADER COMMENT"\*\*\*\*\*\*\*\*\*\*\*\*\*\*\*\*\*\*\*\*\*\*\*\*\*\*\*\*\*\*". SET NAME IS SET01 OWNER IS CD05 SET IS PRIOR PROCESSABLE<br>ORDER IS PERMANENT PERMANENT INSERTION IS FIRST. MEMBER IS CD10 AUTOMATIC MANDATORY LINKED TO OWNER SET SELECTION IS THRU SET01 OWNER IDENTIFIED BY APPLICATION COMMENT"\*\*\*\*\*\*\*\*\*\*\*\*\*\*\*\*\*\*\*\*\*\*\*\*\*\*\*\*\*\*" COMMENT"\*\*\*\*\*\*\*\*\*\*\*\*\*\*\*\*\*\*\*\*\*\*\*\*\*\*\*\*\*" COMMENT" PRINT ORDER " COMMENT"\*\*\*\*\*\*\*\*\*\*\*\*\*\*\*\*\*\*\*\*\*\*\*\*\*\*". OWNER IS CD05 SET IS PRIOR PROCESSABLE ORDER IS PERMANENT URDER 13<br>INSERTION IS LAST. MEMBER IS CD20 AUTOMATIC MANDATORY LINKED TO OWNER SET SELECTION IS THRU SET02 OWNER IDENTIFIED BY APPLICATION. END\_SCHEMA.

# **DM4 Schema (DDL)/type M4: Screens**

DM4 SCHEMA (DDL)

This DM4 schema is generated from an 'M4'-type Database Block.

-------------------------------------------------------------------------------- | | ORDER MANAGEMENT SYSTEM \*DOC.DIVA.GCC.806 | | BLOCK CODE............: EXCODB | | NAME...................: CODASYL (DM4) SCHEMA EXAMPLE TYPE.................... M4 SCHEMA (DDL) | | | | EXTERNAL NAME......... MANAGER EXT. NAME OF SCHEMA...: | | | | CONTROL CARDS....... FRONT: BACK: | | | | EXPLICIT KEYWORDS..: CODASYL | | | | | UPDATED BY.........: ON: AT: : : LIB: | | SESSION NUMBER.....: 0320 LIBRARY......: GCC LOCK....: | | | 0: C1 CH: B excodb ACTION: | | --------------------------------------------------------------------------------

-------------------------------------------------------------------------------- | | ORDER MANAGEMENT SYSTEM \*DOC.DIVA.GCC.806 GENERATION ELEMENTS FOR BLOCK EXCODB CODASYL (DM4) SCHEMA EXAMPLE | | | A LIN : T DESCRIPTION LIB | | \* 100 : G SCHEMA NAME IS (EXTERNAL SCHEMA NAME) \*VIRT| | \* 550 : ---> AREA INSERTION SPOT <--- \*VIRT| | \* 650 : ---> RECORD INSERTION SPOT <--- \*VIRT| | \* 750 : ---> SET INSERTION SPOT <--- \*VIRT| | \* 900 : G END\_SCHEMA \*VIRT| | : | | : | | : | | : | | : | | : | | : | | : | | : | | : | | : | | : | | : | | | 0: C1 CH: -GG | | --------------------------------------------------------------------------------

-------------------------------------------------------------------------------- | | ORDER MANAGEMENT SYSTEM \*DOC.DIVA.GCC.806 BLOCK DESC. CODASYL SCHEMA EXCODB CODASYL (DM4) SCHEMA EXAMPLE | | | A LIN : T AREA OWNER MEM MODEL OCC NAME OF AREA, | | : SET SEG SEG CODE SET OR COMMENT | | 100 : A AREA1 \* | 120 : A AREA2 \* \* | 130 : A AREA3 | | 140 : A AREA4 | | 150 : A AREA5 | 320 : R AREA1 CL10 \* 340 : R AREA1 CD05 \* 360 : R AREA1 CD10 \* 180 : R AREA1 CD20 \*<br>100 : R ARFA2 FO10 \* \* | 400 : R AREA2 FO10 \* | 420 : R AREA3 ME00 \* \* | 440 : R AREA4 HE00 \* | | 460 : R AREA5 EL00 \* | | 640 : S SET01 CD05 CD10 \* ORDER LINE HEADER | | 660 : S SET02 CD05 CD20 \* ORDER PRINT | | : | | : | | | 0: C1 CH: -DC | | --------------------------------------------------------------------------------

-------------------------------------------------------------------------------- | | ORDER MANAGEMENT SYSTEM \*DOC.DIVA.GCC.806 | GENERATION ELEMENTS BLOCK DESC EXCODB CODASYL (DM4) SCHEMA EXAMPLE 100 | | | A LIN : T DESCRIPTION LIB | 050 : G COMMENT"\*\*\*\*\*\*\*\*\*\*\*\*\*\*\*\*\*\*\*\*\*\*\*\*\*\*\*\*\*\*\*\*" 0317 | 060 : G COMMENT" CLIENT ORDER " | 070 : G COMMENT"\*\*\*\*\*\*\*\*\*\*\*\*\*\*\*\*\*\*\*\*\*\*\*\*\*\*\*\*\*\*\*\*" 0317 | | \* 100 : G AREA NAME IS (AREA CODE) \*VIRT| | : | | : | | : | | : | | : | | : | | : | | : | | : | | : | | : | | : | | : | | : | | | 0: C1 CH: -DC100GG | | --------------------------------------------------------------------------------

-------------------------------------------------------------------------------- | | ORDER MANAGEMENT SYSTEM \*DOC.DIVA.GCC.806 GENERATION ELEMENTS BLOCK DESC EXCODB CODASYL (DM4) SCHEMA EXAMPLE 320 | | A LIN : T DESCRIPTION LIB 050 : G COMMENT"\*\*\*\*\*\*\*\*\*\*\*\*\*\*\*\*\*\*\*\*\*\*\*\*\*\*\*\*\*\*\*\*\*\*" 0317 | 060 : G COMMENT" CLIENTS " 0317 | | 070 : G COMMENT"\*\*\*\*\*\*\*\*\*\*\*\*\*\*\*\*\*\*\*\*\*\*\*\*\*\*\*\*\*\*" 0317 | \* 100 : G RECORD NAME IS (SEGMENT CODE) \*VIRT | 120 : G LOCATION MODE IS DDLRCA| | : G CALC USING CL10\_NUCLIE\_\_\_\_\_\_\_\_\_\_\_\_\_\_\_\_\_\_\_\_\_\_\_\_\_\_\_\_\_ DDLRCA| | : G \_\_\_\_\_\_\_\_\_\_\_\_\_\_\_\_\_\_\_\_\_\_\_\_\_\_\_\_\_\_\_\_\_\_\_\_\_\_\_\_ DDLRCA| | : G DUPLICATES NOT ALLOWED \$N DDLRCA| | \* 300 : G WITHIN (AREA CODE) \*VIRT | | \* 700 : ---> DATA-NAME INSERTION STARTING POINT <--- \*VIRT | | 710 : G <REMIS > 0317 | | 720 : G 02 CL10-REMIS 0317 | | 730 : G TYPE IS DECIMAL 6,2 SIGNED. 0317 | | \* 800 : ---> DATA-NAME INSERTION ENDING POINT <--- \*VIRT | | : | | : | | : | | : | | | 0: C1 CH: -DC320GG | | -------------------------------------------------------------------------------- | | ORDER MANAGEMENT SYSTEM \*DOC.DIVA.GCC.806 GENERATION ELEMENTS BLOCK DESC EXCODB CODASYL (DM4) SCHEMA EXAMPLE 640 | | A LIN : T DESCRIPTION LIB | 050 : G COMMENT"\*\*\*\*\*\*\*\*\*\*\*\*\*\*\*\*\*\*\*\*\*\*\*\*\*\*\*\*\*\*\*\*\*\*" 0317 | 060 : G COMMENT" ORDER LINE HEADER " 0317 | 070 : G COMMENT"\*\*\*\*\*\*\*\*\*\*\*\*\*\*\*\*\*\*\*\*\*\*\*\*\*\*\*\*\*\*\*\*\*\*" 0317 | | \* 100 : G SET NAME IS (SET CODE) \*VIRT | | \* 400 : G OWNER IS (OWNER SEGMENT) \* \* \*VIRT | | 420 : G SET IS PRIOR PROCESSABLE\_\_\_\_\_\_\_\_\_\_\_ DDLOWN| | : G ORDER IS PERMANENT\_\_\_\_\_\_\_\_\_\_\_\_\_\_\_\_\_\_\_ DDLOWN| | : G INSERTION IS FIRST \$F DDLOWN| | \* 700 : G MEMBER IS (MEMBER SEGMENT) \*VIRT | The Second State of the Second State of the Second State of the Second State of the Second State of the Second State of the Second State of the Second State of the Second State of the Second State of the Second State of th | : G LINKED TO OWNER\_\_\_\_\_\_\_\_\_\_\_\_\_\_\_\_\_ DDLSET| : G SET SELECTION IS DOLSET | : G THRU SET01\_\_\_\_\_\_\_\_\_\_\_\_\_\_\_\_ DDLSET| : G OWNER IDENTIFIED BY APPLICATION | : | | : | | : | | : | | | 0: C1 CH: -DC640GG | | --------------------------------------------------------------------------------

--------------------------------------------------------------------------------

### **DM4 Schema (DDL) / M4 Type: Generated Description**

SCHEMA NAME IS MANAGER. AREA NAME IS AREA1. AREA NAME IS AREA2. AREA NAME IS AREA3. AREA NAME IS AREA4. AREA NAME IS AREA5. RECORD NAME IS CL10 WITHIN AREA1. 02 CL10\_CLECL1 TYPE IS UNSPECIFIED 8. 02 CL10 RAISOC TYPE IS UNSPECIFIED 50. 02 CL10\_RUE TYPE IS UNSPECIFIED 40. 02 CL10 COPOS TYPE IS UNSPECIFIED 5. 02 CL10\_VILLE TYPE IS UNSPECIFIED 20. 02 CL10 MATE TYPE IS UNSPECIFIED 8. 02 CL10 RELEA TYPE IS UNSPECIFIED 3. 02 CL10 LANGU

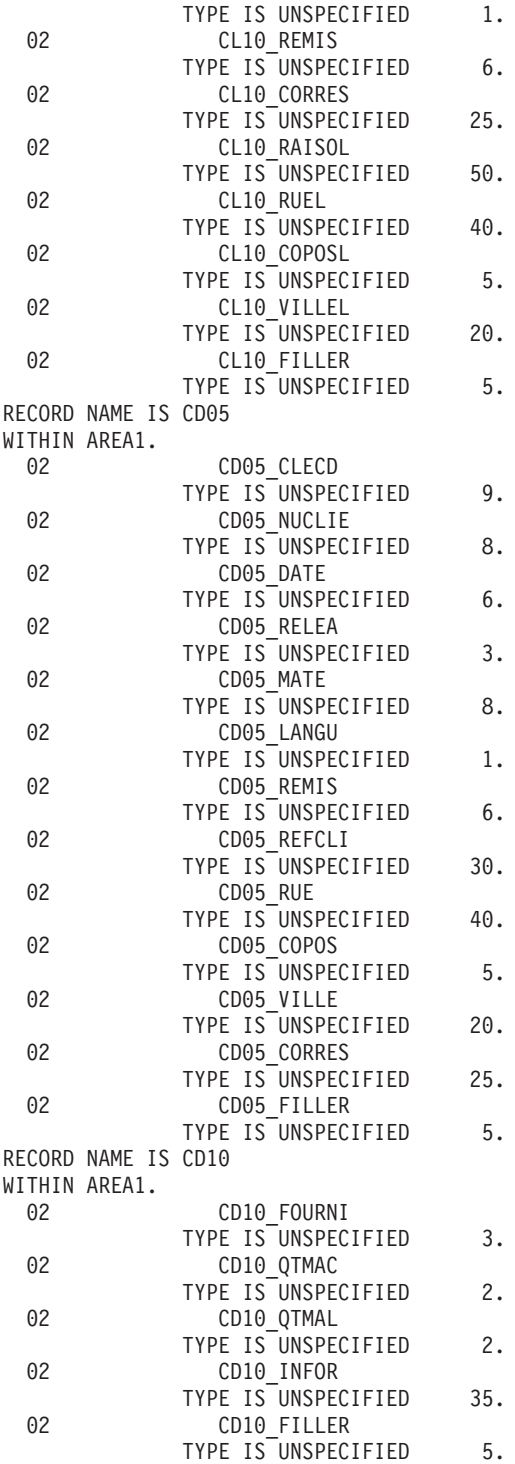

RECORD NAME IS CD20 WITHIN AREA1. 02 CD20 EDIT TYPE IS UNSPECIFIED 1. 02 CD20 FILLER TYPE IS UNSPECIFIED 5. RECORD NAME IS FO10 WITHIN AREA2.<br>02 FO10\_CLEFO TYPE IS UNSPECIFIED 20. 02 FO10\_QTMAS TYPE IS UNSPECIFIED 4. 02 FO10\_QTMAM TYPE IS UNSPECIFIED 4. 02 FO10 LIBFO TYPE IS UNSPECIFIED 20. 02 FO10\_FILL02 TYPE IS UNSPECIFIED 2. RECORD NAME IS ME00 WITHIN AREA3. 02 ME00 CLEME TYPE IS UNSPECIFIED 7. 02 ME00 MESSA TYPE IS UNSPECIFIED 75. RECORD NAME IS HE00 WITHIN AREA4. 02 HE00 XTERM TYPE IS UNSPECIFIED 12. 02 HE00 SCREEN TYPE IS UNSPECIFIED 1920. RECORD NAME IS EL00 WITHIN AREA5. 02 EL00 CLELE TYPE IS UNSPECIFIED 17. 02 EL00 FILLER TYPE IS UNSPECIFIED 73. SET NAME IS SET01 OWNER IS CD05. MEMBER IS CD10. SET NAME IS SET02 OWNER IS CD05. MEMBER IS CD20. END\_SCHEMA.

### **DM4 Schema (DMCL) / M2 Type: Screens**

### DM4 SCHEMA (DMCL)

The physical description of a DM4 schema is generated from an 'M2'-type Database Block.

-------------------------------------------------------------------------------- | | ORDER MANAGEMENT SYSTEM \*DOC.DIVA.GCC.806 | | BLOCK CODE............: EXCODE | | NAME...................: CODASYL (DM4) SCHEMA EXAMPLE TYPE.................... M2 SCHEMA (DMCL) | | | | EXTERNAL NAME.........: PRODUCTS EXT. NAME OF SCHEMA...: MANAGER | | | | CONTROL CARDS....... FRONT: BACK: | | | | EXPLICIT KEYWORDS..: CODASYL | | | | | | | UPDATED BY.........: ON: AT: : : LIB: | | SESSION NUMBER.....: 0331 LIBRARY......: GCC LOCK....: | | | 0: C1 CH: B excode ACTION: | | --------------------------------------------------------------------------------

-------------------------------------------------------------------------------- | | ORDER MANAGEMENT SYSTEM \*DOC.DIVA.GCC.806 BLOCK GENERAL DOC. EXCODE CODASYL (DM4) SCHEMA EXAMPLE | | | A LIN : T COMMENT LIB |  $*$  100 : G SCHEMA NAME IS (EXTERNAL SCHEMA NAME) | \* 550 : ---> AREA INSERTION SPOT <--- \*VIRT | | \* 650 : ---> RECORD INSERTION SPOT <--- \*VIRT | | \* 750 : ---> SET INSERTION SPOT <--- \*VIRT | | 800 : G KEY NAME IS XME00\_\_\_\_\_\_\_\_\_\_\_\_\_\_\_ DMCLKE| | : G KEY\_ID IS 0 DMCLKE| | 810 : G KEY NAME IS XHE00\_\_\_\_\_\_\_\_\_\_\_\_\_\_\_ DMCLKE| | : G KEY\_ID IS 0 DMCLKE| | 820 : G KEY NAME IS XLE00\_\_\_\_\_\_\_\_\_\_\_\_\_\_\_ DMCLKE| | : G KEY\_ID IS 0 DMCLKE| | \* 900 : G END\_DMCL \*VIRT | | : | | : | | : | | : | | : | | : | | : | | | 0: C1 CH: -GG | | --------------------------------------------------------------------------------

-------------------------------------------------------------------------------- | | ORDER MANAGEMENT SYSTEM \*DOC.DIVA.GCC.806 BLOCK DESC. CODASYL DMCL EXCODE CODASYL (DM4) SCHEMA EXAMPLE | | | A LIN : T AREA OWNER MEM MODEL OCC NAME OF AREA, | | : SET SEG SEG CODE SET OR COMMENT | | | 100 : A AREA1 \* | 120 : A AREA2 \* \* | 130 : A AREA3 \* | | 140 : A AREA4 \* | | 150 : A AREA5 \* | 320 : R AREA1 CL10 \* | 340 : R AREA1 CD05 | | 360 : R AREA1 CD10 | | 380 : R AREA1 CD20 | | 400 : R AREA2 FO10 | | 420 : R AREA3 ME00 | 440 : R AREA4 HE00<br>460 : R AREA5 EL00 | 460 : R AREA5 EL00 | | 640 : S SET01 CD05 CD10 ORDER LINE HEADER | | 660 : S SET02 CD05 CD20 ORDER PRINT | | : | | : | | | 0: C1 CH: -DC | | --------------------------------------------------------------------------------

-------------------------------------------------------------------------------- | | ORDER MANAGEMENT SYSTEM \*DOC.DIVA.GCC.806 BLOCK DESC GENERAL DOC. EXCODE CODASYL (DM4) SCHEMA EXAMPLE 100 | | A LIN : T COMMENT LIB 050 : G COMMENT"\*\*\*\*\*\*\*\*\*\*\*\*\*\*\*\*\*\*\*\*\*\*\*\*\*\*\*\*" 0349 060 : G COMMENT" CLIENT ORDER "<br>070 : G COMMENT"\*\*\*\*\*\*\*\*\*\*\*\*\*\*\*\*\*\*\*\*\*\*\*\*\*\*" 0349 | 0349 070 : G COMMENT"\*\*\*\*\*\*\*\*\*\*\*\*\*\*\*\*\*\*\*\*\*\*\*\*\*\*\*\*<sup>"</sup> | \* 100 : G AREA NAME IS (AREA CODE) \*VIRT | | 200 : G FILE\_CODE IS "F1" DMCLCA| | : G ALLOCATE 500\_\_\_ DMCLCA| : G PAGE\_INTERVAL IS 32 \_\_\_\_\_\_ DMCLCA | : G CALC\_INTERVAL IS 32\_\_\_\_\_\_ DMCLCA|  $\,$ : G PAGE\_SIZE 4096  $\,$ | : G ORGANIZATION IS INTEGRATED\_\_\_\_\_ DMCLCA| | : | | : | | : | | : | | : | | : | | : | | : | | | 0: C1 CH: -DC100GG | | --------------------------------------------------------------------------------

-------------------------------------------------------------------------------- | | ORDER MANAGEMENT SYSTEM \*DOC.DIVA.GCC.806 BLOCK DESC GENERAL DOC. EXCODE CODASYL (DM4) SCHEMA EXAMPLE 320 | | | A LIN : T COMMENT LIB | 050 : G COMMENT"\*\*\*\*\*\*\*\*\*\*\*\*\*\*\*\*\*\*\*\*\*\*\*\*\*\*\*<sup>"</sup> 060 : G COMMENT" CLIENTS "<br>| 070 : G COMMENT"\*\*\*\*\*\*\*\*\*\*\*\*\*\*\*\*\*\*\*\*\*\*\*\*\*\*\*\*" 0349 | 0349 | 070 : G COMMENT"\*\*\*\*\*\*\*\*\*\*\*\*\*\*\*\*\*\*\*\*\*\*\*\*\*" 0349 |  $*$  100 : G RECORD NAME IS (SEGMENT CODE) | : | | : | | : | | : | | : | | : | | : | | : | | : | | : | | : | | : | | : | | : | | | 0: C1 CH: -DC320GG | | --------------------------------------------------------------------------------

-------------------------------------------------------------------------------- | | ORDER MANAGEMENT SYSTEM \*DOC.DIVA.GCC.806 BLOCK DESC GENERAL DOC. EXCODE CODASYL (DM4) SCHEMA EXAMPLE 640 | | A LIN : T COMMENT LIB | \* 100 : G SET NAME IS (SET CODE) \*VIRT| | : | | : | | : | | : | | : | | : | | : | | : | | : | | : | | : | | : | | : | | : | | : | | : | | : | | : | | | 0: C1 CH: -DC640GG | | --------------------------------------------------------------------------------

### **DM4 Schema (DMCL) / M2 Type: Generated Description**

SCHEMA NAME IS MANAGER COMMENT"\*\*\*\*\*\*\*\*\*\*\*\*\*\*\*\*\*\*\*\*\*\*\*\*\*\*" COMMENT" CLIENT ORDER COMMENT"\*\*\*\*\*\*\*\*\*\*\*\*\*\*\*\*\*\*\*\*\*\*\*\*\*\*". AREA NAME IS AREA1 FILE\_CODE IS "F1" ALLOCATE 500 PAGE\_INTERVAL IS 32 CALC INTERVAL IS 32 PAGE SIZE 4096 ORGANIZATION IS INTEGRATED COMMENT"\*\*\*\*\*\*\*\*\*\*\*\*\*\*\*\*\*\*\*\*\*\*\*\*\*\*\*\*\*" COMMENT" SUPPLIES COMMENT"\*\*\*\*\*\*\*\*\*\*\*\*\*\*\*\*\*\*\*\*\*\*\*\*\*\*". AREA NAME IS AREA2 FILE CODE IS "F2" ALLOCATE 500 PAGE\_INTERVAL\_IS 64 CALC INTERVAL IS 64 PAGE SIZE 4096 ORGANIZATION IS INTEGRATED. AREA NAME IS AREA3
FILE CODE IS "F3" KEY FILE CODE IS "K3" ALLOCATE 5120 PAGE INTERVAL IS 512 PAGE SIZE IS 4096 ORGANIZATION IS INDEXED. AREA NAME IS AREA4<br>FILF CODE IS "F4" FILE CODE IS KEY FILE CODE IS "K4" ALLOCATE<sup>-</sup> 5120 PAGE INTERVAL IS 512 PAGE SIZE IS 4096 ORGANIZATION IS INDEXED. AREA NAME IS AREA5<br>FILE CODE IS "F5" FILE CODE IS KEY FILE CODE IS "K5" ALLOCATE 14336 PAGE\_INTERVAL IS 512 PAGE SIZE IS 4096 ORGANIZATION IS INDEXED COMMENT"\*\*\*\*\*\*\*\*\*\*\*\*\*\*\*\*\*\*\*\*\*\*\*\*\*\*\*\*" COMMENT" CLIENTS COMMENT"\*\*\*\*\*\*\*\*\*\*\*\*\*\*\*\*\*\*\*\*\*\*\*\*\*". RECORD NAME IS CL10. RECORD NAME IS CD05. RECORD NAME IS CD10. RECORD NAME IS CD20. RECORD NAME IS FO10. RECORD NAME IS ME00. RECORD NAME IS HE00. RECORD NAME IS EL00. SET NAME IS SET01. SET NAME IS SET02. KEY NAME IS XME00 KEY\_ID IS 0. KEY NAME IS XHE00 KEY ID IS 0. KEY NAME IS XLE00 KEY ID IS 0. END\_DMCL.

## **DM4 Sub-schema / M3 Type: Screens**

DM4 SUB-SCHEMA

A DM4 sub-schema is generated from an 'M3'-type Database Block.

The user may request a reduced segment description of the global schema description. Such a description request is made on the Database Block Description lines from which the sub-schema is generated.

For additional information, please refer to Chapter ″CODASYL BLOCKS″.

All data elements are taken into account when the description is generated.

-------------------------------------------------------------------------------- | | ORDER MANAGEMENT SYSTEM \*DOC.DIVA.GCC.806 | | BLOCK DEFINITION............: EXSSM3 | | NAME..................... SUB-SCHEMA 2 DM4 EXAMPLE TYPE.................... M3 SUB-SCHEMA | | | | EXTERNAL NAME.........: S/SCHEMA EXT. NAME OF SCHEMA...: MANAGER | | | | CONTROL CARDS....... FRONT: BACK: | | | | EXPLICIT KEYWORDS..: | | | | | SESSION NUMBER.....: 0331 LIBRARY......: GCC LOCK....: | | | | | | | | | 0: C1 CH: B exssm3 ACTION: | | --------------------------------------------------------------------------------

-------------------------------------------------------------------------------- | | ORDER MANAGEMENT SYSTEM \*DOC.DIVA.GCC.806 BLOCK GENERAL DOC. EXSSM3 SUB-SCHEMA 2 DM4 EXAMPLE | | A LIN : T COMMENT<br>
\* 080 : G TITLE DIVISION<br>
\* 080 : G TITLE DIVISION  $*$  080 : G TITLE DIVISION  $*$  100 : G SS (EXTERNAL NAME) WITHIN (EXTERNAL SCHEMA NAME)  $*$  PVIRT  $*$  200 : G MAPPING DIVISION  $*$  200 : G MAPPING DIVISION  $\star$  300 : G STRUCTURE DIVISION  $\star$ VIRT  $\begin{array}{r} * & 500 : G \quad \text{REALM} \quad \text{SECTION} \\\\ * & 550 : \quad \text{ @--- } \quad \text{AREA} \quad \text{INSERTION} \quad \text{SPOT} \quad \text{--- } \quad \text{ @}-\text{VIRT} \end{array}$ | \* 550 : ---> AREA INSERTION SPOT <--- \*VIRT | | \* 600 : G SET SECTION \*VIRT | | \* 650 : ---> SET INSERTION SPOT <--- \*VIRT | | 660 : G KEY SECTION. 0358 | | 670 : G KD XME00. 0358 |  $680 \pm 6$  KD XHE00. | 690 : G KD XLE00. 0358 | | \* 700 : G RECORD SECTION \*VIRT | ---> RECORD INSERTION SPOT <--- \*VIRT  $\star$  900 : G END  $\star$ VIRT | : | | : | | : | | | 0: C1 CH: -GG | | -------------------------------------------------------------------------------- | | ORDER MANAGEMENT SYSTEM \*DOC.DIVA.GCC.806 BLOCK DE. CODASYL SUBSCHEMA EXSSM3 SUB-SCHEMA 2 DM4 EXAMPLE | | | A LIN : T AREA OWNER MEM MODEL OCC NAME OF AREA, | | : SET SEG SEG CODE SET OR COMMENT | | | 100 : A AREA1 | | 120 : A AREA2 | | 130 : A AREA3 | | 140 : A AREA4 | | 150 : A AREA5 | 320 : R AREA1 CL10 \* | 340 : R AREA1 CD05 | | 360 : R AREA1 CD10 | | 380 : R AREA1 CD20 | | 400 : R AREA2 FO10 | | 420 : R AREA3 ME00 | | 440 : R AREA4 HE00 | | 460 : R AREA5 EL00 | | 620 : S SET01 CD05 CD10 | | 640 : S SET02 CD05 CD20 | | 650 : \* SET02 CD05 CD10 | | : | | | 0: C1 CH: -DC | | --------------------------------------------------------------------------------

--------------------------------------------------------------------------------

-------------------------------------------------------------------------------- | | ORDER MANAGEMENT SYSTEM \*DOC.DIVA.GCC.806 BLOCK DESC GENERAL DOC. EXSSM3 SUB-SCHEMA 2 DM4 EXAMPLE 100 | | A LIN : T COMMENT<br>  $\star$  100 : G RD (AREA CODE)  $\star$  VIRT  $*$  100 : G RD (AREA CODE) | : | | : | | : | | : | | : | | : | | : | | : | | : | | : | | : | | : | | : | | : | | : | | : | | : | | | 0: C1 CH: -DC100GG | | --------------------------------------------------------------------------------

-------------------------------------------------------------------------------- | | ORDER MANAGEMENT SYSTEM \*DOC.DIVA.GCC.806 BLOCK DESC GENERAL DOC. EXSSM3 SUB-SCHEMA 2 DM4 EXAMPLE 320 | | A LIN : T COMMENT LIB | \* 100 : G 01 (SEGMENT CODE) \*VIRT | | \* 700 : ---> DATA-NAMES INSERTION STARTING POINT <--- \*VIRT | | 710 : G <MATE > 0358 | | 711 : G 02 CL10-MATE. 0358 | | 712 : G 03 CL10-MATIN PICTURE X. 0358 | | 713 : G 03 CL-MATON PICTURE X(7). 0358 | | \* 800 : ---> DATA-NAMES INSERTION ENDING POINT <--- \*VIRT | | : | | : | | : | | : | | : | | : | | : | | : | | : | | : | | : | | : | | : | | | 0: C1 CH: -DC320GG | | --------------------------------------------------------------------------------

-------------------------------------------------------------------------------- | | ORDER MANAGEMENT SYSTEM \*DOC.DIVA.GCC.806 BLOCK DESC GENERAL DOC. EXSSM3 SUB-SCHEMA 2 DM4 EXAMPLE 620 | | A LIN : T COMMENT LIB  $\star$  100 : G SD (SET CODE)  $\star$ VIRT | : | | : | | : | | : | | : | | : | | : | | : | | : | | : | | : | | : | | : | | : | | : | | : | | : | | | 0: C1 CH: -DC620GG | | --------------------------------------------------------------------------------

## **DM4 Sub-schema / M3 Type: Generated Description**

TITLE DIVISION. SS S/SCHEMA WITHIN MANAGER. MAPPING DIVISION. STRUCTURE DIVISION. REALM SECTION. RD AREA1. RD AREA2. RD AREA3. RD AREA4. RD AREA5. SET SECTION. SD SET01. SD SET02. KEY SECTION. KD XME00. KD XHE00. KD XLE00. RECORD SECTION. 01 CL10.<br>02 CL10-CLECL1. 03 CL10-NUCLIE PICTURE 9(8). 02 CL10-RAISOC. 03 CL10-RAISO1 PICTURE X(25).

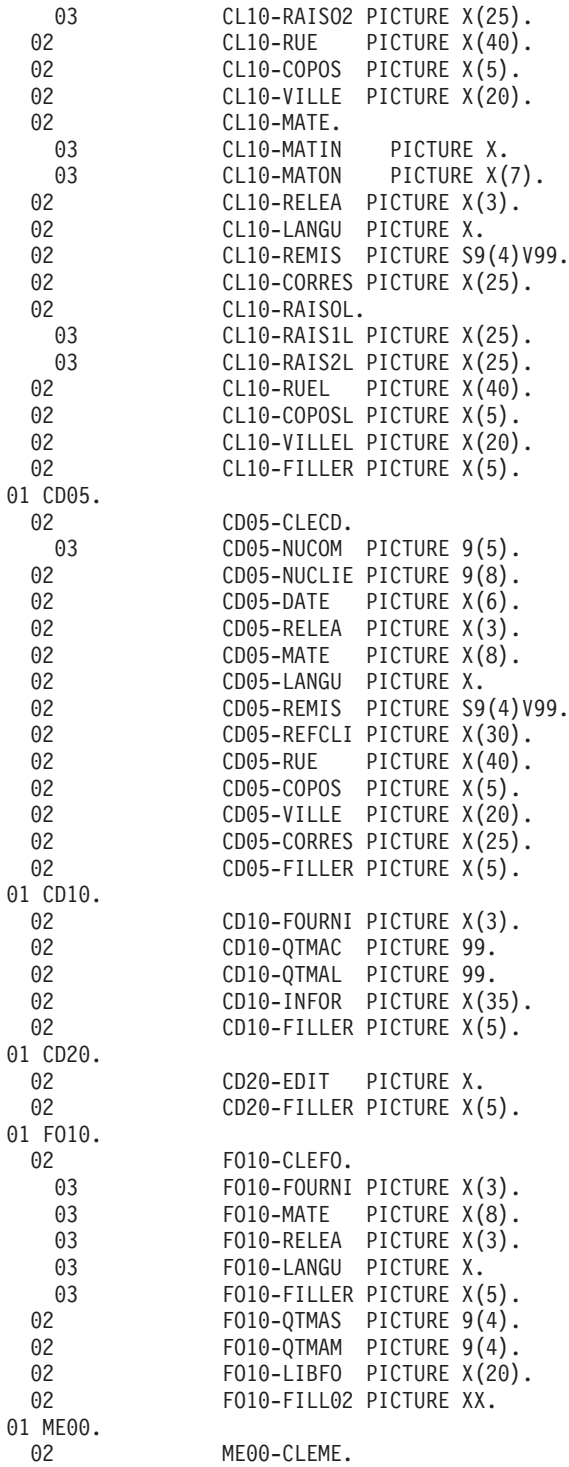

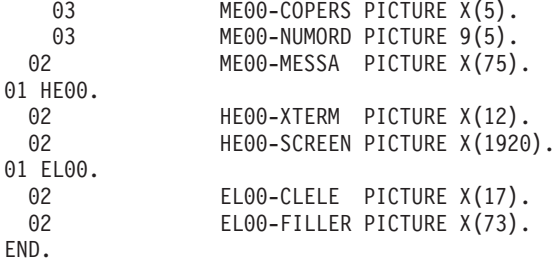

# **IDS2 Schema (DDL)/type I1: Screens**

IDS2 SCHEMA (DDL)

This IDS2 schema is generated from an 'I1'-type Database Block.

-------------------------------------------------------------------------------- | | ORDER MANAGEMENT SYSTEM \*DOC.DIVA.GCC.806 | | BLOCK CODE............: EXCODB | | NAME...................: CODASYL (IDS2) SCHEMA EXAMPLE TYPE........................ I1 SCHEMA (DDL) | | | | EXTERNAL NAME......... MANAGER EXT. NAME OF SCHEMA...: | | | | CONTROL CARDS....... FRONT: BACK: | | | | EXPLICIT KEYWORDS..: CODASYL | | | | | UPDATED BY.........: ON: AT: : : LIB: | | SESSION NUMBER.....: 0320 LIBRARY......: GCC LOCK....: | | | 0: C1 CH: B excodb ACTION: | | --------------------------------------------------------------------------------

-------------------------------------------------------------------------------- | | ORDER MANAGEMENT SYSTEM \*DOC.DIVA.GCC.806 GENERATION ELEMENTS FOR BLOCK EXCODB CODASYL (IDS2) SCHEMA EXAMPLE | | | A LIN : T DESCRIPTION LIB | | \* 100 : G SCHEMA NAME IS (EXTERNAL SCHEMA NAME) \*VIRT| | \* 550 : ---> AREA INSERTION SPOT <--- \*VIRT| | \* 650 : ---> RECORD INSERTION SPOT <--- \*VIRT| | \* 750 : ---> SET INSERTION SPOT <--- \*VIRT| | \* 900 : G END\_SCHEMA \*VIRT| | : | | : | | : | | : | | : | | : | | : | | : | | : | | : | | : | | : | | : | | | 0: C1 CH: -GG | | --------------------------------------------------------------------------------

-------------------------------------------------------------------------------- | | ORDER MANAGEMENT SYSTEM \*DOC.DIVA.GCC.806 BLOCK DESC. CODASYL SCHEMA EXCODB CODASYL (IDS2) SCHEMA EXAMPLE | | | A LIN : T AREA OWNER MEM MODEL OCC NAME OF AREA, | | : SET SEG SEG CODE SET OR COMMENT | | 100 : A AREA1 \* | | 120 : A AREA2 \* | | 130 : A AREA3 | | 140 : A AREA4 | | 150 : A AREA5 | 320 : R AREA1 CL10 \* 340 : R AREA1 CD05 \* 360 : R AREA1 CD10 \* 180 : R AREA1 CD20 \*<br>100 : R ARFA2 FO10 \* \* | 400 : R AREA2 FO10 \* | 420 : R AREA3 ME00 \* | 440 : R AREA4 HE00 \* | | 460 : R AREA5 EL00 \* | | 640 : S SET01 CD05 CD10 \* ORDER LINE HEADER | | 660 : S SET02 CD05 CD20 \* ORDER PRINT | | : | | : | | | 0: C1 CH: -DC | | -------------------------------------------------------------------------------- | | ORDER MANAGEMENT SYSTEM \*DOC.DIVA.GCC.806 | GENERATION ELEMENTS BLOCK DESC EXCODB CODASYL (IDS2) SCHEMA EXAMPLE 100 | | | A LIN : T DESCRIPTION LIB | 050 : G COMMENT"\*\*\*\*\*\*\*\*\*\*\*\*\*\*\*\*\*\*\*\*\*\*\*\*\*\*\*\*\*\*\*\*" 0317 | | 060 : G COMMENT" CLIENT ORDER " 0317 | | 070 : G COMMENT"\*\*\*\*\*\*\*\*\*\*\*\*\*\*\*\*\*\*\*\*\*\*\*\*\*\*\*\*\*\*\*\*" 0317 | \* 100 : G AREA NAME IS (AREA CODE) | : | | : | | : | | : | | : | | : | | : | | : | | : | | : | | : | | : | | : | | : | | | 0: C1 CH: -DC100GG | | --------------------------------------------------------------------------------

--------------------------------------------------------------------------------

-------------------------------------------------------------------------------- | | ORDER MANAGEMENT SYSTEM \*DOC.DIVA.GCC.806 GENERATION ELEMENTS BLOCK DESC EXCODB CODASYL (IDS2) SCHEMA EXAMPLE 320 | | A LIN : T DESCRIPTION LIB 050 : G COMMENT"\*\*\*\*\*\*\*\*\*\*\*\*\*\*\*\*\*\*\*\*\*\*\*\*\*\*\*\*\*\*\*\*\*\*" 0317 | 060 : G COMMENT" CLIENTS " 0317 | | 070 : G COMMENT"\*\*\*\*\*\*\*\*\*\*\*\*\*\*\*\*\*\*\*\*\*\*\*\*\*\*\*\*\*\*" 0317 | \* 100 : G RECORD NAME IS (SEGMENT CODE) \*VIRT | 120 : G LOCATION MODE IS DDLRCA| | : G CALC USING CL10\_NUCLIE\_\_\_\_\_\_\_\_\_\_\_\_\_\_\_\_\_\_\_\_\_\_\_\_\_\_\_\_\_ DDLRCA| | : G \_\_\_\_\_\_\_\_\_\_\_\_\_\_\_\_\_\_\_\_\_\_\_\_\_\_\_\_\_\_\_\_\_\_\_\_\_\_\_\_ DDLRCA| | : G DUPLICATES NOT ALLOWED \$N DDLRCA| | \* 300 : G WITHIN (AREA CODE) \*VIRT | | \* 700 : ---> DATA-NAME INSERTION STARTING POINT <--- \*VIRT | | 710 : G <REMIS > 0317 | | 720 : G 02 CL10-REMIS 0317 | | 730 : G TYPE IS DECIMAL 6,2 SIGNED. 0317 | | \* 800 : ---> DATA-NAME INSERTION ENDING POINT <--- \*VIRT | | : | | : | | : | | : | | | 0: C1 CH: -DC320GG | | -------------------------------------------------------------------------------- | | ORDER MANAGEMENT SYSTEM \*DOC.DIVA.GCC.806 | GENERATION ELEMENTS BLOCK DESC EXCODB CODASYL (IDS2) SCHEMA EXAMPLE 640 | | | A LIN : T DESCRIPTION LIB | 050 : G COMMENT"\*\*\*\*\*\*\*\*\*\*\*\*\*\*\*\*\*\*\*\*\*\*\*\*\*\*\*\*\*\*\*\*\*\*" 0317 | 060 : G COMMENT" ORDER LINE HEADER " 0317 | 070 : G COMMENT"\*\*\*\*\*\*\*\*\*\*\*\*\*\*\*\*\*\*\*\*\*\*\*\*\*\*\*\*\*\*\*\*\*\*" 0317 | | \* 100 : G SET NAME IS (SET CODE) \*VIRT | | \* 400 : G OWNER IS (OWNER SEGMENT) \* \* \*VIRT | | 420 : G SET IS PRIOR PROCESSABLE\_\_\_\_\_\_\_\_\_\_\_ DDLOWN| | : G ORDER IS PERMANENT\_\_\_\_\_\_\_\_\_\_\_\_\_\_\_\_\_\_\_ DDLOWN| | : G INSERTION IS FIRST \$F DDLOWN| | \* 700 : G MEMBER IS (MEMBER SEGMENT) \*VIRT | The Second State of the Second State of the Second State of the Second State of the Second State of the Second State of the Second State of the Second State of the Second State of the Second State of the Second State of th | : G LINKED TO OWNER\_\_\_\_\_\_\_\_\_\_\_\_\_\_\_\_\_ DDLSET| : G SET SELECTION IS DOLSET | : G THRU SET01\_\_\_\_\_\_\_\_\_\_\_\_\_\_\_\_ DDLSET| : G OWNER IDENTIFIED BY APPLICATION | : | | : | | : | | : | | | 0: C1 CH: -DC640GG | | --------------------------------------------------------------------------------

--------------------------------------------------------------------------------

## **IDS2 Schema (DDL) / I1 Type: Generated Description**

#### IDS2 SCHEMA (DDL)

An IDS2 schema is generated from an 'I1'-type Database Block.

All the data elements are taken into account by the system when the description is generated.

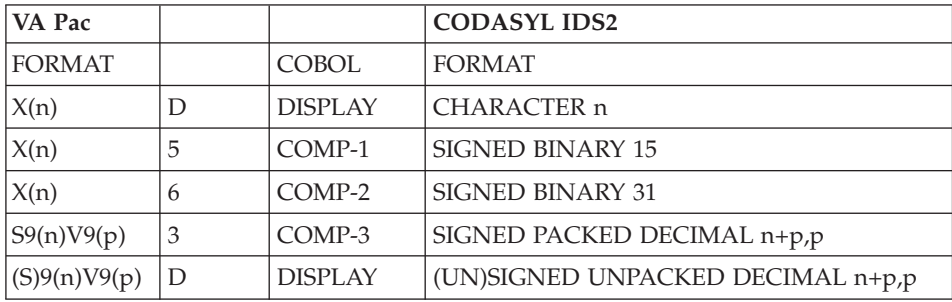

SCHEMA NAME IS MANAGER COMMENT"\*\*\*\*\*\*\*\*\*\*\*\*\*\*\*\*\*\*\*\*\*\*\*\*\*\*\*\*\*\*" COMMENT" CLIENT ORDER

COMMENT"\*\*\*\*\*\*\*\*\*\*\*\*\*\*\*\*\*\*\*\*\*\*\*\*\*\*\*\*\*\*". AREA NAME IS AREA1 COMMENT"\*\*\*\*\*\*\*\*\*\*\*\*\*\*\*\*\*\*\*\*\*\*\*\*\*\*\*\*\*\*" COMMENT" SUPPLIES " COMMENT"\*\*\*\*\*\*\*\*\*\*\*\*\*\*\*\*\*\*\*\*\*\*\*\*\*\*\*\*\*\*". AREA NAME IS AREA2. AREA NAME IS AREA3. AREA NAME IS AREA4. AREA NAME IS AREA5 COMMENT"\*\*\*\*\*\*\*\*\*\*\*\*\*\*\*\*\*\*\*\*\*\*\*\*\*\*\*\*\*\*" COMMENT" CLIENTS COMMENT"\*\*\*\*\*\*\*\*\*\*\*\*\*\*\*\*\*\*\*\*\*\*\*\*\*\*\*\*\*\*". RECORD NAME IS CL10 LOCATION MODE IS CALC USING CL10 NUCLIE DUPLICATES NOT ALLOWED WITHIN AREA1. 02 CL10-CLECL1. 03 CL10-NUCLIE TYPE IS UNSIGNED UNPACKED DECIMAL 8. 02 CL10-RAISOC. 03 CL10-RAISO1 TYPE IS CHARACTER 25. 03 CL10-RAISO2 TYPE IS CHARACTER 25. 02 CL10-RUE TYPE IS CHARACTER 40. 02 CL10-COPOS TYPE IS CHARACTER 5. 02 CL10-VILLE TYPE IS CHARACTER 20. 02 CL10-MATE TYPE IS CHARACTER 8. 02 CL10-RELEA TYPE IS CHARACTER 3. 02 CL10-LANGU TYPE IS CHARACTER 1. 02 CL10-REMIS TYPE IS DECIMAL 6,2 SIGNED. 02 CL10-CORRES TYPE IS CHARACTER 25. 02 CL10-RAISOL. 03 CL10-RAIS1L TYPE IS CHARACTER 25. 03 CL10-RAIS2L TYPE IS CHARACTER 25. 02 CL10-RUEL TYPE IS CHARACTER 40. 02 CL10-COPOSL TYPE IS CHARACTER 5. 02 CL10-VILLEL TYPE IS CHARACTER 20. 02 CL10-FILLER TYPE IS CHARACTER 5

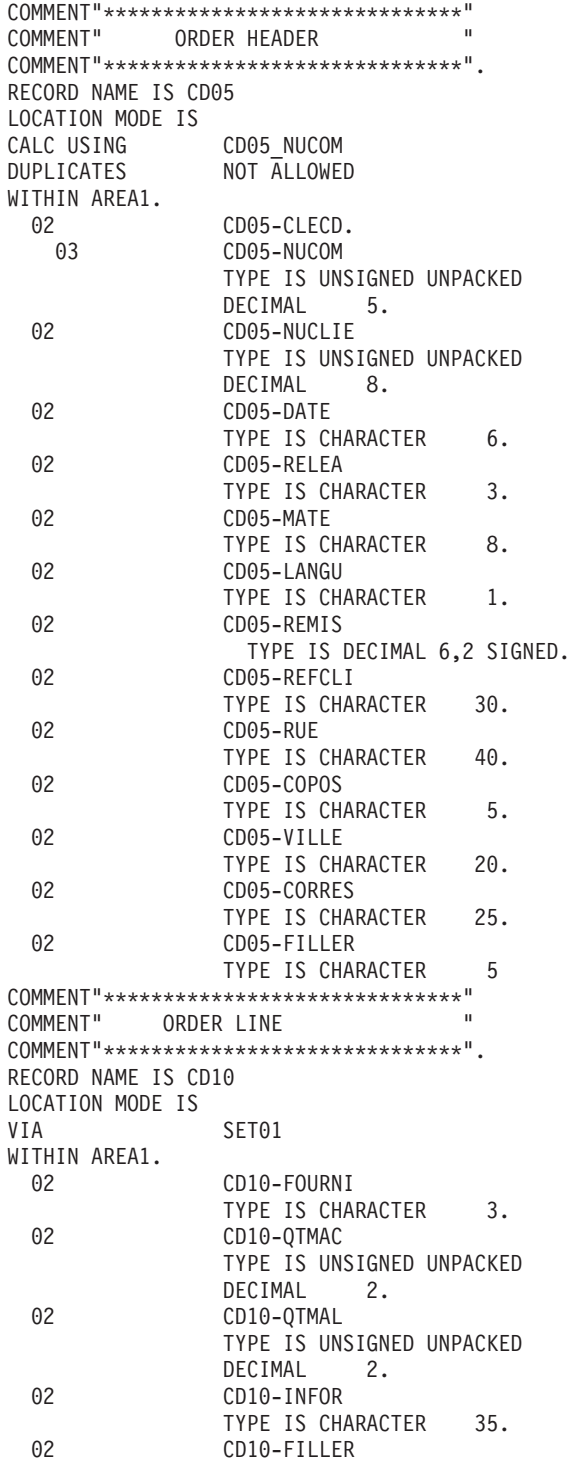

```
TYPE IS CHARACTER 5
COMMENT"******************************"
COMMENT" ORDER PRINT
COMMENT"******************************".
RECORD NAME IS CD20
LOCATION MODE IS
VIA SET02
WITHIN AREA1.<br>02
               02 CD20-EDIT
               TYPE IS CHARACTER 1.
 02 CD20-FILLER
               TYPE IS CHARACTER 5
COMMENT"******************************"
COMMENT" SUPPLIES
COMMENT"******************************".
RECORD NAME IS FO10
LOCATION MODE IS
CALC USING FO10 FOURNI FO10 MATE FO10 RELEA
               FO10_LANGU FO10_FILLER
DUPLICATES NOT ALLOWED
WITHIN AREA2.
 02 FO10-CLEFO.
               F010-FOURNI
               TYPE IS CHARACTER 3.
   03 FO10-MATE
               TYPE IS CHARACTER 8.
   03 FO10-RELEA
              TYPE IS CHARACTER 3.
   03 FO10-LANGU
               TYPE IS CHARACTER 1.
   03 FO10-FILLER
               TYPE IS CHARACTER 5.
 02 FO10-QTMAS
               TYPE IS UNSIGNED UNPACKED
               DECIMAL 4.
 02 FO10-QTMAM
               TYPE IS UNSIGNED UNPACKED
               DECIMAL 4.
 02 FO10-LIBFO
               TYPE IS CHARACTER 20.
 02 FO10-FILL02
               TYPE IS CHARACTER<sub>2</sub>
COMMENT"********************"
COMMENT"*** MESSAGES ***"
COMMENT"********************".
RECORD NAME IS ME00
LOCATION MODE IS
INDEXED XME00
WITHIN AREA3
KEY XME00
               ASCENDING
               ME00_COPERS ME00_NUMORD
DUPLICATES NOT ALLOWED.
 02 ME00-CLEME.<br>03 ME00-COPERS
              ME00-COPERS
```
TYPE IS CHARACTER 5. 03 ME00-NUMORD TYPE IS UNSIGNED UNPACKED DECIMAL 5. 02 ME00-MESSA TYPE IS CHARACTER 75 COMMENT"\*\*\*\*\*\*\*\*\*\*\*\*\*\*\*\*\*\*\*\*\*\*\*\*\*\*\*\*\*" COMMENT"\*\*\* SCREEN SAVE COMMENT"\*\*\*\*\*\*\*\*\*\*\*\*\*\*\*\*\*\*\*\*\*\*\*\*\*\*\*\*\*". RECORD NAME IS HE00 LOCATION MODE IS INDEXED XHE00 WITHIN AREA4 KEY XHE00 ASCENDING HE00\_XTERM DUPLICATES NOT ALLOWED. 02 HE00-XTERM TYPE IS CHARACTER 12. 02 HE00-SCREEN TYPE IS CHARACTER 1920 COMMENT"\*\*\*\*\*\*\*\*\*\*\*\*\*\*\*\*\*\*\*\*\*\*\*\*\*\*\*\*" COMMENT"\*\*\* ERROR MESSAGE COMMENT"\*\*\*\*\*\*\*\*\*\*\*\*\*\*\*\*\*\*\*\*\*\*\*\*\*\*\*\*". RECORD NAME IS EL00 LOCATION MODE IS INDEXED XLE00 WITHIN AREA5 KEY XLE00 ASCENDING EL00\_CLELE DUPLICATES NOT ALLOWED. 02 EL00-CLELE TYPE IS CHARACTER 17. 02 EL00-FILLER TYPE IS CHARACTER 73 COMMENT"\*\*\*\*\*\*\*\*\*\*\*\*\*\*\*\*\*\*\*\*\*\*\*\*\*\*\*\*\*\*" COMMENT" ORDER LINE HEADER COMMENT"\*\*\*\*\*\*\*\*\*\*\*\*\*\*\*\*\*\*\*\*\*\*\*\*\*\*\*\*\*\*". SET NAME IS SET01 OWNER IS CD05 SET IS PRIOR PROCESSABLE ORDER IS PERMANENT INSERTION IS FIRST. MEMBER IS CD10 AUTOMATIC MANDATORY LINKED TO OWNER SET SELECTION IS THRU SET01 OWNER IDENTIFIED BY APPLICATION COMMENT"\*\*\*\*\*\*\*\*\*\*\*\*\*\*\*\*\*\*\*\*\*\*\*\*\*\*\*\*\*\*" COMMENT" ORDER PRINT COMMENT"\*\*\*\*\*\*\*\*\*\*\*\*\*\*\*\*\*\*\*\*\*\*\*\*\*\*\*\*\*\*". SET NAME IS SET02 OWNER IS CD05

SET IS PRIOR PROCESSABLE ORDER IS PERMANENT INSERTION IS LAST. MEMBER IS CD20 AUTOMATIC MANDATORY LINKED TO OWNER SET SELECTION IS THRU SET02 OWNER IDENTIFIED BY APPLICATION. END-SCHEMA.

## **IDS2 Schema (DMCL)/type I2: Schema**

IDS2 SCHEMA (DMCL)

The physical description of a IDS2 schema is generated from an 'I2'-type Database Block.

-------------------------------------------------------------------------------- | | ORDER MANAGEMENT SYSTEM \*DOC.DIVA.GCC.806 | | BLOCK CODE............: EXCODE | | NAME...................: CODASYL (IDS2) SCHEMA EXAMPLE TYPE..................... I2 SCHEMA (DMCL) | | | | EXTERNAL NAME.........: PRODUCTS EXT. NAME OF SCHEMA...: MANAGER | | | | CONTROL CARDS....... FRONT: BACK: | | | | EXPLICIT KEYWORDS..: CODASYL | | | | | | | | UPDATED BY.........: ON: AT: : : LIB: | | SESSION NUMBER.....: 0331 LIBRARY......: GCC LOCK....: | | | 0: C1 CH: B excode ACTION: | | --------------------------------------------------------------------------------

-------------------------------------------------------------------------------- | | ORDER MANAGEMENT SYSTEM \*DOC.DIVA.GCC.806 BLOCK GENERAL DOC. EXCODE CODASYL (IDS2) SCHEMA EXAMPLE | | | A LIN : T COMMENT LIB | \* 100 : G SCHEMA NAME IS (EXTERNAL SCHEMA NAME) \* \* \*VIRT | | \* 550 : ---> AREA INSERTION SPOT <--- \*VIRT | | \* 650 : ---> RECORD INSERTION SPOT <--- \*VIRT | | \* 750 : ---> SET INSERTION SPOT <--- \*VIRT | | 800 : G KEY NAME IS XME00\_\_\_\_\_\_\_\_\_\_\_\_\_\_\_ DMCLKE| | : G KEY\_ID IS 0 DMCLKE| | 810 : G KEY NAME IS XHE00\_\_\_\_\_\_\_\_\_\_\_\_\_\_\_ DMCLKE| | : G KEY\_ID IS 0 DMCLKE| | 820 : G KEY NAME IS XLE00\_\_\_\_\_\_\_\_\_\_\_\_\_\_\_ DMCLKE| | : G KEY\_ID IS 0 DMCLKE| | \* 900 : G END\_DMCL \*VIRT | | : | | : | | : | | : | | : | | : | | : | | | 0: C1 CH: -GG | | --------------------------------------------------------------------------------

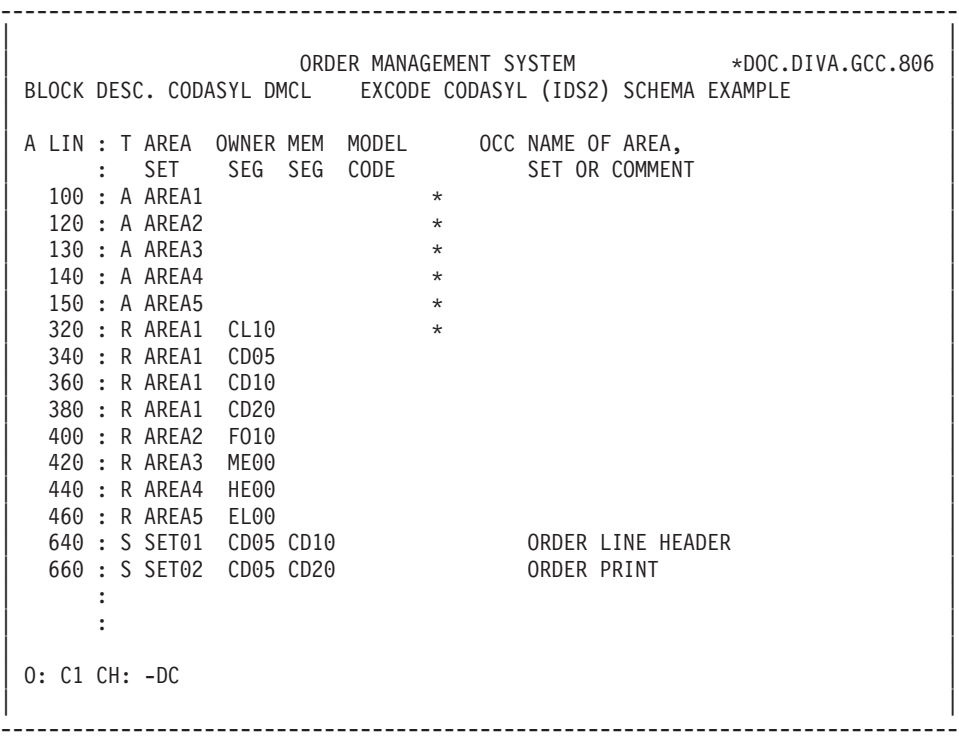

-------------------------------------------------------------------------------- | | ORDER MANAGEMENT SYSTEM \*DOC.DIVA.GCC.806 BLOCK DESC GENERAL DOC. EXCODE CODASYL (IDS2) SCHEMA EXAMPLE 100 | | A LIN : T COMMENT LIB | 050 : G COMMENT"\*\*\*\*\*\*\*\*\*\*\*\*\*\*\*\*\*\*\*\*\*\*\*\*\*" 0349 | | 060 : G COMMENT" CLIENT ORDER " 0349 | 070 : G COMMENT"\*\*\*\*\*\*\*\*\*\*\*\*\*\*\*\*\*\*\*\*\*\*\*\*\*\*\*\*\* | \* 100 : G AREA NAME IS (AREA CODE) \*VIRT | | 200 : G FILE\_CODE IS "F1" DMCLCA| | : G ALLOCATE 500\_\_\_ DMCLCA| | : G PAGE\_INTERVAL IS 32\_\_\_\_\_\_ DMCLCA| | : G CALC\_INTERVAL IS 32\_\_\_\_\_\_ DMCLCA|  $\cdot$  G PAGE SIZE  $40\overline{96}$   $\cdot$  DMCLCA : G ORGANIZATION IS INTEGRATED DMCLCA | : | | : | | : | | : | | : | | : | | : | | : | | | 0: C1 CH: -DC100GG | | -------------------------------------------------------------------------------- | | ORDER MANAGEMENT SYSTEM \*DOC.DIVA.GCC.806 BLOCK DESC GENERAL DOC. EXCODE CODASYL (IDS2) SCHEMA EXAMPLE 320 | | | A LIN : T COMMENT LIB | 050 : G COMMENT<sup>"</sup>\*\*\*\*\*\*\*\*\*\*\*\*\*\*\*\*\*\*\*\*\*\*\*\*\*\*\*\*<sup>"</sup> 060 : G COMMENT" CLIENTS "<br>070 : G COMMENT"\*\*\*\*\*\*\*\*\*\*\*\*\*\*\*\*\*\*\*\*\*\*\*\*\*\*\*" 0349 0349 070 : G COMMENT"\*\*\*\*\*\*\*\*\*\*\*\*\*\*\*\*\*\*\*\*\*\*\*\*\*\*\*\*<sup>"</sup> \* 100 : G RECORD NAME IS (SEGMENT CODE) \*VIRT | : | | : | | : | | : | | : | | : | | : | | : | | : | | : | | : | | : | | : | | : | | | 0: C1 CH: -DC320GG | | --------------------------------------------------------------------------------

--------------------------------------------------------------------------------

-------------------------------------------------------------------------------- | | ORDER MANAGEMENT SYSTEM \*DOC.DIVA.GCC.806 BLOCK DESC GENERAL DOC. EXCODE CODASYL (IDS2) SCHEMA EXAMPLE 640 | | A LIN : T COMMENT LIB | \* 100 : G SET NAME IS (SET CODE) \*VIRT| | : | | : | | : | | : | | : | | : | | : | | : | | : | | : | | : | | : | | : | | : | | : | | : | | : | | : | | | 0: C1 CH: -DC640GG | | --------------------------------------------------------------------------------

## **IDS2 Schema (DMCL)/ I2 Type: Generated Description**

IDS2 SCHEMA (DMCL)

The physical description of an IDS2 schema is generated from an 'I2'-type Database Block.

```
SCHEMA NAME IS MANAGER
COMMENT"***************************"
COMMENT" CLIENT ORDER
COMMENT"***************************".
AREA NAME IS AREA1
FILE_CODE IS "F1"
ALLOCATE 500
PAGE INTERVAL IS 32
CALC INTERVAL IS 32
PAGE SIZE 4096
ORGANIZATION IS INTEGRATED
COMMENT"**************************"
COMMENT" SUPPLIES
COMMENT"**************************".
AREA NAME IS AREA2
FILE_CODE IS "F2"
ALLOCATE 500
```
PAGE INTERVAL IS 64 CALC<sup>INTERVAL IS 64</sup> PAGE SIZE 4096 ORGANIZATION IS INTEGRATED. AREA NAME IS AREA3 FILE CODE IS "F3" KEY FILE CODE IS "K3" ALLOCATE 5120 PAGE\_INTERVAL\_IS 512 PAGE SIZE IS 4096 ORGANIZATION IS INDEXED. AREA NAME IS AREA4<br>FILE CODE IS "F4" FILE CODE IS KEY FILE CODE IS "K4" ALLOCATE 5120 PAGE INTERVAL IS 512 PAGE SIZE IS 4096 ORGANIZATION IS INDEXED. AREA NAME IS AREA5<br>FILE CODE IS "F5" FILE CODE IS KEY FILE CODE IS "K5" ALLOCATE 14336 PAGE INTERVAL IS 512 PAGE SIZE IS 4096 ORGANIZATION IS INDEXED COMMENT"\*\*\*\*\*\*\*\*\*\*\*\*\*\*\*\*\*\*\*\*\*\*\*\*\*" COMMENT" CLIENTS COMMENT"\*\*\*\*\*\*\*\*\*\*\*\*\*\*\*\*\*\*\*\*\*\*\*\*\*". RECORD NAME IS CL10. RECORD NAME IS CD05. RECORD NAME IS CD10. RECORD NAME IS CD20. RECORD NAME IS FO10. RECORD NAME IS ME00. RECORD NAME IS HE00. RECORD NAME IS EL00. SET NAME IS SET01. SET NAME IS SET02. KEY NAME IS XME00 KEY\_ID IS 0. KEY NAME IS XHE00 KEY ID IS 0. KEY NAME IS XLE00 KEY ID IS 0. END-DMCL.

## **IDS2 Sub-schema (SDDL) / I3: Screens**

#### IDS2 LOGICAL SUB-SCHEMA (SDDL):

The logical description of an IDS2 sub-schema (SDDL) is generated from an 'I3'-type Database Block.

All data elements are taken into account by the system when the Database Block description is generated.

-------------------------------------------------------------------------------- | | ORDER MANAGEMENT SYSTEM \*DOC.DIVA.GCC.806 | | BLOCK DEFINITION............: IDS2I3 | | NAME..................... SUB-SCHEMA IDS2 EXAMPLE TYPE.................... I3 SUB-SCHEMA | | | | EXTERNAL NAME.........: TYPEI3 EXT. NAME OF SCHEMA...: MANAGER | | | | CONTROL CARDS....... FRONT: BACK: | | | | EXPLICIT KEYWORDS..: | | | | | SESSION NUMBER.....: 0331 LIBRARY......: GCC LOCK....: | | | | | | | | | 0: C1 CH: B ids2i3 ACTION: | | --------------------------------------------------------------------------------

-------------------------------------------------------------------------------- | | ORDER MANAGEMENT SYSTEM \*DOC.DIVA.GCC.806 BLOCK GENERAL DOC. IDS2I3 SUB-SCHEMA IDS2 EXAMPLE | | A LIN : T COMMENT LIB | \* 100 : G SUBSCHEMA NAME IS (EXTERNAL NAME) \*VIRT | | \* 110 : G OF SCHEMA (EXTERNAL SCHEMA NAME) \*VIRT | | \* 450 : ---> ALIAS INSERTION SPOT <--- \*VIRT | | \* 550 : ---> AREA INSERTION SPOT <--- \*VIRT | | \* 650 : ---> RECORD INSERTION SPOT <--- \*VIRT | | \* 750 : ---> SET INSERTION SPOT <--- \*VIRT | | \* 900 : G END-SUBSCHEMA \*VIRT | | : | | : | | : | | : | | : | | : | | : | | : | | : | | : | | : | | | 0: C1 CH: -GG | | --------------------------------------------------------------------------------

-------------------------------------------------------------------------------- | | ORDER MANAGEMENT SYSTEM \*DOC.DIVA.GCC.806 BLOCK DE. CODASYL SUBSCHEMA IDS2I3 SUB-SCHEMA IDS2 EXAMPLE | | | A LIN : T AREA OWNER MEM MODEL OCC NAME OF AREA, | | : SET SEG SEG CODE SET OR COMMENT | | | 100 : A AREA1 | | 120 : A AREA2 | | 130 : A AREA3 | | 140 : A AREA4 | | 150 : A AREA5 | 320 : R AREA1 CL10 \* | 340 : R AREA1 CD05 | | 360 : R AREA1 CD10 | | 380 : R AREA1 CD20 | | 400 : R AREA2 FO10 | | 420 : R AREA3 ME00 | | 440 : R AREA4 HE00 | | 460 : R AREA5 EL00 | | 620 : S SET01 CD05 CD10 | | 640 : S SET02 CD05 CD20 | | 650 : \* SET02 CD05 CD10 | | : | | | 0: C1 CH: -DC | | --------------------------------------------------------------------------------

-------------------------------------------------------------------------------- | | ORDER MANAGEMENT SYSTEM \*DOC.DIVA.GCC.806 BLOCK DESC GENERAL DOC. IDS2I3 SUB-SCHEMA IDS2 EXAMPLE 100 | | A LIN : T COMMENT<br>  $\star$  100 : G AREA NAME IS (AREA CODE)  $\star$  VIRT  $* 100 : G$  AREA NAME IS (AREA CODE) | : | | : | | : | | : | | : | | : | | : | | : | | : | | : | | : | | : | | : | | : | | : | | : | | : | | | 0: C1 CH: -DC100GG | | --------------------------------------------------------------------------------

-------------------------------------------------------------------------------- | | ORDER MANAGEMENT SYSTEM \*DOC.DIVA.GCC.806 BLOCK DESC GENERAL DOC. IDS2I3 SUB-SCHEMA IDS2 EXAMPLE 320 | | A LIN : T COMMENT LIB | \* 100 : G RECORD NAME IS (SEGMENT CODE) \*VIRT | \* 300 : G WITHIN AREA (AREA CODE) | \* 700 : ---> DATA-NAME INSERTION STARTING POINT <---- \*VIRT | 10 : G <MATE > 0358<br>
711 : G 02 CL10-MATE. 0358<br>
0358 | 711 : G 02 CL10-MATE. 0358 | | 712 : G 03 CL10-MATIN PICTURE X. 0358 | | 713 : G 03 CL-MATON PICTURE X(7). 0358 | | \* 800 : ---> DATA-NAME INSERTION ENDING POINT <--- \*VIRT | | : | | : | | : | | : | | : | | : | | : | | : | | : | | : | | : | | : | | | 0: C1 CH: -DC320GG | | --------------------------------------------------------------------------------

-------------------------------------------------------------------------------- | | | ORDER MANAGEMENT SYSTEM \*DOC.DIVA.GCC.806 | BLOCK DESC GENERAL DOC. IDS2I3 SUB-SCHEMA IDS2 EXAMPLE | | A LIN : T COMMENT LIB | \* 100 : G SET NAME IS (SET CODE) \*VIRT | | \* 700 : G MEMBER IS (MEMBER SEGMENT) \*VIRT | | : | | : | | : | | : | | : | | : | | : | | : | | : | | : | | : | | : | | : | | : | | : | | : | | | 0: C1 CH: -DC620GG | | --------------------------------------------------------------------------------

# **IDS2 Sub-schema (SDDL) / I3: Generated Description**

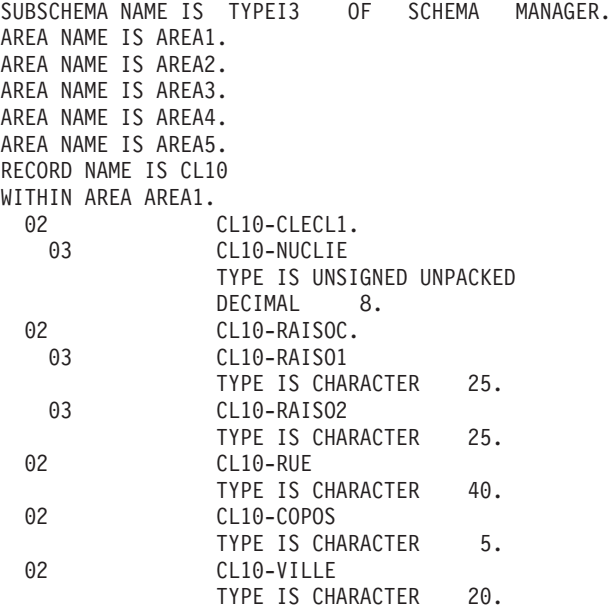

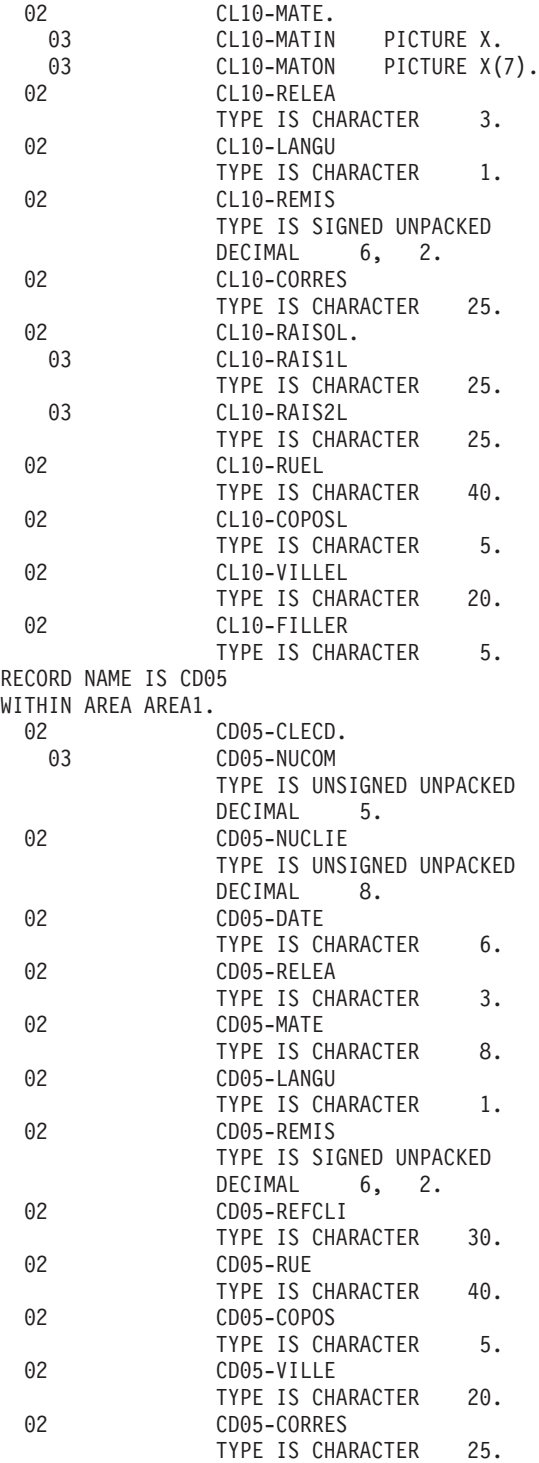
02 CD05-FILLER TYPE IS CHARACTER 5. RECORD NAME IS CD10 WITHIN AREA AREA1. 02 CD10-FOURNI TYPE IS CHARACTER 3. 02 CD10-QTMAC TYPE IS UNSIGNED UNPACKED DECIMAL 2. 02 CD10-QTMAL TYPE IS UNSIGNED UNPACKED DECIMAL 2. 02 CD10-INFOR TYPE IS CHARACTER 35. 02 CD10-FILLER TYPE IS CHARACTER 5. RECORD NAME IS CD20 WITHIN AREA AREA1. 02 CD20-EDIT TYPE IS CHARACTER 1. 02 CD20-FILLER TYPE IS CHARACTER 5. RECORD NAME IS FO10 WITHIN AREA AREA2. 02 FO10-CLEFO. 03 FO10-FOURNI TYPE IS CHARACTER 3. 03 FO10-MATE TYPE IS CHARACTER 8. 03 FO10-RELEA TYPE IS CHARACTER 3. 03 FO10-LANGU TYPE IS CHARACTER 1. 03 FO10-FILLER TYPE IS CHARACTER 5. 02 FO10-QTMAS TYPE IS UNSIGNED UNPACKED DECIMAL 4. 02 FO10-QTMAM TYPE IS UNSIGNED UNPACKED DECIMAL 4. 02 FO10-LIBFO TYPE IS CHARACTER 20. 02 FO10-FILL02 TYPE IS CHARACTER 2. RECORD NAME IS ME00 WITHIN AREA AREA3.<br>02 ME00-CLEME. 03 ME00-COPERS TYPE IS CHARACTER 5. 03 ME00-NUMORD TYPE IS UNSIGNED UNPACKED DECIMAL 5. 02 ME00-MESSA TYPE IS CHARACTER 75.

RECORD NAME IS HE00 WITHIN AREA AREA4.<br>02 HE00-XTERM TYPE IS CHARACTER 12. 02 HE00-SCREEN TYPE IS CHARACTER 1920. RECORD NAME IS EL00 WITHIN AREA AREA5.<br>02 EL00-CLELE TYPE IS CHARACTER 17. 02 EL00-FILLER TYPE IS CHARACTER 73. SET NAME IS SET01. MEMBER IS CD10. SET NAME IS SET02. MEMBER IS CD20. MEMBER IS CD10. END-SUBSCHEMA.

# **Chapter 9. IDMS & DMS Examples**

## **Introduction**

#### INTRODUCTION

The purpose of this chapter is to offer the user a global view of the different steps to be followed in order to obtain a database generated in CODASYL language. Information on how VA Pac manages the data is also included.

The example used is not exhaustive as it does not cover all of the possibilities offered by the function.

The same database is generated in both the IDMS and DMS environments.

#### 1. REPRESENTATION OF THE SCHEMA EXAMPLE

This example was developed in line with the type of data managed in any commercial company. Its purpose is to illustrate the use of VA Pac and not the use of IDMS or DMS.

#### 2. IDMS

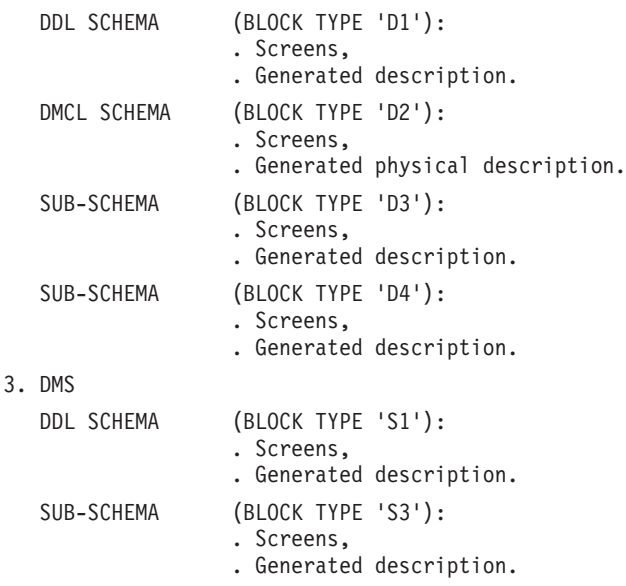

## **Database Schema**

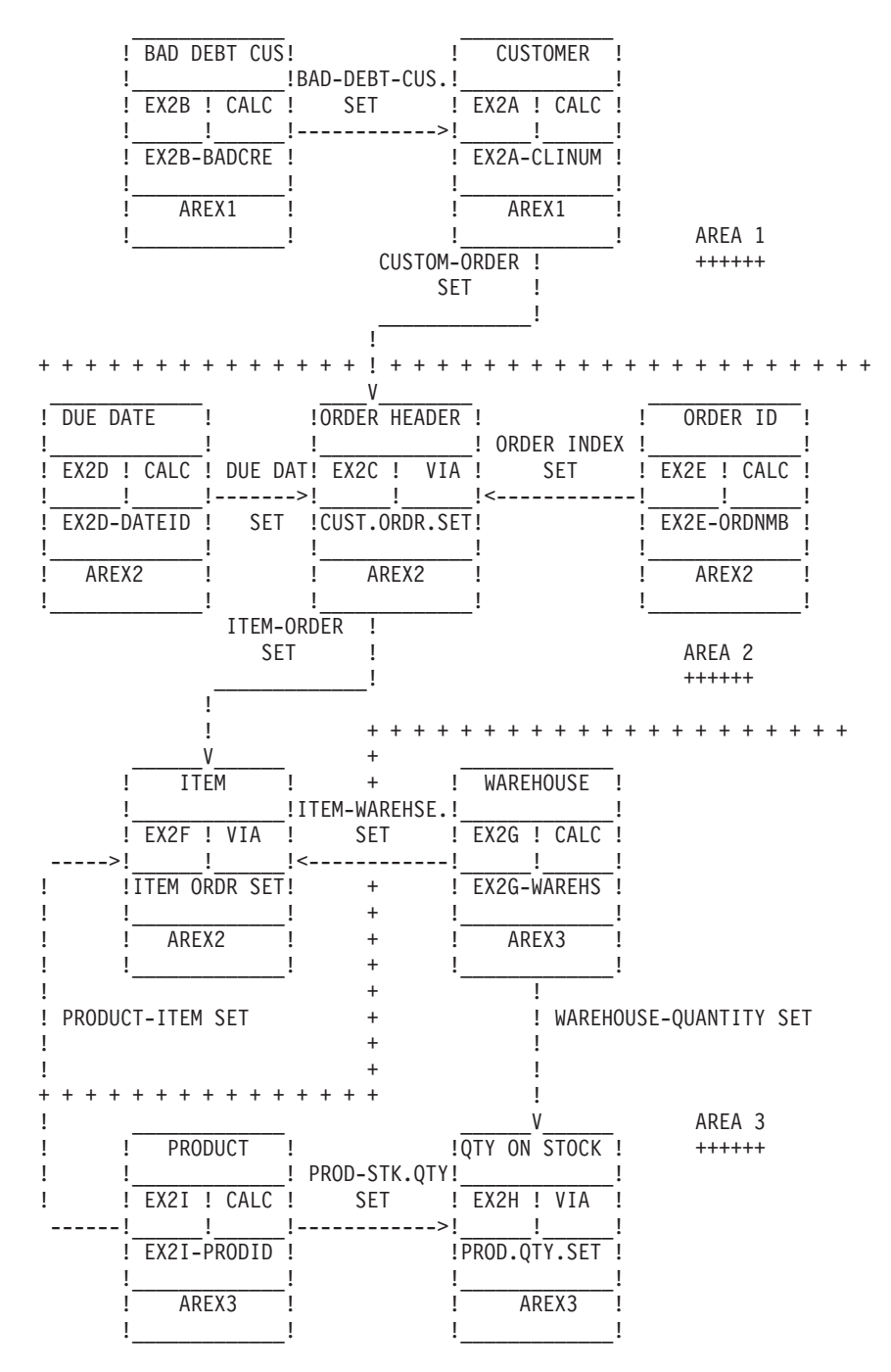

# **IDMS Schema (DDL) / D1 Type: Screens**

IDMS SCHEMA (DDL)

An IDMS schema is generated from a 'D1'- or 'D0'-type (IDMS release 10.0) Database Block.

All data elements are taken into account by the system when the description is generated.

The IDMS CODASYL elementary data format is the same as the VA Pac format.

-------------------------------------------------------------------------------- | | ORDER MANAGEMENT SYSTEM \*DOC.DIVA.GCC.806 | | BLOCK DEFINITION............: EXCODA | | NAME...................: CODASYL (IDMS) SCHEMA EXAMPLE TYPE....................: D1 SCHEMA (DDL) | | | | EXTERNAL NAME.........: MANAGER EXT. NAME OF SCHEMA...: | | | | | CONTROL CARDS....... FRONT: BACK: | | | | | EXPLICIT KEYWORDS..: CODASYL | | | | SESSION NUMBER.....: 0330 LIBRARY......: GCC LOCK....: | | | | | | | | 0: C1 CH: B excoda ACTION: | | --------------------------------------------------------------------------------

| | ORDER MANAGEMENT SYSTEM \*DOC.DIVA.GCC.806 BLOCK GENERAL DOC. EXCODA CODASYL (IDMS) SCHEMA EXAMPLE | | A LIN : T COMMENT<br>
\* 080 : G SCHEMA DESCRIPTION<br>
\* 080 : G SCHEMA DESCRIPTION  $*$  080 : G SCHEMA DESCRIPTION | \* 100 : G SCHEMA NAME IS (EXTERNAL SCHEMA NAME) \*VIRT | | 120 : G AUTHOR. TAYLOR. 0332 | | 140 : G DATE. 19JLY85. 0332 | | \* 400 : G FILE DESCRIPTION \*VIRT | | 420 : G FILE NAME IS CUSTOMER FILE ASSIGN TO CUSSER. 0332 | | 440 : G FILE NAME IS ORDERS FILE ASSIGN TO ORDENT. 0332 | | 460 : G FILE NAME IS INVENTORY FILE ASSIGN TO VALIDA. 0332 |  $\star$  500 : G AREA DESCRIPTION  $\star$  500 : G AREA DESCRIPTION | \* 550 : ---> AREA INSERTION SPOT <--- \*VIRT |  $\star$  600 : G RECORD DESCRIPTION  $\star$  600 : G RECORD DESCRIPTION | \* 650 : ---> RECORD INSERTION SPOT <--- \*VIRT | | \* 700 : G SET DESCRIPTION \*VIRT | ---> SET INSERTION SPOT <--- \*VIRT  $\star$  900 : G END-SCHEMA  $\star$  VIRT | : | | : | | : | | | 0: C1 CH: -GG | | --------------------------------------------------------------------------------

--------------------------------------------------------------------------------

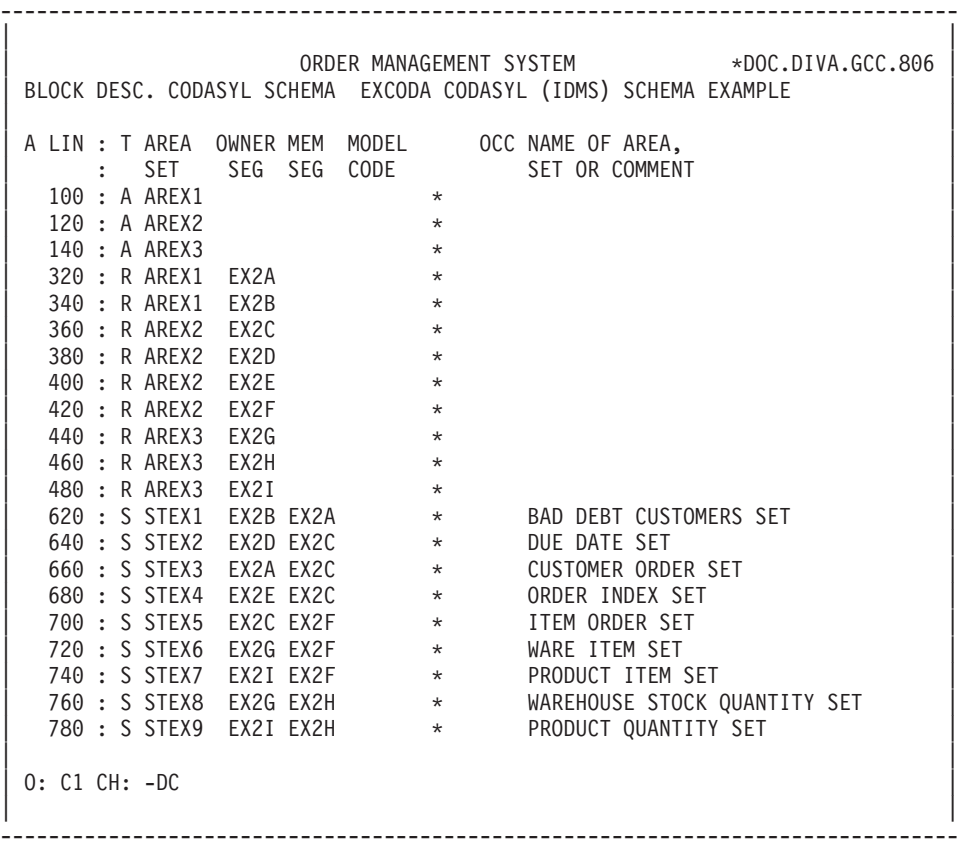

-------------------------------------------------------------------------------- | | ORDER MANAGEMENT SYSTEM \*DOC.DIVA.GCC.806 BLOCK DESC GENERAL DOC. EXCODA CODASYL (IDMS) SCHEMA EXAMPLE 100 | | A LIN : T COMMENT LIB  $030 \text{ : } G \star$  0327 | 050 : G \*\*\*\*\*\*\*\*\*\*\*\*\*\*\*\*\*\*\*\*\*\*\*\*\*\*\*\*\*\*\*\*\*\*\*\*\* 0327 | | 070 : G \* AREA DESCRIPTIONS \* 0317 | | 080 : G \*\*\*\*\*\*\*\*\*\*\*\*\*\*\*\*\*\*\*\*\*\*\*\*\*\*\*\*\*\*\*\*\*\*\*\*\* 0317 | | 090 : G 0317 | | 095 : G \*\*\* CUSTOMER SERVICE \*\*\* 0317 | | 097 : G 0317 |  $\vert * 100 : G$  AREA NAME IS (AREA CODE)  $\vert * 100 : G$ | 120 : G RANGE IS 10001 THRU 10100 0332 | 140 : G WITHIN CUSTOMERS FILE FROM 1 THRU 100. 0349 | : | | : | | : | | : | | : | | : | | : | | : | | | 0: C1 CH: -DC100GG | | --------------------------------------------------------------------------------

-------------------------------------------------------------------------------- | | ORDER MANAGEMENT SYSTEM \*DOC.DIVA.GCC.806 BLOCK DESC GENERAL DOC. EXCODA CODASYL (IDMS) SCHEMA EXAMPLE 340 | | A LIN : T COMMENT LIB | 030 : G \* 0327 | | 050 : G \*\*\* BAD DEBT CUSTOMERS \*\*\* 0329 | | 070 : G 0317 | 070 : 0 | \* 100 : G RECORD NAME IS (SEGMENT CODE) \*VIRT| | 110 : G RECORD ID IS EX2B 0331 | 120 : G LOCATION MODE IS CALC USING EX2B-BADCRE 0317 | 140 : G DUPLICATES ARE NOT ALLOWED. 0331 | | \* 300 : G WITHIN (AREA CODE) AREA \*VIRT| ---> DATA-NAME INSERTION STARTING POINT <--- \*VIRT | \* 800 : ---> DATA-NAME INSERTION ENDING POINT <--- \*VIRT| | : | | : | | : | | : | | : | | : | | : | | : | | | 0: C1 CH: -DC340GG | | --------------------------------------------------------------------------------

-------------------------------------------------------------------------------- | | ORDER MANAGEMENT SYSTEM \*DOC.DIVA.GCC.806 BLOCK DESC GENERAL DOC. EXCODA CODASYL (IDMS) SCHEMA EXAMPLE 620 | | A LIN : T COMMENT LIB | 010 : G 0317 | | 020 : G \*\*\*\*\*\*\*\*\*\*\*\*\*\*\*\*\*\*\*\*\*\*\*\*\*\*\*\*\*\*\*\*\*\*\*\*\*\*\*\*\*\* 0317 | | 040 : G \* SET DESCRIPTIONS \* 0317 | | 050 : G \*\*\*\*\*\*\*\*\*\*\*\*\*\*\*\*\*\*\*\*\*\*\*\*\*\*\*\*\*\*\*\*\*\*\*\*\*\*\*\*\*\* 0317 | | 070 : G 0317 | | \* 100 : G SET NAME IS (SET CODE) \*VIRT | 110 : G \*\*\* BAD DEBT CUSTOMERS SET \*\*\* 0317 | 120 : G ORDER NEXT. 0317 | | 140 : G MODE CHAIN LINKED PRIOR. 0317 | | \* 400 : G OWNER IS (OWNER SEGMENT) \*VIRT | | 420 : G NEXT DBDKEY POSITION IS 240 0349 | | 440 : G PRIOR DBDKEY POSITION IS 320 0349 | | \* 700 : G MEMBER IS (MEMBER SEGMENT) \*VIRT | | 720 : G MANDATORY AUTOMATIC 0349 | | 740 : G NEXT DBDKEY POSITION IS 410 0349 | | 760 : G PRIOR DBDKEY POSITION IS 630 0349 | | 780 : G LINKED TO OWNER OWNER DBDKEY POSITION IS 240 0349 | | 800 : G ASCENDING KEY IS ID 0349 | | 820 : G DUPLICATES ARE NOT ALLOWED. 0349 | | | 0: C1 CH: -DC620GG | | --------------------------------------------------------------------------------

#### **IDMS Schema (DDL) / D1 Type: Generated Description**

000010 SCHEMA DESCRIPTION. 000020 SCHEMA NAME IS MANAGER. 000030 AUTHOR. TAYLOR. 000040 DATE. 21FEB85. 000050 FILE DESCRIPTION. 000060 FILE NAME IS CUSTOMER-FILE ASSIGN TO CSMSER. 000070 FILE NAME IS ORDER-FILE ASSIGN TO ORDERY. 000080 FILE NAME IS INVENTORY-FILE ASSIGN TO INVCON. 000090 AREA DESCRIPTION. 000100 \* 000110 \*\*\*\*\*\*\*\*\*\*\*\*\*\*\*\*\*\*\*\*\*\*\*\*\*\*\*\*\*\*\*\*\*\*\*\*\* 000120 \* AREA DESCRIPTIONS \* 000130 \*\*\*\*\*\*\*\*\*\*\*\*\*\*\*\*\*\*\*\*\*\*\*\*\*\*\*\*\*\*\*\*\*\*\*\*\* 000140 000150 \*\*\* CUSTOMER SERVICE \*\*\* 000160 000170 AREA NAME IS AREX1 000180 RANGE IS 10001 THRU 10100<br>000190 WITHIN CUSTOMER-FILE FROM 000190 WITHIN CUSTOMER-FILE FROM 1 THRU 100. 000200 000210 \* \*\*\* ORDER ENTRY \*\*\* 000220

 AREA NAME IS AREX2 RANGE IS 20001 THRU 20100 WITHIN ORDER-FILE FROM 1 THRU 100. 000270 \* \*\*\* VALIDATION \*\*\* AREA NAME IS AREX3 RANGE IS 30001 THRU 30100 WITHIN INVENTORY-FILE FROM 1 THRU 100. RECORD DESCRIPTION. \*\*\*\*\*\*\*\*\*\*\*\*\*\*\*\*\*\*\*\*\*\*\*\*\*\*\*\*\*\*\*\*\*\*\*\* 000350 \* RECORD DESCRIPTIONS \* \*\*\*\*\*\*\*\*\*\*\*\*\*\*\*\*\*\*\*\*\*\*\*\*\*\*\*\*\*\*\*\*\*\*\*\* 000380 \*\*\* CUSTOMERS \*\*\* RECORD NAME IS EX2A RECORD ID IS EX2A. LOCATION MODE IS CALC USING EX2A-CLINUM DUPLICATES ARE NOT ALLOWED. WITHIN AREX1 AREA. 000450 02 EX2A-CLINUM PICTURE 9(8).<br>000460 02 EX2A-CLINAM PICTURE X(32) 000460 02 EX2A-CLINAM PICTURE X(32). 02 EX2A-CLIAD1 PICTURE X(32). 000480 02 EX2A-CLIAD2 PICTURE X(32). \* 000500 \*\*\* BAD DEBT CUSTOMERS \*\*\* RECORD NAME IS EX2B RECORD ID IS EX2B. LOCATION MODE IS CALC USING EX2B-BADCRE DUPLICATES ARE NOT ALLOWED. WITHIN AREX1 AREA. 000570 02 EX2B-CLINUM PICTURE 9(8). \* \*\*\* ORDER HEADER \*\*\* RECORD NAME IS EX2C. LOCATION MODE IS VIA CUSTOMER-ORDER SET. WITHIN AREX2 AREA. 000640 02 EX2C-ORDHDR PICTURE X(8). 000650 02 EX2C-ENTDAT. 000660 03 EX2C-MOENTR PICTURE XX. 000670 03 EX2C-DYENTR PICTURE XX. 000680 03 EX2C-YRENTR PICTURE XX. 02 EX2C-DUEDAT. 000700 03 EX2C-MONDUE PICTURE XX.<br>000710 03 EX2C-DAYDUE PICTURE XX. 000710 03 EX2C-DAYDUE PICTURE XX. 000720 03 EX2C-YRDUE PICTURE XX. \* 000740 \*\*\* DUE DATE \*\*\* RECORD NAME IS EX2D. LOCATION MODE IS CALC USING EX2D-DATEID

 DUPLICATES ARE NOT ALLOWED. 000790 WITHIN AREX2 AREA.<br>000800 02 02 EX2D-DATEID PICTURE X(8). \* 000820 \*\*\* ORDER IDENTIFIER \*\*\* RECORD NAME IS EX2E. LOCATION MODE IS CALC USING EX2E-ORDNMB DUPLICATES ARE NOT ALLOWED. WITHIN AREX2 AREA. 02 EX2E-ORDNMB PICTURE X(8). 02 EX2E-DELDAT. 03 EX2E-MONDEL PICTURE XX. 03 EX2E-DAYDEL PICTURE XX. 03 EX2E-YRDEL PICTURE XX. \* 000940 \*\*\* ITEM \*\*\* RECORD NAME IS EX2F. LOCATION MODE IS VIA ORDER-ITEM SET. WITHIN AREX2 AREA. 000990 02 EX2F-ITEMNM PICTURE X(4).<br>001000 02 EX2F-ITMOTY PICTURE S9(8) EX2F-ITMQTY PICTURE S9(8). \* 001020 \*\*\* WAREHOUSE \*\*\* RECORD NAME IS EX2G. LOCATION MODE IS CALC USING EX2G-WAREHS DUPLICATES NOT ALLOWED. WITHIN AREX3 AREA. 001080 02 EX2G-WAREHS PICTURE XX. 001090 02 EX2G-WARLOC PICTURE X(30). \* 001110 \*\*\* QUANTITY ON STOCK \*\*\* RECORD NAME IS EX2H. LOCATION MODE IS VIA PRODUCT-QUANTITY SET. WITHIN AREX3 AREA. 02 EX2H-STKQTY PICTURE S9(8). 001170 02 EX2H-STKLOC PICTURE 9(4). \* 001190 \*\*\* PRODUCT \*\*\* RECORD NAME IS EX2I. LOCATION MODE IS CALC USING EX2I-PRODID DUPLICATES NOT ALLOWED. 001240 WITHIN AREX3 AREA.<br>001250 02 E 001250 02 EX2I-PRODID PICTURE X(4).<br>001260 02 EX2I-PRDNAM PICTURE X(16) 001260 02 EX2I-PRDNAM PICTURE X(16).<br>001270 02 EX2I-PRODES PICTURE X(32).<br>001280 02 EX2I-PRDINF PICTURE X(24). EX2I-PRODES PICTURE X(32). EX2I-PRDINF PICTURE X(24). SET DESCRIPTION. \*\*\*\*\*\*\*\*\*\*\*\*\*\*\*\*\*\*\*\*\*\*\*\*\*\*\*\*\*\*\*\*\*\*\*\*\*\*\*\*\*\* SET DESCRIPTIONS \*

```
001330 ******************************************
001340
001350 SET NAME IS STEX1
001360 *** BAD DEBT CUSTOMERS ***.
001370 ORDER NEXT.
001380 MODE CHAIN LINKED PRIOR.
001390 OWNER IS EX2B
001400 NEXT DBDKEY POSITION IS 240
                   PRIOR DBDKEY POSITION IS 320.
001420 MEMBER IS EX2A
001430 MANDATORY AUTOMATIC
001440 NEXT DBDKEY POSITION IS 410
001450 PRIOR DBDKEY POSITION IS 630
001460 LINKED TO OWNER OWNER DBDKEY POSITION IS 240
001470 ASCENDING KEY IS ID
001480 DUPLICATES ARE NOT ALLOWED.
001490 *
001500 *** DUE DATE SET ***
001510
001520 SET NAME IS STEX2.
001530 ORDER LAST.
001540 MODE CHAIN LINKED PRIOR.
001550 OWNER IS EX2D.
001560 MEMBER IS EX2C.
001570 *001580 *** CUSTOMER ORDER SET ***
001590
001600 SET NAME IS STEX3.
001610 ORDER SORTED.
001620 MODE CHAIN LINKED PRIOR.
001630 OWNER IS EX2A.
001640 MEMBER IS EX2C.
001650 *001660 *** ORDER INDEX SET ***
001670
001680 SET NAME IS STEX4.
001690 ORDER NEXT.
001700 MODE CHAIN.
001710 OWNER IS EX2E.
001720 MEMBER IS EX2C.
001730 *001740 *** ORDER ITEM SET ***
001750
001760 SET NAME IS STEX5.
001770 ORDER NEXT.
001780 MODE CHAIN LINKED PRIOR.
001790 OWNER IS EX2C.
001800 MEMBER IS EX2F.
001810 *
001820 *** WAREHOUSE ITEM SET ***
001830
001840 SET NAME IS STEX6.
001850 ORDER NEXT.
001860 MODE CHAIN LINKED PRIOR.
001870 OWNER IS EX2G.
```
 MEMBER IS EX2F. \* 001900 \*\*\* PRODUCT ITEM SET \*\*\* SET NAME IS STEX7. ORDER NEXT. MODE CHAIN LINKED PRIOR. OWNER IS EX2I. MEMBER IS EX2F. \* 001980 \*\*\* WAREHOUSE QUANTITY SET \*\*\* SET NAME IS STEX8. ORDER NEXT. MODE CHAIN. OWNER IS EX2G. MEMBER IS EX2H. \* 002060 \*\*\* PRODUCT QUANTITY SET \*\*\* SET NAME IS STEX9. ORDER NEXT. MODE CHAIN. OWNER IS EX2I. MEMBER IS EX2H.

## **IDMS Schema (DMCL)/ D2 Type: Screens**

IDMS SCHEMA (DMCL)

The physical description of an IDMS schema is generated from a 'D2'-type Database Block.

-------------------------------------------------------------------------------- | | ORDER MANAGEMENT SYSTEM \*DOC.DIVA.GCC.806 | | BLOCK DEFINITION............: EXCODD | | NAME...................: CODASYL (IDMS) SCHEMA EXAMPLE TYPE..................... D2 SCHEMA (DMCL) | | | | EXTERNAL NAME.........: PRODUCTS EXT. NAME OF SCHEMA...: MANAGER | | | | CONTROL CARDS....... FRONT: BACK: | | | | EXPLICIT KEYWORDS..: CODASYL | | | | SESSION NUMBER.....: 0331 LIBRARY......: GCC LOCK....: | | | | | | | | 0: C1 CH: B excodd ACTION: | | --------------------------------------------------------------------------------

-------------------------------------------------------------------------------- | | ORDER MANAGEMENT SYSTEM \*DOC.DIVA.GCC.806 BLOCK GENERAL DOC. EXCODD CODASYL (IDMS) SCHEMA EXAMPLE | | | A LIN : T COMMENT LIB | | \* 080 : G DEVICE-MEDIA DESCRIPTION \*VIRT|  $*$  100 : G DEVICE-MEDIA NAME IS (EXT. NAME) OF SCHEMA (SCHEMA EXT.NAME)  $*$ VIRT<br>105 : G 0331 | 105 : G 0331 | 110 : GAUTHOR. TAYLOR **DESIGNATION** 0331 120 : G DATE. 02 15 85 0331 | 130 : G 0331 | | \* 200 : G BUFFER SECTION \*VIRT| | 220 : G BUFFER NAME IS ORDERS 0331 | PAGE CONTAINS N CHARACTERS 0331 | 240 : G BUFFER CONTAINS X PAGES 0331 | | 300 : G 0331 | | \* 500 : G AREA SECTION \*VIRT| | : | | : | | : | | : | | : | | : | | | 0: C1 CH: -GG | | --------------------------------------------------------------------------------

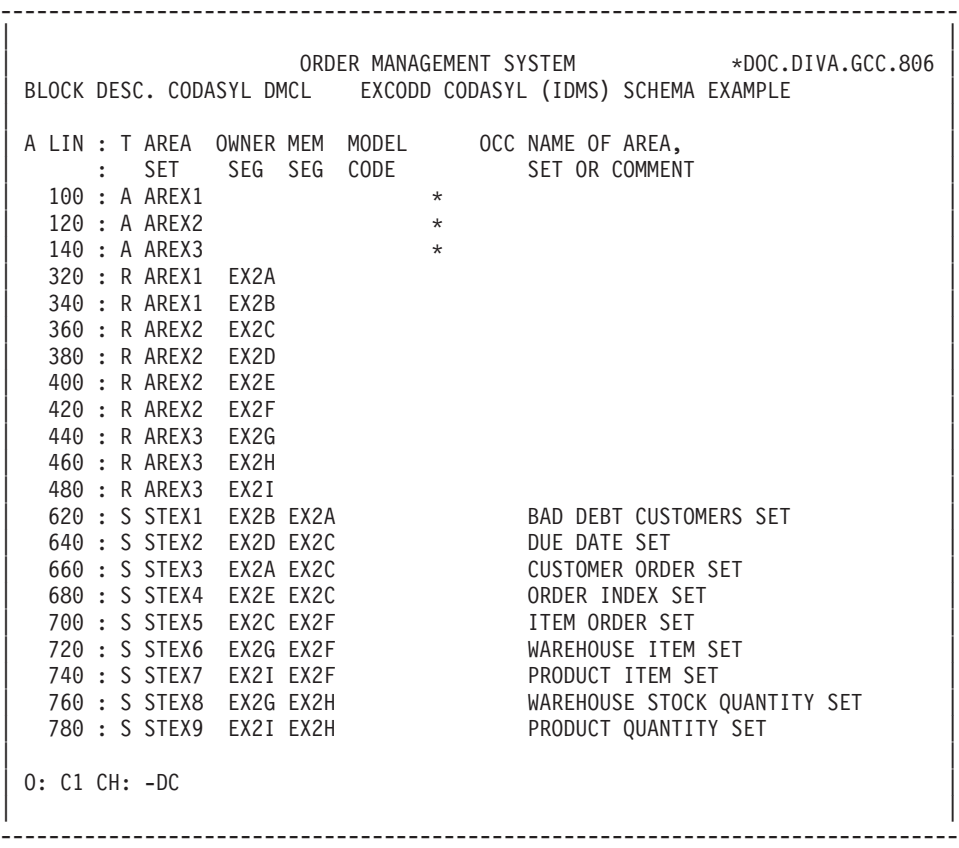

| | ORDER MANAGEMENT SYSTEM \*DOC.DIVA.GCC.806 BLOCK DESC GENERAL DOC. EXCODD CODASYL (IDMS) SCHEMA EXAMPLE 100 | | A LIN : T COMMENT LIB | \* 100 : G COPY (AREA CODE) AREA \*VIRT| | 120 : G PAGE-RESERVE CONTAINS Y CHARACTERS. 0349 | 140 : G LOCK SECTION. 160 : G LOCK TABLE CONTAINS Z PAGES. 0349 | : | | : | | : | | : | | : | | : | | : | | : | | : | | : | | : | | : | | : | | : | | | 0: C1 CH: -DC100GG | | --------------------------------------------------------------------------------

--------------------------------------------------------------------------------

## **IDMS Schema (DMCL)/ D2 Type: Generated Description**

 DEVICE-MEDIA DESCRIPTION. DEVICE-MEDIA NAME IS PRODUCTS OF SCHEMA NAME MANAGER. 000030 AUTHOR. TAYLOR. DATE. 02 22 85 000060 BUFFER SECTION. BUFFER NAME IS ORDERS PAGE CONTAINS N CHARACTERS BUFFER CONTAINS X PAGES 000110 AREA SECTION. COPY AREX1 AREA. PAGE-RESERVE CONTAINS Y CHARACTERS. LOCK SECTION. LOCK TABLE CONTAINS Z PAGES. COPY AREX2 AREA PAGE-RESERVE Z CHARACTERS. LOCK SECTION. LOCK TABLE CONTAINS X PAGES. COPY AREX3 AREA. PAGE-RESERVE CONTAINS U CHARACTERS. LOCK SECTION.

000240 LOCK TABLE CONTAINS X PAGES. SET NAME IS STEX1. SET NAME IS STEX2. SET NAME IS STEX3. SET NAME IS STEX4. SET NAME IS STEX5. SET NAME IS STEX6. SET NAME IS STEX7. SET NAME IS STEX8. SET NAME IS STEX9.

## **IDMS Sub-Schema / D3 Type: Screens**

#### IDMS SUB-SCHEMA

An IDMS sub-schema is generated from a 'D3'-type Database Block.

If the record description is identical to the one generated in the schema, the system does not generate a description but a 'COPY'.

The user may request a reduced segment description of the complete schema description.

The request for this description is made on the database block description lines from which the sub-schema is generated.

For additional information, please refer to Chapter ″CODASYL BLOCKS″.

If the record description is different from the one generated in the schema, only the higher-level data elements are taken into account.

-------------------------------------------------------------------------------- | | ORDER MANAGEMENT SYSTEM \*DOC.DIVA.GCC.806 | | BLOCK DEFINITION............: EXSSD4 | | NAME..................... SUB-SCHEMA 2 IDMS EXAMPLE TYPE.................... D3 SUB-SCHEMA | | | | EXTERNAL NAME.........: S/SCHEMA EXT. NAME OF SCHEMA...: MANAGER | | | | CONTROL CARDS....... FRONT: BACK: | | | | EXPLICIT KEYWORDS..: | | | | | SESSION NUMBER.....: 0331 LIBRARY......: GCC LOCK....: | | | | | | | | | 0: C1 CH: B exssd4 ACTION: | | --------------------------------------------------------------------------------

-------------------------------------------------------------------------------- | | ORDER MANAGEMENT SYSTEM \*DOC.DIVA.GCC.806 BLOCK GENERAL DOC. EXSSD4 SUB-SCHEMA 2 IDMS EXAMPLE | | | A LIN : T COMMENT LIB | \* 080 : G SUB-SCHEMA IDENTIFICATION DIVISION \*VIRT|  $*$  100 : G SUB-SCHEMA NAME IS (EXT. NAME) OF SCHEMA (SCHEMA EXT. NAME)  $*$ VIRT<br> $*$  400 : G SUB-SCHEMA DATA DIVISION \* 400 : G SUB-SCHEMA DATA DIVISION  $\star$  500 : G AREA SECTION  $\star$  VIRT  $\begin{array}{c}\n \star & 600 \\
 \star & 700 \\
 \star & 700 \\
 \end{array}$ : G RECORD SECTION  $*$  700 : G SET SECTION | : | | : | | : | | : | | : | | : | | : | | : | | : | | : | | : | | : | | | 0: C1 CH: -GG | | --------------------------------------------------------------------------------

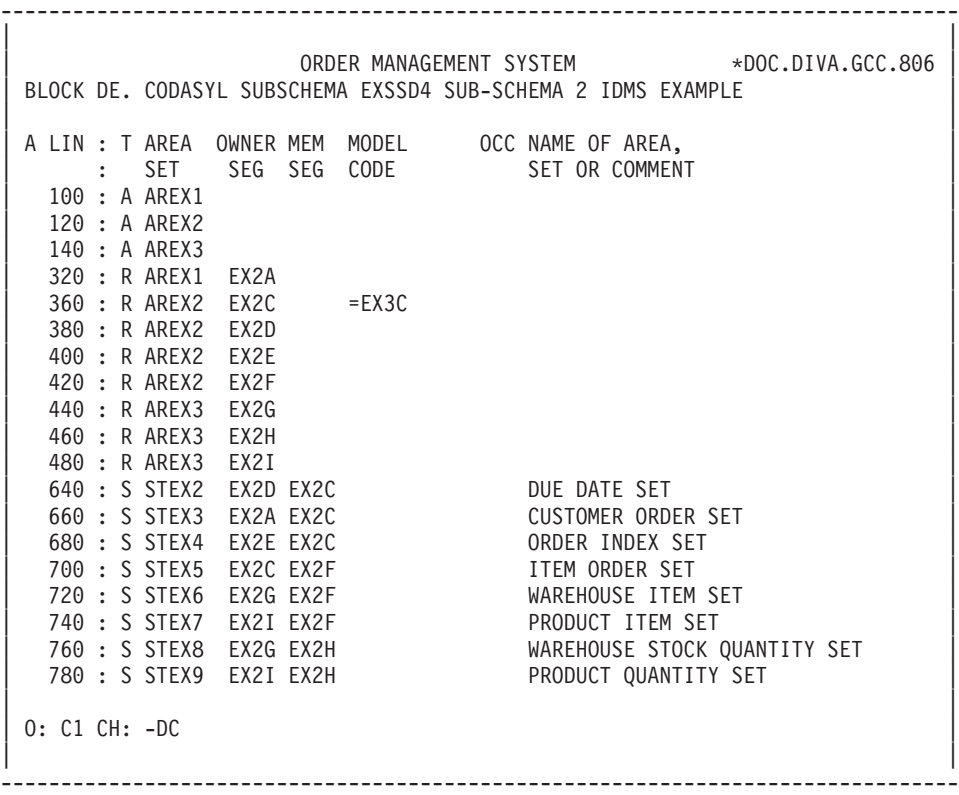

-------------------------------------------------------------------------------- | | | ORDER MANAGEMENT SYSTEM \*DOC.DIVA.GCC.806 | BLOCK DESC GENERAL DOC. EXSSD4 SUB-SCHEMA 2 IDMS EXAMPLE | | A LIN : T COMMENT LIB | \* 100 : G COPY (AREA CODE) AREA \*VIRT| | : | | : | | : | | : | | : | | : | | : | | : | | : | | : | | : | | : | | : | | : | | : | | : | | : | | | 0: C1 CH: -DC100GG | | --------------------------------------------------------------------------------

-------------------------------------------------------------------------------- | | ORDER MANAGEMENT SYSTEM \*DOC.DIVA.GCC.806 BLOCK DESC GENERAL DOC. **EXSSD4 SUB-SCHEMA 2 IDMS EXAMPLE** 360 | | | A LIN : T COMMENT LIB | | \* 100 : G 01 (SEGMENT CODE) OR COPY (SEGMENT CODE) RECORD \*VIRT| | \* 700 : ---> DATA-NAME INSERTION STARTING POINT <--- \*VIRT| ---> DATA-NAME INSERTION ENDING POINT <--- \*VIRT | : | | : | | : | | : | | : | | : | | : | | : | | : | | : | | : | | : | | : | | : | | : | | | 0: C1 CH: -DC360GG | | --------------------------------------------------------------------------------

-------------------------------------------------------------------------------- | | ORDER MANAGEMENT SYSTEM \*DOC.DIVA.GCC.806 BLOCK DESC GENERAL DOC. EXSSD4 SUB-SCHEMA 2 IDMS EXAMPLE 660 | | A LIN : T COMMENT LIB | \* 100 : G COPY (SET CODE) SET \*VIRT| | : | | : | | : | | : | | : | | : | | : | | : | | : | | : | | : | | : | | : | | : | | : | | : | | : | | | 0: C1 CH: -DC660GG | | --------------------------------------------------------------------------------

#### **IDMS Sub-Schema / D3 Type: Generated Description**

 SUBSCHEMA IDENTIFICATION DIVISION. SUBSCHEMA NAME IS S/SCHEMA OF SCHEMA NAME MANAGER. SUBSCHEMA DATA DIVISION. AREA SECTION. COPY AREX1 AREA. COPY AREX2 AREA. COPY AREX3 AREA. RECORD SECTION. COPY EX2A RECORD. 000100 01 EX2C. 000110 02 EX2C-ORDHDR. 02 EX2C-ENTDAT. 02 EX2C-DUEDAT. COPY EX2D RECORD. COPY EX2E RECORD. COPY EX2F RECORD. COPY EX2G RECORD. COPY EX2H RECORD. COPY EX2I RECORD. SET SECTION. COPY STEX2 SET. COPY STEX3 SET. COPY STEX4 SET.

 COPY STEX5 SET. COPY STEX6 SET. COPY STEX7 SET. COPY STEX8 SET. COPY STEX9 SET.

## **IDMS Sub-Schema / D4 Type: Screens**

IDMS SUB-SCHEMA (RELEASE 5.7)

An IDMS sub-schema (release 5.7) is generated from a 'D4'-type Database Block.

Only the data elements at the first level are taken into account when the description is generated.

On the record description line, the user indicates to which sub-schema a data element belongs.

-------------------------------------------------------------------------------- | | ORDER MANAGEMENT SYSTEM \*DOC.DIVA.GCC.806 | | BLOCK DEFINITION............: EXSCD4 | | NAME....................: SUB-SCHEMA 1 IDMS EXAMPLE TYPE...................... D4 IDMS SUB-SCHEMA | | | | EXTERNAL NAME.........: QUANTITY EXT. NAME OF SCHEMA...: MANAGER | | | | CONTROL CARDS....... FRONT: BACK: | | | | EXPLICIT KEYWORDS..: | | | | | SESSION NUMBER.....: 0331 LIBRARY......: GCC LOCK....: | | | | | | | | | 0: C1 CH: B exscd4 ACTION: | | --------------------------------------------------------------------------------

-------------------------------------------------------------------------------- | | ORDER MANAGEMENT SYSTEM \*DOC.DIVA.GCC.806 BLOCK GENERAL DOC. EXSCD4 SUB-SCHEMA 1 IDMS EXAMPLE | | A LIN : T COMMENT<br>
\* 080 : G ADD SUB-SCHEMA NAME IS ( NAME ) OF SCHEMA ( NAME ) \*VIRT  $*$  080 : G ADD SUB-SCHEMA NAME IS ( NAME ) OF SCHEMA ( NAME ) | : | | : | | : | | : | | : | | : | | : | | : | | : | | : | | : | | : | | : | | : | | : | | : | | : | | | 0: C1 CH: -GG | | --------------------------------------------------------------------------------

-------------------------------------------------------------------------------- | | ORDER MANAGEMENT SYSTEM \*DOC.DIVA.GCC.806 BLOCK DE. CODASYL SUBSCHEMA EXSCD4 SUB-SCHEMA 1 IDMS EXAMPLE | | | A LIN : T AREA OWNER MEM MODEL OCC NAME OF AREA, | | : SET SEG SEG CODE SET OR COMMENT | | | 140 : A AREX3 | | 440 : R AREX3 EX2G | | 460 : R AREX3 EX2H | | 480 : R AREX3 EX2I | | 760 : S STEX8 EX2G EX2H WAREHOUSE STOCK QUANTITY SET | | 780 : S STEX9 EX2I EX2H PRODUCT QUANTITY SET | | : | | : | | : | | : | | : | | : | | : | | : | | : | | : | | : | | \*\*\* END \*\*\* | 0: C1 CH: -DC | | --------------------------------------------------------------------------------

-------------------------------------------------------------------------------- | | ORDER MANAGEMENT SYSTEM \*DOC.DIVA.GCC.806 BLOCK DESC GENERAL DOC. EXSCD4 SUB-SCHEMA 1 IDMS EXAMPLE 140 | | A LIN : T COMMENT<br>  $\star$  100 : G ADD AREA NAME IS (NAME)  $\star$  100  $\star$ VIRT  $*$  100 : G ADD AREA NAME IS (NAME) | \* 150 : ---> AREA INSERTION SPOT <--- \*VIRT | | : | | : | | : | | : | | : | | : | | : | | : | | : | | : | | : | | : | | : | | : | | : | | : | | | 0: C1 CH: -DC140GG | | --------------------------------------------------------------------------------

-------------------------------------------------------------------------------- | | ORDER MANAGEMENT SYSTEM \*DOC.DIVA.GCC.806 BLOCK DESC GENERAL DOC. **EXSCD4 SUB-SCHEMA 1 IDMS EXAMPLE** 440 | | A LIN : T COMMENT LIB  $\star$  100 : G ADD RECORD NAME IS (NAME)  $\star$  VIRT | \* 150 : ---> RECORD INSERTION SPOT <--- \*VIRT|  $* 500 : G$  ELEMENTS ARE<br> $* 700 :$ ---> DATA-NAME INSERTION STARTING POINT <--- \*VIRT | \* 800 : ---> DATA-NAME INSERTION ENDING POINT <--- \*VIRT| | : | | : | | : | | : | | : | | : | | : | | : | | : | | : | | : | | : | | : | | | 0: C1 CH: -DC440GG | | -------------------------------------------------------------------------------- | | ORDER MANAGEMENT SYSTEM \*DOC.DIVA.GCC.806 BLOCK DESC GENERAL DOC. EXSCD4 SUB-SCHEMA 1 IDMS EXAMPLE 760 | | A LIN : T COMMENT LIB  $\star$  100 : G ADD SET NAME IS (NAME)  $\star$ VIRT | \* 150 : ---> SET INSERTION SPOT <--- \*VIRT | | : | | : | | : | | : | | : | | : | | : | | : | | : | | : | | : | | : | | : | | : | | : | | : | | | 0: C1 CH: -DC760GG | | --------------------------------------------------------------------------------

--------------------------------------------------------------------------------

# **IDMS Sub-Schema / D4 Type: Generated Description**

ADD SUBSCHEMA NAME IS QUANTITY OF SCHEMA NAME MANAGER. ADD AREA NAME IS AREX3. ADD RECORD NAME IS EX2G ELEMENTS ARE EX2G-WAREHS EX2G-WARLOC. ADD RECORD NAME IS EX2H ELEMENTS ARE EX2H-STKQTY EX2H-STKLOC. ADD RECORD NAME IS EX2I ELEMENTS ARE EX2I-PRODID EX2I-PRDNAM EX2I-PRODES EX2I-PRDINF. ADD SET NAME IS STEX8. ADD SET NAME IS STEX9.

# **DMS Schema (DDL) / S1 Type: Screens**

DMS SCHEMA (DDL)

A DMS schema is generated from an 'S1'-type Database Block.

All data elements are taken into account by the system when the description is generated.

The DMS CODASYL elementary data format is the same as the PACBASE format.

-------------------------------------------------------------------------------- | | ORDER MANAGEMENT SYSTEM \*DOC.DIVA.GCC.806 | | BLOCK DEFINITION............: EXCODG | | NAME...................: CODASYL (DMS) SCHEMA EXAMPLE | TYPE..................: S1 SCHEMA DMS 1100 | | | | | EXTERNAL NAME.........: MANAGER EXT. NAME OF SCHEMA...: | | | | CONTROL CARDS....... FRONT: BACK: | | | | EXPLICIT KEYWORDS..: CODASYL | | | | | SESSION NUMBER.....: 0806 LIBRARY......: GCC LOCK....: | | | | | | | | | 0: C1 CH: B excodg ACTION: | | --------------------------------------------------------------------------------

-------------------------------------------------------------------------------- | | ORDER MANAGEMENT SYSTEM \*DOC.DIVA.GCC.806 BLOCK GENERAL DOC. EXCODG CODASYL (DMS) SCHEMA EXAMPLE | | | A LIN : T COMMENT LIB | | 110 : G IN FILE XQT\$2 0806 |  $\begin{array}{c}\n \star & 300 \\
 + & 000 \\
 \star & 0.000 \\
 \end{array}$  : GDATA NAME SECTION 400 : G DATA NAME SECTION 420 : G 77 BOOK-AREA-NAME USAGE AREA-NAME **DESIME** 0806  $*$  500 : G AREA SECTION  $*VIRT$ | \* 550 : ---> AREA INSERTION SPOT <--- \*VIRT |  $\star$  600 : G RECORD SECTION  $\star$  VIRT | \* 650 : ---> RECORD INSERTION SPOT <--- \*VIRT |  $*$  000:<br> $*$  700 : G SET SECTION  $*$   $\sqrt{1RT}$ | \* 750 : ---> SET INSERTION SPOT <--- \*VIRT | | : | | : | | : | | : | | : | | : | | : | | | | O: C1 CH: -GG | | | --------------------------------------------------------------------------------
-------------------------------------------------------------------------------- | | ORDER MANAGEMENT SYSTEM \*DOC.DIVA.GCC.806 BLOCK DESC. CODASYL SCHEMA EXCODA CODASYL (DMS) SCHEMA EXAMPLE | | | A LIN : T AREA OWNER MEM MODEL OCC NAME OF AREA, | | : SET SEG SEG CODE SET OR COMMENT | | 100 : A AREX1  $*$ | 120 : A AREX2 | | 140 : A AREX3 | 320 : R AREX1 EX2A \* | 340 : R AREX1 EX2B | | 360 : R AREX2 EX2C | | 380 : R AREX2 EX2D | | 400 : R AREX2 EX2E | | 420 : R AREX2 EX2F | | 440 : R AREX3 EX2G | | 460 : R AREX3 EX2H | | 480 : R AREX3 EX2I |  $\star$  BAD DEBT CUSTOMERS SET | 640 : S STEX2 EX2D EX2C DUE DATE SET | | 660 : S STEX3 EX2A EX2C CUSTOMER ORDER SET | | 680 : S STEX4 EX2E EX2C ORDER INDEX SET | | 700 : S STEX5 EX2C EX2F ITEM ORDER SET | | 720 : S STEX6 EX2G EX2F WAREHOUSE ITEM SET | | 740 : S STEX7 EX2I EX2F PRODUCT ITEM SET | | 760 : S STEX8 EX2G EX2H WAREHOUSE STOCK QUANTITY SET | 780 : S STEX9 EX2I EX2H PRODUCT QUANTITY SET | | 0: C1 CH: -DC | | --------------------------------------------------------------------------------

-------------------------------------------------------------------------------- | | ORDER MANAGEMENT SYSTEM \*DOC.DIVA.GCC.806 BLOCK DESC GENERAL DOC. EXCODA CODASYL (DMS) SCHEMA EXAMPLE 100 | | A LIN : T COMMENT LIB  $\star$  100 : G AREA NAME IS (AREA CODE)  $\star$ VIRT | 120 : G AREA CODE IS 1 0806 | | 140 : G ALLOCATE 10 PAGES 2 OVERFLOW PAGES 0806 | | 160 : G PAGES ARE 1792 WORDS 0806 | | 180 : G LOAD IS 75 PERCENT 0806 | | 200 : G CALC USES 1 CHAIN 0806 | | : | | : | | : | | : | | : | | : | | : | | : | | : | | : | | : | | : | | | 0: C1 CH: -DC100GG | | --------------------------------------------------------------------------------

-------------------------------------------------------------------------------- | | ORDER MANAGEMENT SYSTEM \*DOC.DIVA.GCC.806 BLOCK DESC GENERAL DOC. EXCODA CODASYL (DMS) SCHEMA EXAMPLE 320 | | A LIN : T COMMENT LIB | \* 100 : G RECORD NAME IS (SEGMENT CODE) \*VIRT | | 120 : G RECORD CODE IS 9 0806 | | 140 : G LOCATION MODE IS INDEX SEQUENTIAL 0806 | | 160 : G USING ASCENDING KEY EX2A-CLINUM 0806 | | 180 : G LINKS ARE NEXT 0806 | | 200 : G DUPLICATES ARE NOT ALLOWED 0806 | | 220 : G RECORD MODE IS ASCII 0806 | | \* 300 : G WITHIN (AREA CODE) AREA \*VIRT | | \* 700 : ---> DATA-NAME INSERTION STARTING POINT <--- \*VIRT | \* 800 : ----> DATA-NAME INSERTION ENDING POINT <--- \* \*VIRT | : | | : | | : | | : | | : | | : | | : | | : | | | 0: C1 CH: -DC320GG | | --------------------------------------------------------------------------------

-------------------------------------------------------------------------------- | | ORDER MANAGEMENT SYSTEM \*DOC.DIVA.GCC.806 BLOCK DESC GENERAL DOC. EXCODA CODASYL (DMS) SCHEMA EXAMPLE 620 | | A LIN : T COMMENT LIB | \* 100 : G SET NAME IS (SET CODE) \*VIRT | | 120 : G SET CODE IS 20 0806 | | 140 : G MODE IS CHAIN 0806 | | 160 : G ORDER IS SORTED 0806 | | \* 400 : G OWNER IS (OWNER SEGMENT) \*VIRT | | \* 700 : G MEMBER IS (MEMBER SEGMENT) \*VIRT | | 720 : G ASCENDING KEY IS EX2A-CLINUM 0806 | | 740 : G DUPLICATES ARE NOT ALLOWED 0806 | | : | | : | | : | | : | | : | | : | | : | | : | | : | | : | | | 0: C1 CH: -DC620GG | | --------------------------------------------------------------------------------

### **DMS Schema (DDL) / S1 Type: Generated Description**

IDENTIFICATION DIVISION SCHEMA NAME IS MANAGER IN FILE XQT\$2 DATA DIVISION DATA NAME SECTION 77 BOOK-AREA-NAME USAGE AREA-NAME AREA SECTION AREA NAME IS AREX1 AREA CODE IS 1 ALLOCATE 10 PAGES 2 OVERFLOW PAGES PAGES ARE 1792 WORDS LOAD IS 75 PERCENT CALC USES 1 CHAINS AREA NAME IS AREX2 AREA NAME IS AREX3 RECORD SECTION RECORD NAME IS EX2A RECORD CODE IS 9 LOCATION MODE IS INDEX SEQUENTIAL USING ASCENDING KEY EX2A-CLINUM LINKS ARE NEXT DUPLICATES ARE NOT ALLOWED WITHIN AREX1

02 EX2A-CLINUM PICTURE 9(8) COMPUTATIONAL 02 EX2A-CLINAM PICTURE X(32) 02 EX2A-CLIAD1 PICTURE X(32) 02 EX2A-CLIAD2 PICTURE X(32) RECORD NAME IS EX2B WITHIN AREX1 02 EX2B-CLINUM PICTURE 9(8) COMPUTATIONAL RECORD NAME IS EX2C WITHIN AREX2 02 EX2C-ORDHDR PICTURE X(8)<br>02 EX2C-ENTDAT EX2C-ENTDAT 03 EX2C-MOENTR PICTURE XX 03 EX2C-DYENTR PICTURE XX 03 EX2C-YRENTR PICTURE XX 02 EX2C-DUEDAT 03 EX2C-MONDUE PICTURE XX 03 EX2C-DAYDUE PICTURE XX 03 EX2C-YRDUE PICTURE XX 02 EX2C-CHOIX PICTURE X RECORD NAME IS EX2D WITHIN AREX2 02 EX2D-DATEID PICTURE X(8) RECORD NAME IS EX2E WITHIN AREX2 02 EX2E-ORDNMB PICTURE X(8) 02 EX2E-DELDAT 03 EX2E-MONDEL PICTURE XX 03 EX2E-DAYDEL PICTURE XX 03 EX2E-YRDEL PICTURE XX RECORD NAME IS EX2F WITHIN AREX2 02 EX2F-ITEMNM PICTURE X(4) 02 EX2F-ITMQTY PICTURE S9(8) RECORD NAME IS EX2G WITHIN AREX3 02 EX2G-WAREHS PICTURE XX 02 EX2G-WARLOC PICTURE X(30) RECORD NAME IS EX2H WITHIN AREX3 02 EX2H-STKQTY PICTURE S9(10)V9(3) COMPUTATIONAL 02 EX2H-STKLOC COMPUTATIONAL-1 RECORD NAME IS EX2I WITHIN AREX3 02 EX2I-GROUP 03 EX2I-PRODID PICTURE X(4) 03 EX2I-PRDNAM PICTURE X(16) 03 EX2I-PRODES PICTURE X(32) 03 EX2I-PRDINF PICTURE X(24) 02 EX2I-PRODID PICTURE X(4) 02 EX2I-PRDNAM PICTURE X(16) 02 EX2I-PRODES PICTURE X(32)

```
02 EX2I-PRDINF PICTURE X(24)
SET SECTION
SET NAME IS STEX1
      SET CODE IS 20
      MODE IS CHAIN
      ORDER IS SORTED
 OWNER IS EX2B
 MEMBER IS EX2A
      ASCENDING KEY IS EX2A-CLINUM
      DUPLICATES ARE NOT ALLOWED
SET NAME IS STEX2
 OWNER IS EX2D
 MEMBER IS EX2C
SET NAME IS STEX3
 OWNER IS EX2A
 MEMBER IS EX2C
SET NAME IS STEX4
 OWNER IS EX2E
 MEMBER IS EX2C
SET NAME IS STEX5
 OWNER IS EX2C
 MEMBER IS EX2F
SET NAME IS STEX6
 OWNER IS EX2G
 MEMBER IS EX2F
SET NAME IS STEX7
 OWNER IS EX2I
 MEMBER IS EX2F
SET NAME IS STEX8
 OWNER IS EX2G
 MEMBER IS EX2H
SET NAME IS STEX9
 OWNER IS EX2I
```
## **DMS Sub-Schema / S3 Type: Screens**

#### DMS SUB-SCHEMA

MEMBER IS EX2H

A DMS sub-schema is generated from a 'S3'-type Database Block.

If the record description is identical to the one generated in the schema, the system does not generate a description, but an 'ITEMS ARE ALL'.

The user may request a reduced segment description of the complete schema description.

The request for this description is made on the database block description lines from which the sub-schema is generated.

For additional information, please refer to the ″CODASYL BLOCKS″ Chapter.

If the record description is different from the one generated in the schema, only the elementary data elements are taken into account.

-------------------------------------------------------------------------------- | | ORDER MANAGEMENT SYSTEM \*DOC.DIVA.GCC.806 | | BLOCK DEFINITION............: EXSSS3 | | NAME..................... SUB-SCHEMA DMS EXAMPLE TYPE.................... S3 SUB-SCHEMA DMS | | | | EXTERNAL NAME.........: S/SCHEMA EXT. NAME OF SCHEMA...: MANAGER | | | | CONTROL CARDS....... FRONT: BACK: | | | | EXPLICIT KEYWORDS..: | | | | | SESSION NUMBER.....: 0806 LIBRARY......: GCC LOCK....: | | | | | | | | | 0: C1 CH: B exsss3 ACTION: | | --------------------------------------------------------------------------------

-------------------------------------------------------------------------------- | | ORDER MANAGEMENT SYSTEM \*DOC.DIVA.GCC.806 BLOCK GENERAL DOC. EXSSS3 SUB-SCHEMA DMS EXAMPLE | | A LIN : T COMMENT LIB  $\star$  080 : G IDENTIFICATION DIVISION  $\star$ VIRT | \* 100 : G SUB-SCHEMA NAME ( NAME ) \*VIRT | | 110 : G IN FILE XQT\$2 0806 | | \* 120 : G OF SCHEMA ( NAME ) \*VIRT |  $\vert * 140 \pm 6 \vert$  HOST LANGTUAGE IS ASCII COBOL  $\vert * 140 \pm 6 \vert$ | \* 300 : G DATA DIVISION 0806 | 400 : G DATA NAME SECTION  $\,$  410 : G DATA NAMES ARE ALL 0806  $\,$  $\star$  500 : G AREA SECTION  $\star$  VIRT | \* 550 : G AREAS ARE (AREA NAMES) \*VIRT | | \* 600 : G RECORD SECTION \*VIRT |  $\star$  650 : G RECORDS ARE (RECORD NAMES)  $\star$  650  $\star$ VIRT | \* 700 : G SET SECTION \*VIRT | | \* 750 : G SETS ARE (SET NAMES) \*VIRT | | : | | : | | : | | : | | | 0: C1 CH: -GG | | --------------------------------------------------------------------------------

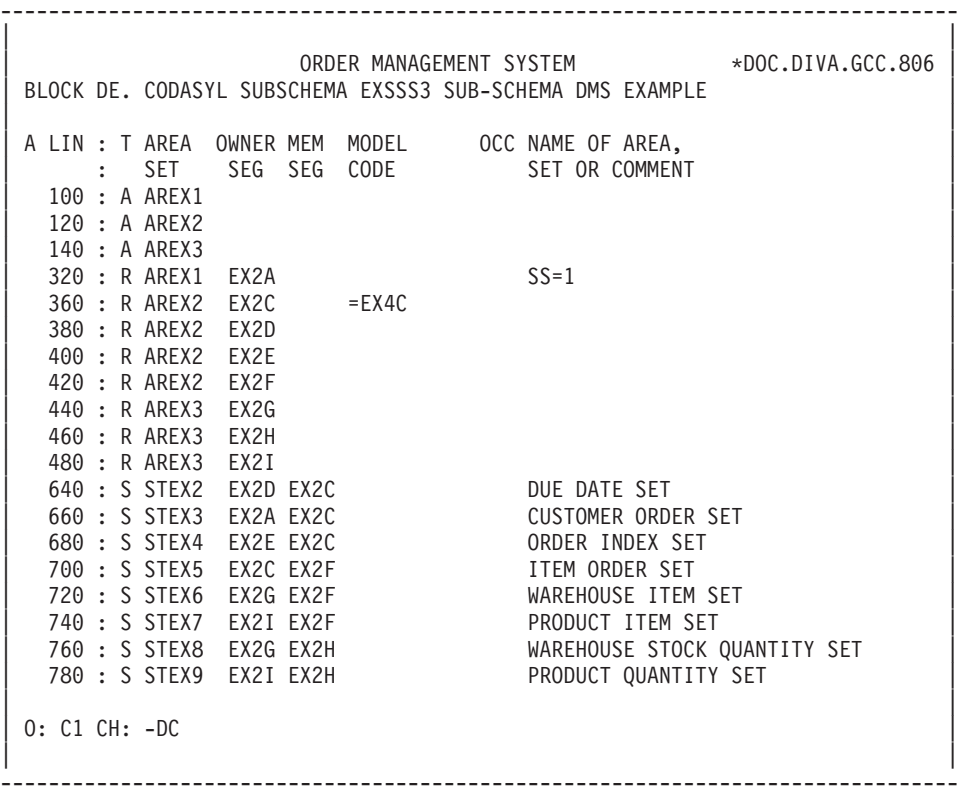

-------------------------------------------------------------------------------- | | | ORDER MANAGEMENT SYSTEM \*DOC.DIVA.GCC.806 | BLOCK DESC GENERAL DOC. EXSSS3 SUB-SCHEMA DMS EXAMPLE | | A LIN : T COMMENT<br>  $\star$  100 : G (AREA NAME IN THE SCHEMA)  $\star$  100  $\star$ VIRT  $*$  100 : G (AREA NAME IN THE SCHEMA) | : | | : | | : | | : | | : | | : | | : | | : | | : | | : | | : | | : | | : | | : | | : | | : | | : | | | 0: C1 CH: -DC100GG | | --------------------------------------------------------------------------------

-------------------------------------------------------------------------------- | | ORDER MANAGEMENT SYSTEM \*DOC.DIVA.GCC.806 BLOCK DESC GENERAL DOC. EXSSS3 SUB-SCHEMA DMS EXAMPLE 360 | | | A LIN : T COMMENT LIB |  $\vert * 080 : G \vert$  (RECORD NAME IN THE SCHEMA)  $\vert * 080 : G \vert$ | \* 100 : G RECORD NAME IS (SEGMENT CODE) \*VIRT | | \* 500 : G ITEMS ARE \*VIRT | | \* 700 : ---> ITEMS STARTING POINT <--- \*VIRT | | \* 800 : ---> ITEMS ENDING POINT <--- \*VIRT | | : | | : | | : | | : | | : | | : | | : | | : | | : | | : | | : | | : | | : | | | 0: C1 CH: -DC360GG | | --------------------------------------------------------------------------------

-------------------------------------------------------------------------------- | | ORDER MANAGEMENT SYSTEM \*DOC.DIVA.GCC.806 BLOCK DESC GENERAL DOC. EXSSS3 SUB-SCHEMA DMS EXAMPLE 660 | | A LIN : T COMMENT LIB  $*$  100 : G (SET NAME IN THE SCHEMA)  $*$  VIRT | : | | : | | : | | : | | : | | : | | : | | : | | : | | : | | : | | : | | : | | : | | : | | : | | : | | | 0: C1 CH: -DC660GG | | --------------------------------------------------------------------------------

# **DMS Sub-Schema / S3 Type: Generated Description**

IDENTIFICATION DIVISION SUBSCHEMA NAME IS S/SCHEMA IN FILE XQT\$2 OF SCHEMA MANAGER HOST LANGUAGE IS ASCII COBOL DATA DIVISION DATA NAME SECTION DATA NAMES ARE ALL AREA SECTION AREAS ARE AREX1 AREX2 AREX3 RECORD SECTION RECORDS ARE EX2A EX2C EX2D EX2E EX2F EX2G EX2H EX2I

RECORD NAME IS EX2A ITEMS ARE EX2A-CLINUM EX2A-CLINAM RECORD NAME IS EX2C ITEMS ARE EX2C-ORDHDR EX2C-MOENTR EX2C-DYENTR EX2C-YRENTR RECORD NAME IS EX2D ITEMS ARE ALL RECORD NAME IS EX2E ITEMS ARE ALL RECORD NAME IS EX2F ITEMS ARE ALL RECORD NAME IS EX2G ITEMS ARE ALL RECORD NAME IS EX2H ITEMS ARE ALL RECORD NAME IS EX2I ITEMS ARE ALL SET SECTION SETS ARE STEX2 STEX3 STEX4 STEX5 STEX6 STEX7 STEX8 STEX9

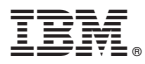

Part Number: DDDCO000351A - 7773

Printed in USA